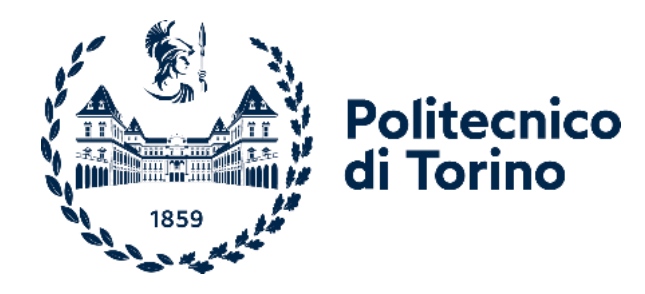

# Politecnico di Torino

Corso di Laurea Magistrale in Ingegneria Biomedica A.a. 2022/2023 Sessione di Laurea luglio 2023

# **Modellizzazione ad elementi flessibili in ambiente multibody**

Confronto con l'approccio ad elementi finiti e implementazione di stabilizzazioni spinali per chirurgia oncologica

Relatori: Candidato:

Roberto Meli

Dott.ssa Mara Terzini Correlatori: Ing. Simone Borrelli Dott. Giovanni Putame

# ABSTRACT

- Attualmente, nel contesto delle stabilizzazioni spinali a seguito di decompressione chirurgica, è in corso un acceso dibattito circa la possibilità di utilizzare fissazioni corte rispetto a fissazione lunghe, ritenute ancora trattamento *gold standard* nonostante i severi effetti secondari che comportano. In questo frangente, per confrontare i due trattamenti, la modellazione multibody è in grado di studiare le due condizioni postoperatorie, stimando gli stress e i carichi interni che avvengono all'interno del costrutto attraverso la combinazione di elementi rigidi e flessibili.
- L'obiettivo di questo lavoro di tesi è quello di studiare l'affidabilità degli stress ottenuti su corpi flessibili da simulazione dinamica multibody (MB) confrontando i risultati ottenuti con la modellazione ad elementi finiti (FEM) e verificare l'effetto della lunghezza di fissazione sugli stress in gioco lungo gli elementi di fissazione.
- Prima di studiare un modello complesso di rachide lombare instrumentato, dove le reazioni applicate alle fissazioni risultano essere complesse, si è partiti da una verifica analitico-computazionale di uno scenario semplificativo quale cilindro vincolato ad un estremo e sottoposto a trazione.
- Una volta verificata la corrispondenza tra i due approcci, si è passati ad un sistema multibody della porzione lombare del rachide e dei livelli intervertebrali adiacenti (da T12 a S1) sottoposto a decompressione spinale e instrumentato con fissazioni corta e lunga, sottoforma di elementi cilindrici flessibili in CFR-PEEK, incastrati alle vertebre L2 e L4 nel caso di barre corte e L1, L2, L4, L5 nel caso di barre lunghe.
- Sono stati effettuati test in flessione, estensione, flessione laterale e rotazione assiale sia applicando un momento angolare puro di pari valore assoluto sia applicando il medesimo *range of motion* (ROM) nei diversi casi e con le due diverse barre e valutando, poi, gli stress risultanti sulle barre e gli spostamenti lineari e angolari agli ancoraggi tra barre e vertebre.

Questi ultimi spostamenti sono stati inseriti come input nell'analisi agli elementi finiti e sono stati valutati gli stress di Von Mises ottenuti. L'analisi multi-body ha fornito risultati in termini di stress in linea con quelli ottenuti dall'analisi FEM in quasi tutti i casi. Nelle simulazioni inerenti alla barra lunga con errori percentuali inferiori allo 0.1%, nel caso di flessione, estensione e rotazione assiale con barra corta inferiori al 4/5%. Il caso della flessione laterale con barra corta ha invece ottenuto risultati dall'analisi multibody maggiori rispetto quelli ottenuti tramite analisi agli elementi finiti. Quindi con modelli più complessi l'analisi agli elementi finiti produce risultati uguali in termini di distribuzione degli stress sul corpo flessibile ma che possono differire da quelli ottenuti tramite analisi multibody in valore assoluto. In particolare, nel caso di barre lunghe e vincolate fino alle estremità con quattro fissazioni, gli esiti del confronto coincidono tra i due modelli in analisi. Nel caso di barre corte con due regioni vincolate non alle estremità della barra i risultati ottenuti dal confronto tra gli stress ottenuti da analisi MB e FEM dipendono dalle deformazioni lineari ed angolari che la barra subisce.

# **INDICE**

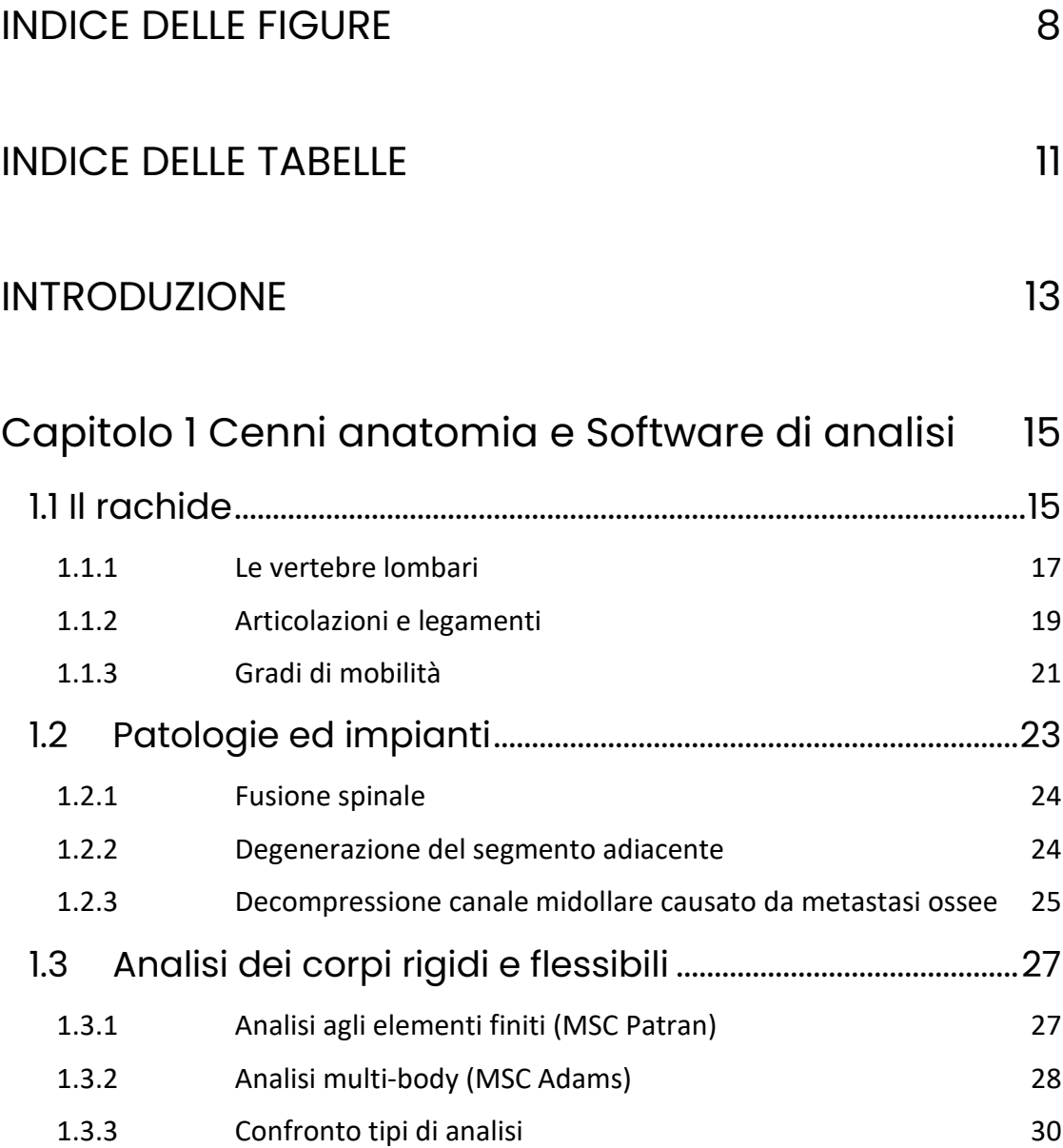

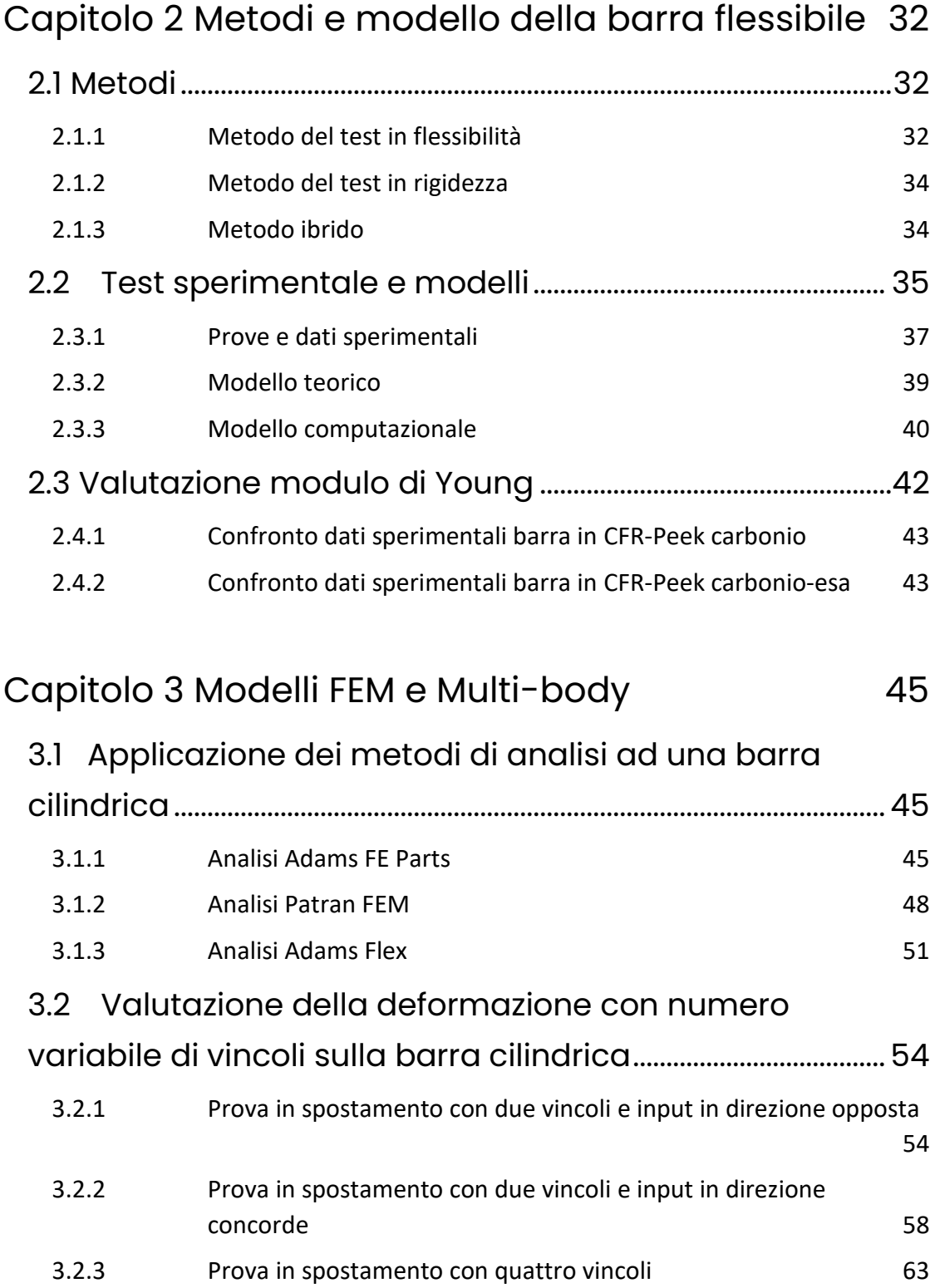

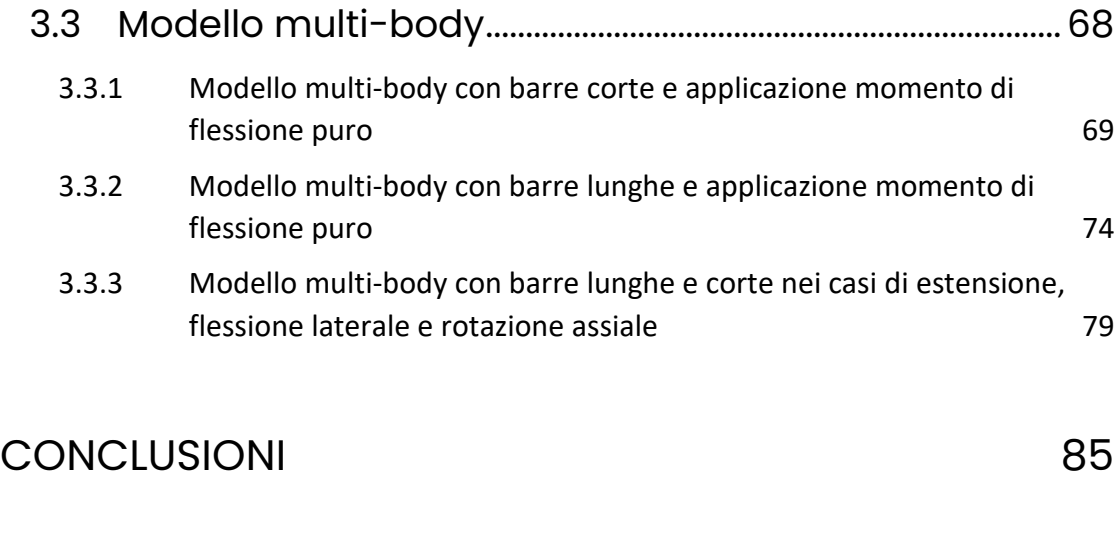

# [Bibliografia](#page-86-0) **87**

## <span id="page-7-0"></span>**INDICE DELLE FIGURE**

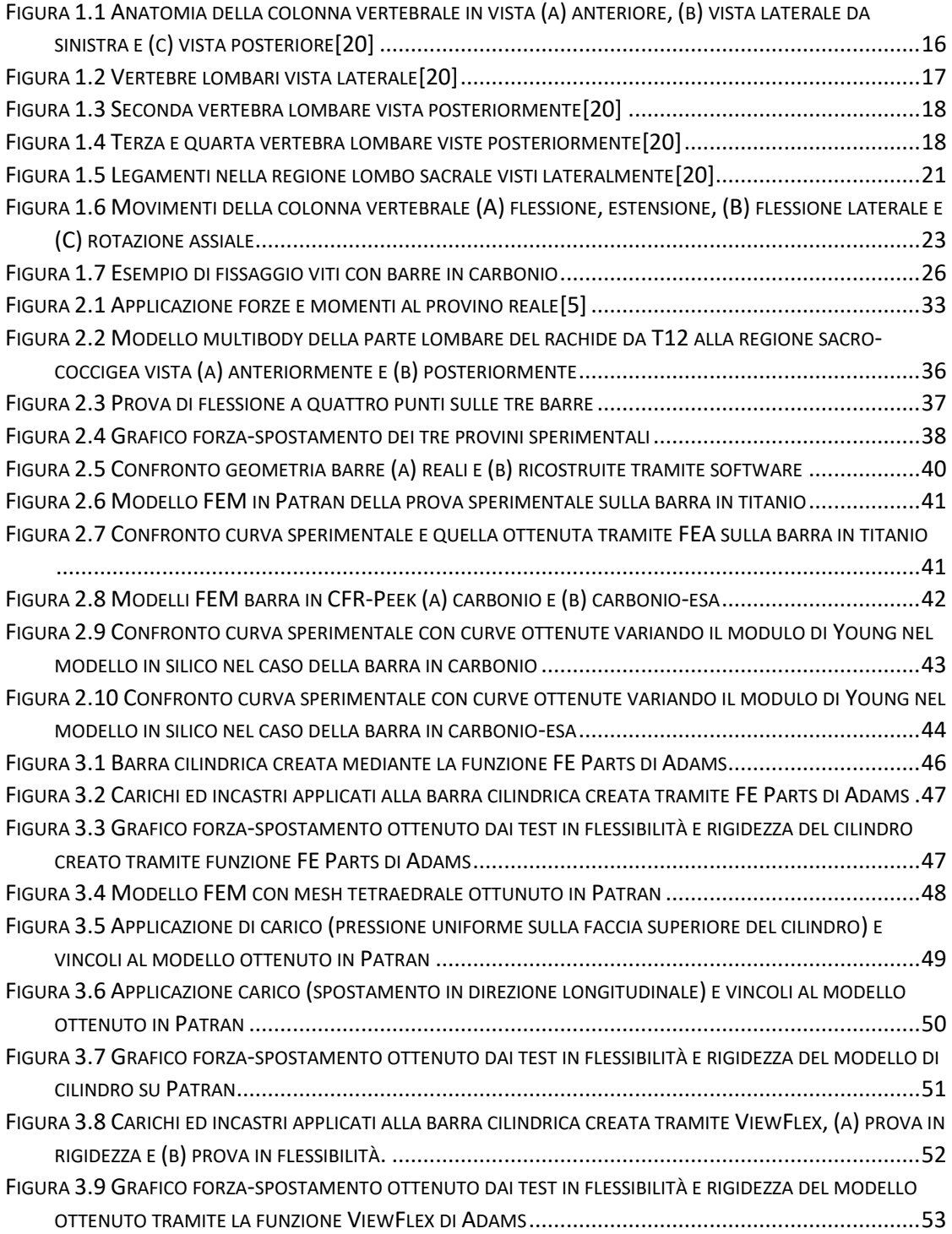

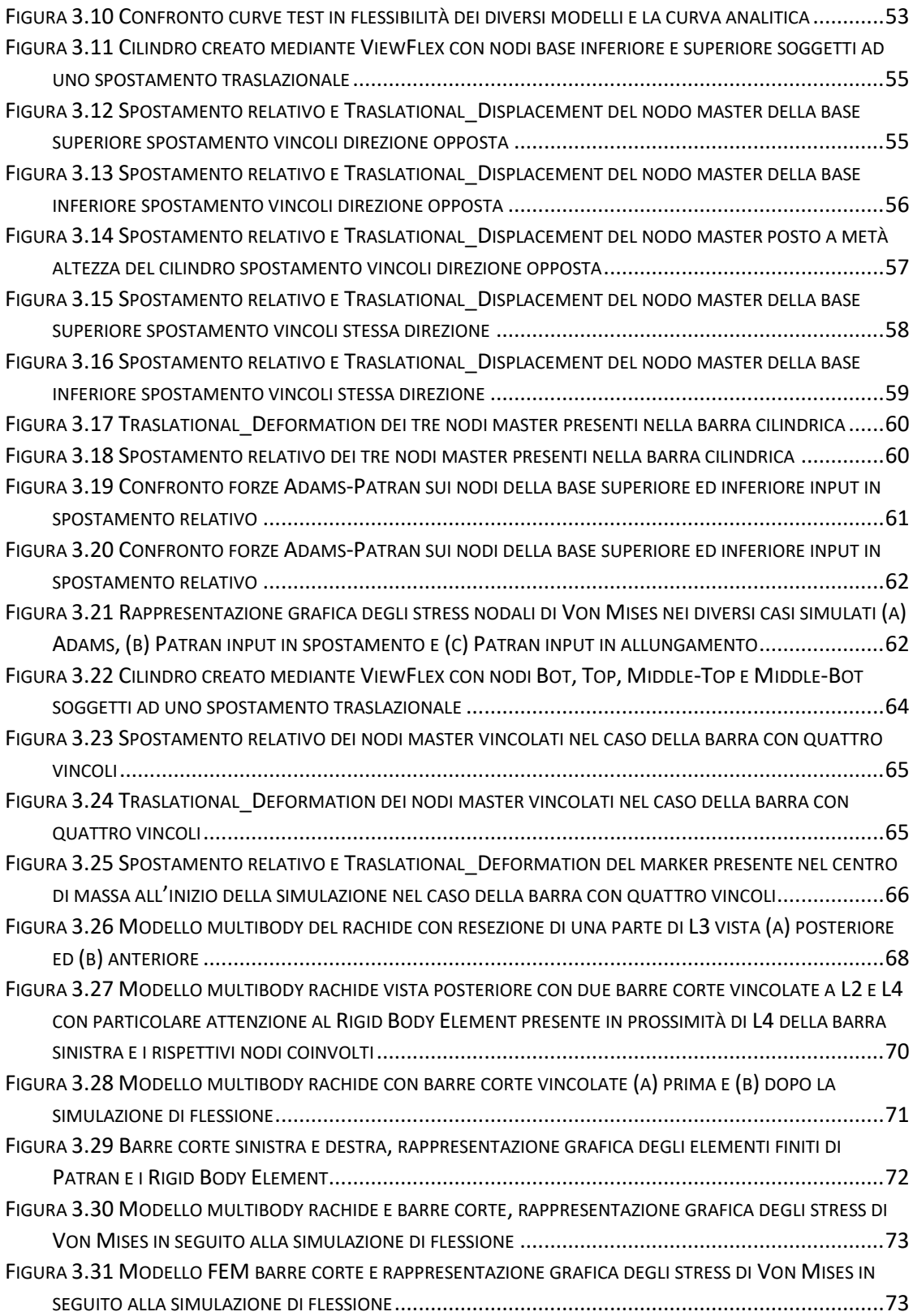

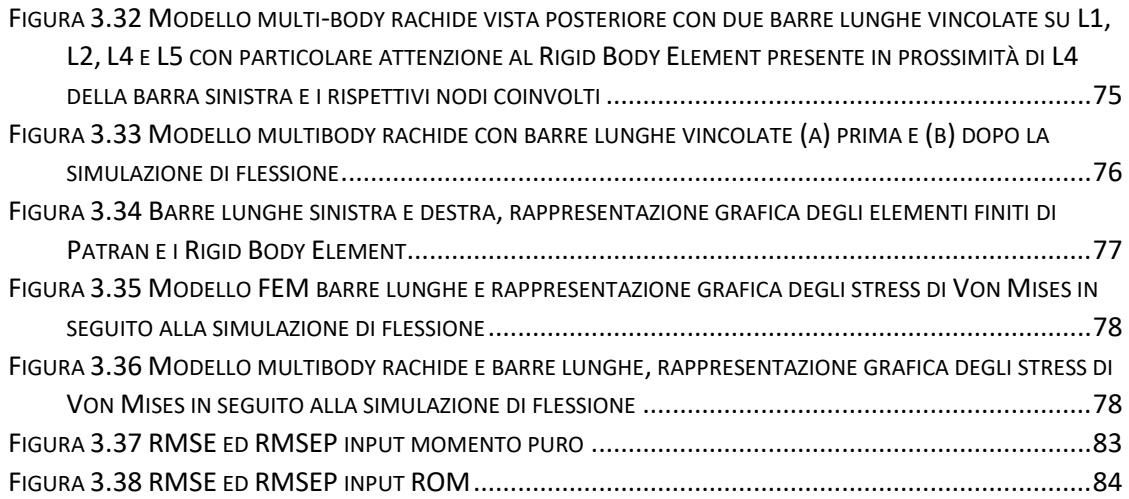

## <span id="page-10-0"></span>**INDICE DELLE TABELLE**

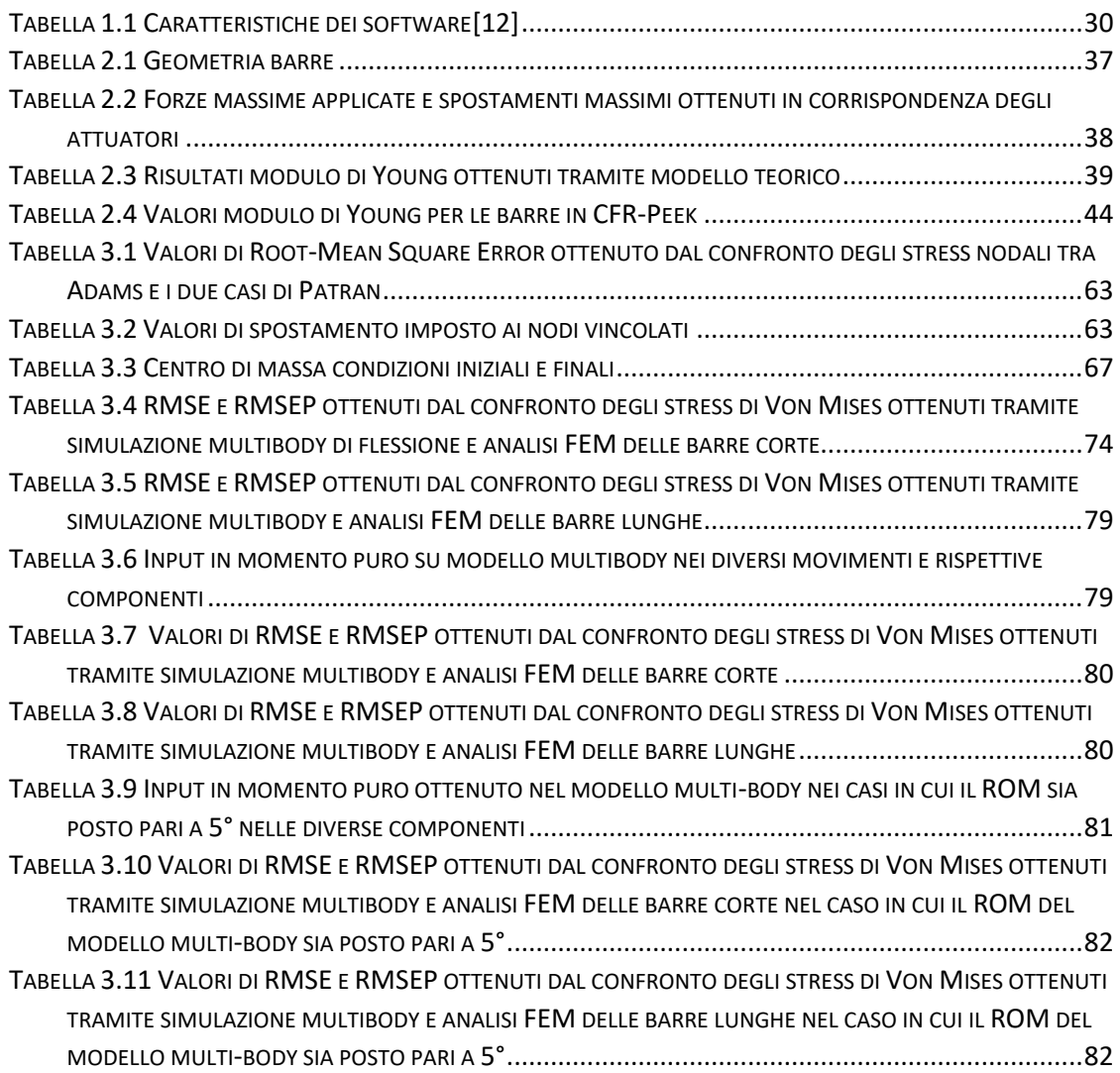

# <span id="page-12-0"></span>INTRODUZIONE

Alla base di questo lavoro di tesi vi è lo studio e l'analisi di componenti protesiche interne per impianti lombari. Queste vengono inserite in seguito ad interventi che ledono l'integrità della struttura ossea come resezione di vertebre concomitante all'asportazione di metastasi ossee o in seguito ad interventi più comuni come la fusione spinale, la quale compromette lo stato di tensione e mobilità della zona articolare colpita. In particolare, si farà riferimento a delle barre costituite da un materiale derivato dalle fibre di carbonio, detto CFR-Peek, che si può presentare in diverse forme in base ai legami interni in esso presenti, con conseguenti caratteristiche meccaniche adattabili alle diverse esigenze.

Il grande pregio dell'utilizzo delle fibre di carbonio in ortopedia chirurgica è dato dalla leggerezza e adattabilità in concomitanza al modulo di Young molto simile all'osso corticale, capace pertanto di portare ad una guarigione e neoformazione di callo osseo migliore.

L'obiettivo di questo lavoro di tesi è quello di comparare e validare gli stress ottenuti sulle artroprotesi modellizzate ed inserite all'interno di un modello multi-body del tratto lombare del rachide con gli stessi ottenuti tramite modellazione agli elementi finiti (FEM). Il grande vantaggio comportato da modelli computazionali sta nella velocità di elaborazione dei dati e la maggiore fruibilità. Inoltre, non è necessario effettuare dei test fisici che comportano un maggiore dispendio di energie e costi.

I modelli FEM utilizzano metodi numeri per risolvere equazioni alle derivate parziali e per farlo viene effettuata un grande sistema in parti più piccole e semplici da analizzare chiamate, per l'appunto, elementi finiti. Ciò che si ottiene è una discretizzazione spaziale nelle dimensioni spaziali, ottenendo così una maglia detta *mesh.* Le semplici equazioni che governano gli elementi finiti vengono poi assemblate in un sistema più ampio che rappresenta l'intero sistema analizzato.

I modelli multi-body si basano su simulazioni numeriche in cui il sistema è costituito da diversi corpi, rigidi o elastici. La connessione tra i corpi è effettuata mediante dei costrutti detti giunti e possono essere applicate diverse condizioni di vincolo e carico.

Questo lavoro di tesi è costituito da tre capitoli, ciascuno dei quali si prepone di dare un quadro chiaro e un obiettivo da raggiungere. Il Capitolo 1 fornisce cenni di anatomia del tratto lombare del rachide, tratta le patologie che possono comportare la necessità di effettuare un impianto di artroprotesi lombare e dà un quadro generale dei software di analisi utilizzati, valutandone i punti di forza e quelli deboli. Nel Capitolo 2 vengono presentati i diversi metodi di analisi sperimentale e *in silico* e li si applicano per la valutazione di test meccanici su barre a sezione circolare in CFR-Peek. Nel Capitolo 3 vengono applicate analisi FEM e multi-body a diversi provini e con diverse condizioni di vincolo e carico. Sono stati effettuati test in flessione, estensione, flessione laterale e rotazione assiale sul modello multi-body valutando gli stress ottenuti sulle barre e gli spostamenti lineari e angolari sui nodi incastrati. Sono stati comparati gli stress di Von Mises ottenuti dai due sistemi di analisi e sono stati messi a confronto i due casi. Infine, nelle conclusioni sono stati portati i risultati e le considerazioni ultime di questa tesi.

# <span id="page-14-0"></span>Capitolo 1 Cenni anatomia e Software di analisi

*Le funzioni di questo capitolo sono due: verranno fornite e descritte le caratteristiche biologiche e meccaniche del rachide con maggiore grado di dettaglio al tratto lombare. Si analizzeranno, nello specifico, le cause o complicazioni che possono portare ad interventi mirati a stabilizzare o inserire impianti nella colonna stessa. Il secondo obiettivo è quello di esaminare i software utilizzati e confrontarli andando a carpirne i punti di forza e le debolezze. Si vorrà, inoltre, considerare i vantaggi e gli svantaggi dati dall'utilizzo di uno piuttosto che dell'altro.*

### <span id="page-14-1"></span>1.1 Il rachide

Il rachide è una struttura del corpo umano che occupa una posizione dorso-mediale nel torso. Tra gli scopi più importanti ricoperti dal rachide ci sono quello di dare sostegno al capo e alla parte superiore del corpo, di proteggere il midollo spinale, che ne fa parte, e di permettere il movimento, fisiologico e non dannoso per organi e tessuti interni, del tronco[1].

Esso è costituito dalle vertebre, legamenti, dischi intervertebrali, muscoli, vasi sanguigni, nervi e dal succitato midollo spinale.

Di nostro interesse è trattare la componente ossea ed articolare del rachide anche conosciuta come colonna vertebrale, analizzarne la morfologia e le capacità motorie ad essa associate.

L'unità funzionale del rachide è costituita da due vertebre sovrapposte, da un disco intervertebrale interposto tra le due e da strutture capsulo-legamentose che ne costituiscono altre due articolazioni.

Le vertebre si strutturano in un asse verticale e si articolano tra di loro a partire della base del cranio fino al bacino. Sono presenti, in condizioni fisiologiche, 33 vertebre così distinte:

- $-$  7 vertebre cervicali (C1 C7)
- 12 vertebre toraciche (T1 T12)
- 5 vertebre lombari (L1 L5)
- 5 vertebre sacrali fuse in S1
- 4 vertebre coccigee fuse in S2.

Tali vertebre, in un adulto sano, costituiscono una struttura che si presenta simmetrica e dritta vista dal piano frontale mentre mostra quattro curve fisiologiche sul piano sagittale.

La morfologia di due di queste quattro curve è convessa anteriormente, nelle regioni cervicale e lombare (lordosi) e delle altre due concava anteriormente nelle regioni dorsale e sacrale-coccigea (cifosi)[2]. Le curve donano al rachide solidità e flessibilità e

servono per sopportare e distribuire il carico dovuto alla forza di gravità cui è costantemente sottoposto[3].

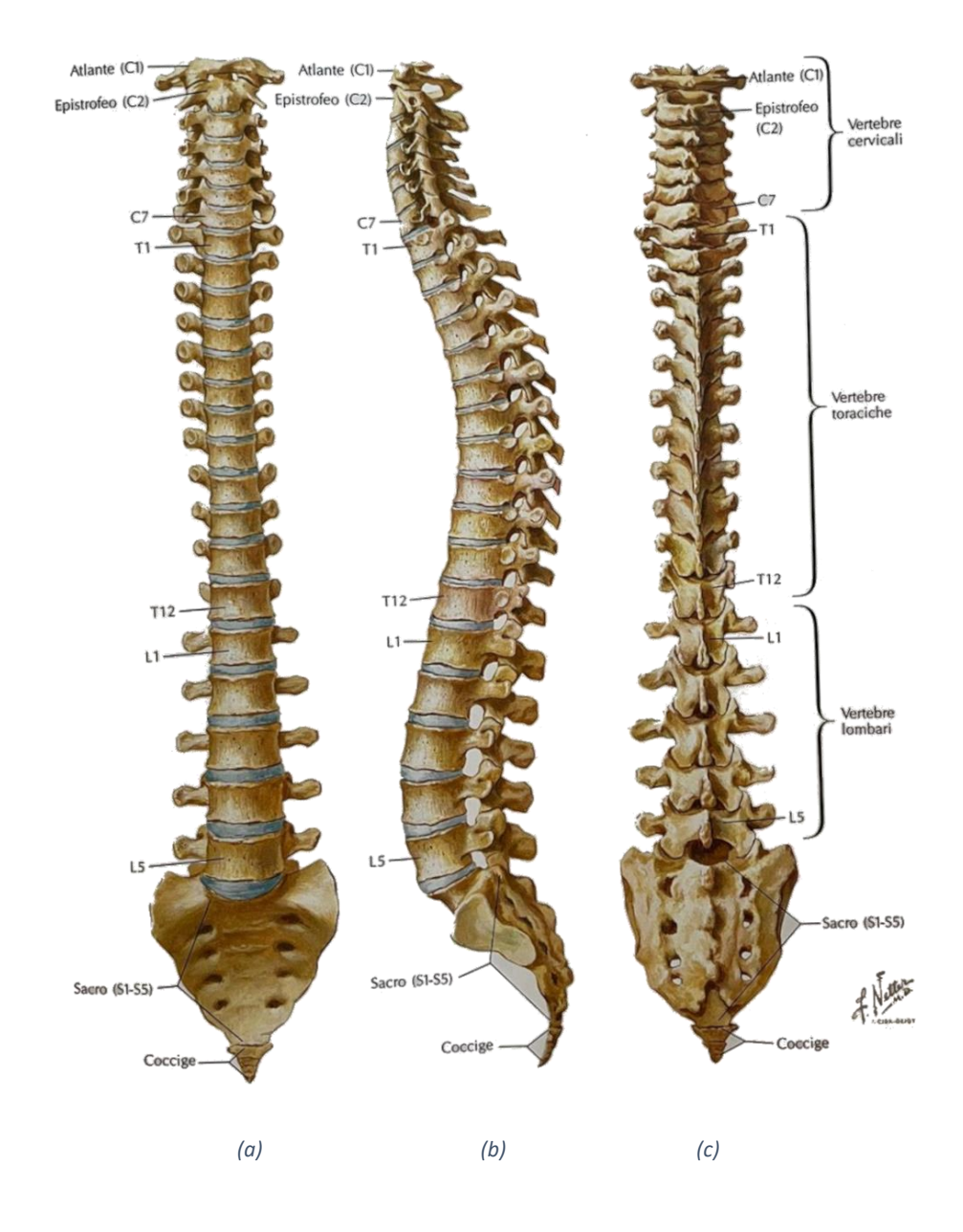

*Figura 1.1 Anatomia della colonna vertebrale in vista (a) anteriore, (b) vista laterale da sinistra e (c) vista posteriore*[20]

#### <span id="page-16-0"></span>1.1.1 Le vertebre lombari

Le vertebre che formano il tratto di rachide lombare, dal punto di vista anatomico, sono costituite da un corpo vertebrale, due peduncoli, un arco vertebrale e un processo spinoso.

Il *corpo vertebrale* presenta una superficie articolare superiore ed una inferiore che si articolano rispettivamente con la superficie articolare inferiore della vertebra soprastante e superiore di quella sottostante. Entrambe le superfici sono concave permettendo un miglior alloggiamento del disco intervertebrale interposto fra di esse. Il corpo vertebrale è costituito da una componente trabecolare interna, che rende il corpo meno denso e dunque non troppo pesante, capace di supportare i carichi prettamente longitudinali a cui la colonna è sottoposta giornalmente ed una componente esterna corticale che racchiude la prima, molto più densa e tale da rendere l'osso più resistente ai diversi carichi.

I corpi delle vertebre lombari sono più grandi e voluminosi dei corpi di tutte le altre vertebre.

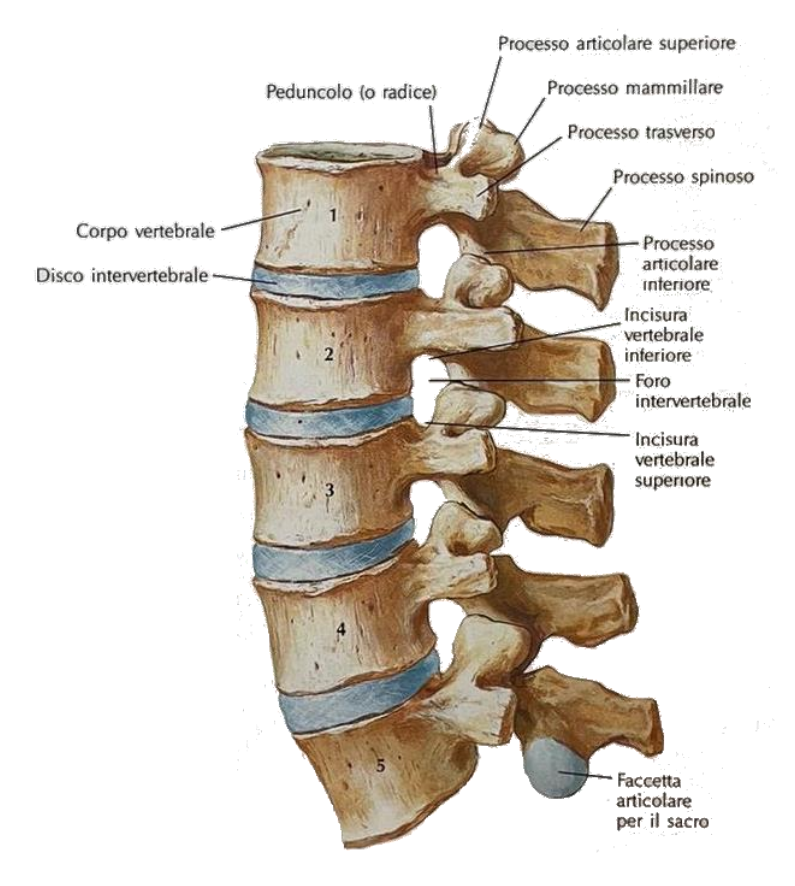

*Figura 1.2 Vertebre lombari vista laterale*[20]

I due *peduncoli* rappresentano l'unico collegamento tra il corpo vertebrale e i componenti posteriori della vertebra, nonché le radici dell'arco vertebrale. Essi hanno forma laminare, irregolarmente quadrangolare e presentano due facce e quattro margini. La loro forma e la loro struttura cava, permette la trasmissione di tutti i carichi dalla parte anteriore (corpo vertebrale) a quella posteriore; così da permettere la comunicazione di informazioni meccaniche tra le due parti. Inoltre, la cavità permette di rendere più leggera la struttura senza rinunciare alla propria resistenza, in quanto le travi sottoposte a flessione si oppongono alla deformazione solo tramite le proprie pareti.

*L'arco vertebrale* è costituito alla base dai peduncoli che delimitano lateralmente il foro intervertebrale, luogo lungo cui passa il midollo spinale. A continuazione dei peduncoli sono presenti delle lamine. Esse hanno la funzione di proteggere il midollo spinale e di trasmettere i carichi agenti sui processi articolari e spinoso ai peduncoli che a loro volta lo possono trasmettere al corpo vertebrale. I due processi trasversi e i quattro processi articolari permettono piccoli movimenti delle vertebre che rendono tutto il sistema meno rigido e tramite muscoli e legamenti, permettono movimenti quali la rotazione assiale e la flessione laterale.

*Il processo spinoso* è una proiezione ossea che si estende dorsalmente per breve lunghezza ma comunque abbastanza larga. Serve all'ancoraggio di muscoli e legamenti, per avere un maggiore controllo della postura e dei movimenti attivi tipici del rachide[2].

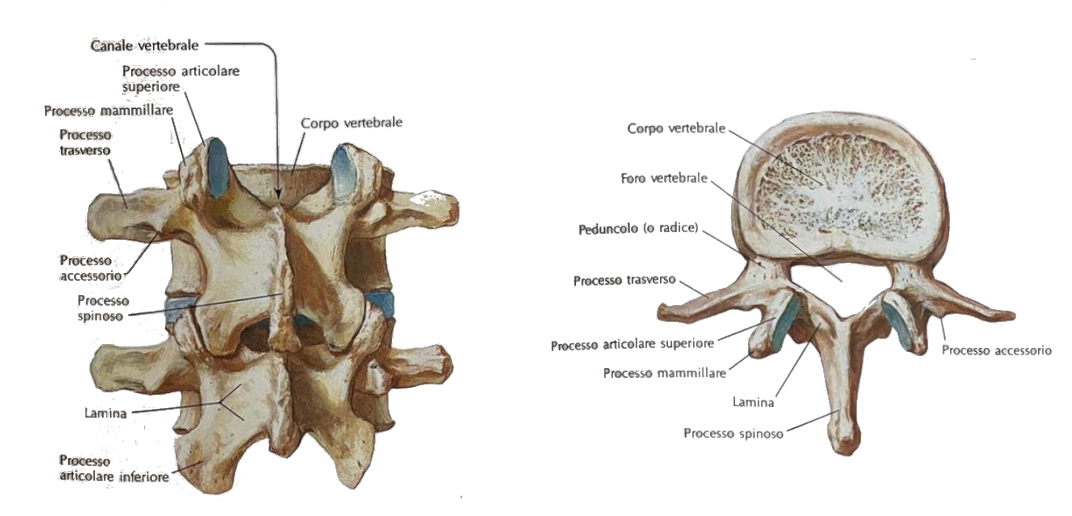

*Figura 1.4 Terza e quarta vertebra lombare viste posteriormente*[20]

*Figura 1.3 Seconda vertebra lombare vista posteriormente*[20]

### <span id="page-18-0"></span>1.1.2 Articolazioni e legamenti

In riferimento alle di articolazioni vertebrali è innanzitutto necessario discutere delle articolazioni che intercorrono tra due vertebre contigue.

È presente un'articolazione tra corpi vertebrali adiacenti. Questi ultimi sono leggermente concavi, rivestiti da un sottile strato di cartilagine ialina e congiunti tra loro attraverso una sinfisi in cui è presente un disco fibro-cartilagineo, noto come disco intervertebrale. Esso è costituito da due sottostrutture concentriche. Esternamente, l'anulus fibrosus, un tessuto elastico stratificato e formato da matrice extracellulare arricchita da diverse fibre proteiche (come il collagene di tipo I e di tipo II).

Internamente, ben protetto dal tessuto esterno, è presente il nucleo polposo, composto da una massa gelatinosa sferoidale e per lo più composto da acqua (circa l'85%) e proteoglicani. Esso funge da cuscinetto capace di sopportare sforzi di compressione, cui la colonna è solitamente sottoposta, grazie alla pressione idrostatica prodotta al proprio interno. La sua natura viscosa permette degli spostamenti interni che rendono a loro volta possibili certe inclinazioni dei piani vertebrali che vengono tra loro in contatto. A livello lombare l'altezza dei dischi va dai 10 mm ai 15 mm, più alti anteriormente per permettere la formazione della lordosi lombare.

I dischi del tratto lombare sono tra i più sollecitati di tutta la colonna, e dunque sono più facilmente soggetti a fenomeni di degenerazione.

Sono presenti altre due articolazioni tra vertebre contigue e altre due tra gli archi vertebrali che si attuano grazie a diversi legamenti. Le seconde sono presenti tra le faccette articolari mentre le prime si instaurano tra il processo articolare inferiore di una vertebra e quello superiore della vertebra sottostante e tra il processo articolare superiore della vertebra e quello inferiore di quella soprastante. Tale artrodia prende il nome di zigapofosi ed è sostenuta dalla presenza di legamenti della sinfisi tra i corpi intervertebrali e alla sindesmosi tra gli archi.

È, inoltre, presente un'articolazione lombosacrale che si riferisce all'articolazione che intercorre tra la faccetta intervertebrali e faccette articolari inferiori di L5 e la superficie superiore dei processi articolari superiori dell'osso sacro.

I legamenti ricoprono un ruolo fondamentale nella formazione delle articolazioni sopracitate. Essi consentono movimenti fisiologici con risparmio di energia muscolare, garantiscono stabilità alla colonna e dunque a tutto il tronco ma soprattutto garantiscono un'adeguata protezione del midollo spinale. Tra tutti vanno certamente menzionati:

Il legamento longitudinale anteriore, costituito da un robusto nastro fibroso che corre anteriormente lungo la superficie dei corpi e dei dischi vertebrali. Si estende dalla prima vertebra cervicale fino alla superficie anteriore del sacro. A livello lombare si presenta come più largo rispetto agli altri tratti, le sue fibre superficiali si estendono per tre o quattro vertebre mentre quelle più profonde solo da una vertebra alla sua adiacente.

- Il legamento longitudinale posteriore, costituito da fasci fibrosi che corrono all'interno del canale vertebrale lungo le superfici posteriori dei corpi e dei dischi vertebrali. Esso ha inizio a partire dalla seconda vertebra cervicale fino alla superficie anteriore del canale sacrale. A livello lombare si presenta dentellato e come per le fibre del legamento longitudinale anteriore si estende per tre o quattro vertebre nelle sue fibre superficiali mentre solo tra una vertebra e la sua adiacente per le fibre più profonde.
- I legamenti gialli sinistro e destro, formati da materiale elastico e di colore giallastro, si estendono tra le lamine di due vertebre attigue. Questi due legamenti si incontrano posteriormente, unendosi parzialmente al livello in cui le lamine formano i processi spinosi, nonostante rimangano tra essi delle fessure per il passaggio di alcuni vasi. Il loro spessore è il più grande a livello lombare.
- Legamenti intertrasversali, composti da sottili fasci fibrosi che si estendono tra i processi trasversali di due vertebre adiacenti (nel caso delle vertebre lombari due escrescenze particolari chiamate processo costiforme e processo mammillare).
- Legamenti interspinosi, formati da sottili fasci che si estendono tra processi spinosi di vertebre attigue.
- Legamento sopraspinoso, consta di un robusto nastro fibroso che corre posteriormente legando tutti i processi spinosi delle vertebre contigue. Esso si estende a partire dalla settima vertebra cervicale fino al tratto sacrale.

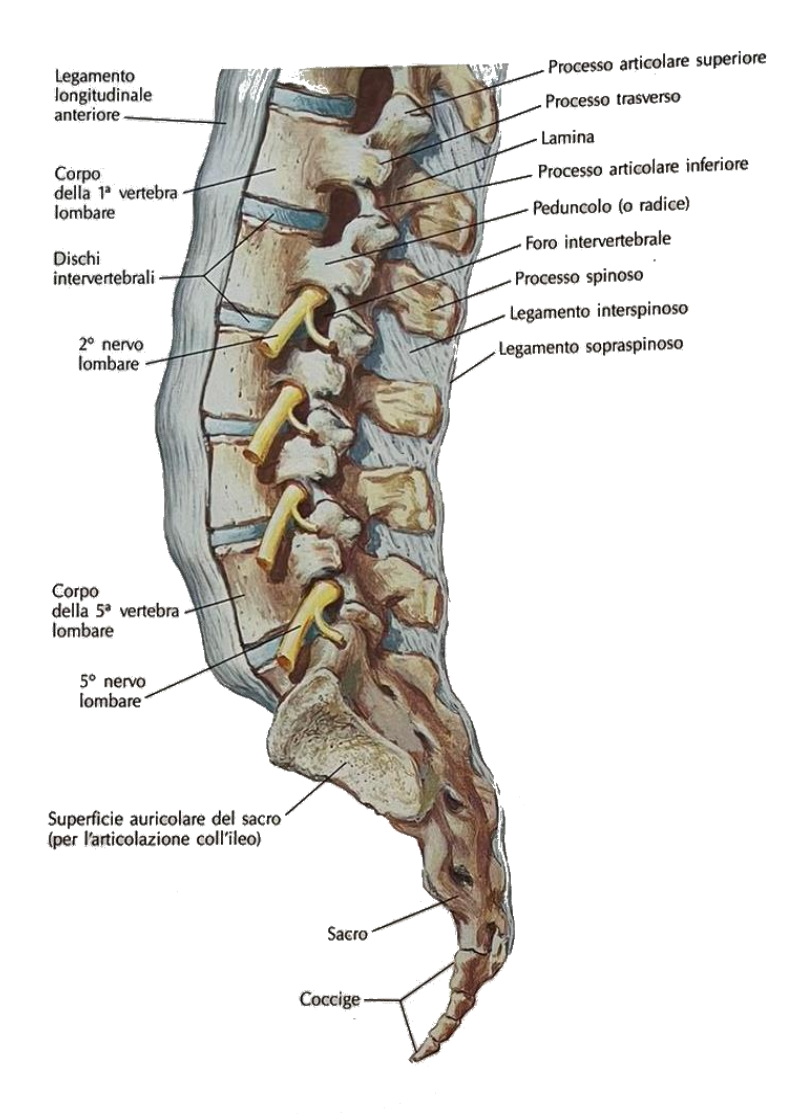

*Figura 1.5 Legamenti nella regione lombo sacrale visti lateralmente*[20]

#### <span id="page-20-0"></span>1.1.3 Gradi di mobilità

Il rachide consente di compiere quattro movimenti fondamentali, gli stessi che riesce a compiere il tratto lombare della colonna.

Due di questi avvengono sul piano sagittale: la flessione e l'estensione.

- La flessione avviene quando ogni vertebra subisce una rotazione e una traslazione in avanti rispetto la vertebra contigua sottostante. Quando ciò avviene il nucleo polposo si ridistribuisce a causa della pressione esercitata dalle componenti ossee, articolari e muscolari andandosi a localizzare maggiormente nella parte posteriore del disco. Le fibre dell'anulus fibroso sono in trazione nella parte posteriore mentre sono rilassate nella parte anteriore. Per garantire una maggiore stabilità ed un movimento fisiologico intervengono il legamento longitudinale posteriore, che si trova in trazione lungo tutta la fase di discesa e risalita, e i legamenti sopraspinosi, interspinosi e gialli che intervengono gradualmente andando a creare tensione nel tratto di rachide via via interessato. Il tratto lombare da un grande contributo nella flessione del tronco, permettendo flessione anche di 60° (sui circa 100° raggiunti dal tronco).

- L'estensione è il movimento opposto alla flessione. In questo caso la vertebra subisce una rotazione e traslazione posteriore rispetto la vertebra contigua sottostante. Il nucleo polposo si distribuisce maggiormente nella parte anteriore del disco, in cui la pressione è minore. L'anello fibroso ha le fibre in trazione nella parte anteriore e sono rilassate in quella posteriore. In questo caso intervengono il legamento longitudinale anteriore che dona stabilità al movimento ed è limitato dalla presenza dei processi spinosi che si trovano in contatto o tra i processi articolari e la lamina della vertebra contigua. Anche nel caso dell'estensione del tronco il tratto lombare ricopre il ruolo più importante, permettendo estensioni di circa 30° (sui circa 45° totali che può compiere il tronco).
- Sul piano frontale l'unico movimento possibile è la rotazione (o flessione) laterale. Ciò avviene quando la vertebra subisce una rotazione e traslazione lungo l'asse trasversale (o a destra o a sinistra). In tal caso il nucleo polposo viene convogliato nella direzione opposta al movimento di inclinazione e le fibre dell'anello sono rilassate nella direzione in cui sta avvenendo tale flessione laterale e contratte in quella opposta. I legamenti gialli e trasversale, rendono maggiore stabilità a questo movimento e ne limitano parzialmente i gradi di libertà. Inoltre, tale gesto è limitato dalla presenza dei processi articolari e dai processi spinosi. Il *lateral bending* nel tratto lombare rappresenta la metà del movimento globale del tronco, permettendo infatti un'inclinazione di circa 20° sui 40° totali.
- Infine, sul piano trasversale, è possibile effettuare un movimento di rotazione assiale (o torsione). In questo caso si compie solo una rotazione assiale di una vertebra rispetto la successiva. Il nucleo polposo non è particolarmente coinvolto in questo movimento, mentre le fibre dell'anello esterno si ritrovano nella direzione del moto saranno tese e sottoposte a sforzi di torsione, quelle poste in direzione opposta rilassate. La stabilità di questo movimento è concessa dalla presenza dei legamenti sopraspinoso e sottospinoso, ma ovviamente anche quelli longitudinale anteriore e posteriore. La torsione è limitata dalla presenza delle faccette del processo articolare superiore ed

inferiore che bloccano il movimento. Il busto di un uomo in salute è capace di compiere una rotazione assiale anche di 40° ma di questi solo 5° sono permessi dal tratto lombare. Infatti, le vertebre L1-L5 permettono una torsione di circa 1° ciascuna.

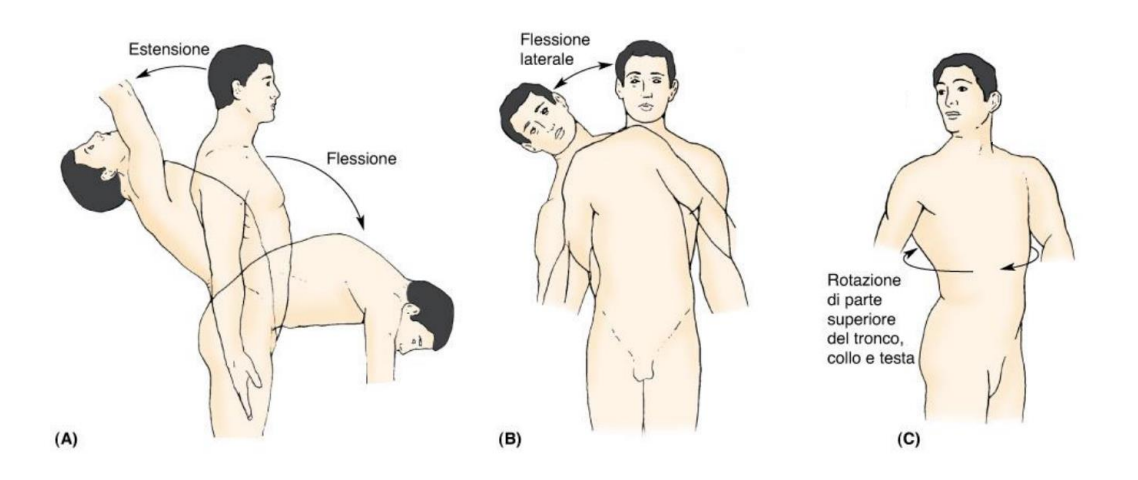

*Figura 1.6 Movimenti della colonna vertebrale (A) flessione, estensione, (B) flessione laterale e (C) rotazione assiale*

*fonte: https://www.unife.it/medicina/fisioterapia/minisiti-fe/anatomia-umana-e-istologia/modulo-di-anatomiaspeciale/anatomia-speciale-2019-20/rachide-2*

### <span id="page-22-0"></span>1.2 Patologie ed impianti

I disturbi su base degenerativa del rachide e delle articolazioni rappresentano una serie di condizioni che comportano la perdita della normale struttura e funzione delle strutture suddette. Si tratta talora di disturbi comuni legati all'invecchiamento, ad artrosi, ma possono anche derivare da tumori, patologie muscolari, infezioni. Ci sono poi le patologie da compressione del midollo spinale e delle radici nervose, come nel caso di ernie discali, e ancora le stenosi del canale vertebrale, e altre ancora. Nel paragrafo successivo verranno trattate le patologie che per noi sono di maggiore interesse e i rispettivi impianti necessari per permettere al paziente di compiere tutti i movimenti giornalieri e nei range fisiologici.

#### <span id="page-23-0"></span>1.2.1 Fusione spinale

La fusione spinale, chiamata anche spondilodesi o spondilosintesi, è una [tecnica](https://en.wikipedia.org/wiki/Orthopedic_surgery)  [chirurgica, neurochirurgica o ortopedica](https://en.wikipedia.org/wiki/Orthopedic_surgery) il cui scopo è fondere insieme due vertebre. Questa procedura può essere eseguita a qualsiasi livello della colonna vertebrale e impedisce qualsiasi movimento tra le vertebre fuse.

È una tecnica comunemente eseguita per alleviare il dolore e la pressione derivanti dal contatto meccanico tra le vertebre o sul midollo spinale che si verifica quando un disco intervertebrale si consuma. Essa viene anche utilizzata nell'artroplastica del disco intervertebrale nel caso in cui l'anatomia del paziente impedisca la sostituzione dello stesso. Le patologie che richiedono questa soluzione includono la stenosi spinale, la spondilolistesi, le fratture spinali, le scoliosi gravi, le cifosi…

La fusione spinale viene eseguita tramite diverse tecniche:

- innesti ossei provenienti dal paziente (autotrapianto);
- innesti ossei provenienti da un donatore (allotrapianto);
- innesti ossei artificiali.

In ogni caso è necessario inserire impianti come viti, piastre e gabbie che tengono le ossa in posizione mentre l'innesto fonde insieme le due vertebre.

Sebbene la chirurgia di fusione spinale sia ampiamente eseguita, ci sono prove limitate della sua efficacia per diverse condizioni mediche comuni. Ad esempio, in uno [studio controllato randomizzato](https://en.wikipedia.org/wiki/Randomized_controlled_trial) su persone con [stenosi spinale](https://en.wikipedia.org/wiki/Spinal_stenosis) , dopo 2 e 5 anni non sono stati riscontrati benefici clinici significativi della fusione lombare in combinazione con [la chirurgia di decompressione](https://en.wikipedia.org/wiki/Decompression_(surgery)) , rispetto alla sola chirurgia di decompressione.

Lo studio svedese, che comprendeva 247 pazienti arruolati dal 2006 al 2012, ha inoltre riscontrato un aumento dei costi medici per coloro che hanno ricevuto l'intervento chirurgico di fusione, a causa dell'aumento dei tempi dell'intervento chirurgico, della durata della degenza ospedaliera e del costo dell'impianto[4].

#### <span id="page-23-1"></span>1.2.2 Degenerazione del segmento adiacente

La degenerazione del segmento adiacente o DSA è una condizione che comporta maggiore usura (causata da stress meccanici elevati) a livello di uno o più tratti vertebrali. Essa si verifica spesso dopo una [fusione spinale](https://it.approby.com/discectomia-lombare-e-fusione/) o un altro intervento chirurgico alla schiena. La DSA colpisce l'articolazione intervertebrale sopra e sotto l'area affrontata dall'intervento e può anche essere causato da cambiamenti degenerativi naturali che si verificano nella colonna vertebrale a causa dell'invecchiamento. La DSA è anche nota come sindrome del segmento adiacente e sindrome di transizione.

Le unità che permettono il movimento del rachide, cioè il disco intervertebrale, le vertebre sopra e sotto il disco, le faccette articolari e i tessuti molli di supporto, lavorano insieme per assorbire e distribuire le forze durante l'attività e a riposo. Ma se una di queste unità è collegata artificialmente (o a causa di altre patologie) a un componente adiacente o all'unità successiva, cambia il modo in cui l'intera catena si muove. Sopra e sotto la fusione spinale viene compensata la perdita di movimento sui livelli fusi e, all'aumentare della mobilità dei segmenti adiacenti, essi subiscono ulteriore stress portando ad un'usura accelerata che consegue nella DSA.

Nel caso in cui il tratto vertebrale subisca stress eccessivi, che possono comportare dolore per i soggetti compromessi, è necessario inserire dispositivi ed impianti capaci di conservare tutti i movimenti ma senza effettuare la fusione spinale. Questi hanno la funzione principale di ridistribuire i carichi interni al sistema e ridurre la pressione e l'usura delle componenti biologiche del tratto interessato.

I dispositivi per conservare il movimento senza fusione stanno guadagnando molta popolarità e la valutazione biomeccanica degli effetti a livello spinale adiacente (ALE) è sempre più importante e richiesto, dove[5]:

#### $ALE_{ROM}(\%) = 100 \cdot (ROM_{Construct} - ROM_{Intact})/ROM_{Intact}$

- $ROM_{Construct}$ : rappresenta il range di movimento del tratto interessato vincolato tramite il dispositivo;

 $-ROM_{Inter}$ : rappresenta il range di movimento del tratto interessato libero ed intatto.

#### <span id="page-24-0"></span>1.2.3 Decompressione canale midollare causato da metastasi ossee

La stenosi del canale vertebrale è il restringimento dello spazio che contiene il midollo spinale e le radici nervose. Si può venire a creare una compressione sul midollo spinale e sui nervi che decorrono attraverso la colonna vertebrale. Il tratto lombare del rachide è sicuramente quello più affetto da questa patologia e tra le cause scatenanti ricordiamo:

- l'[artrosi](http://www.fisioterapia-maniscalco.it/patologie/artrosi/) o la degenerazione del disco;

- la [spondilolistesi](http://spondilolisi/), lo slittamento di una vertebra su di un'altra;

- l'artrite reumatoide;

- tumori e metastasi ossee.

In quest'ultimo caso è quasi sempre necessario intervenire chirurgicamente tramite *laminectomia decompressiva*, ottenuta rimuovendo la neoformazione che comprime la zona colpita. Se il tessuto asportato interessa un volume abbastanza ampio, a seguito dell'intervento è necessario inserire componenti di supporto, affinché gli stress e le sollecitazioni a carico dei tessuti rimanenti non provochino ulteriori complicazioni. Gli impianti di artrodesi lombare più recenti constano di barre, in materiale variabile, ma principalmente a base di carbonio (avente Modulo di Young paragonabile a quello dell'osso corticale) e viti per mezzo delle quali vincolare tali strutture alle componenti ossee rimanenti[6]–[8].

Trattandosi di un intervento estremamente delicato ed invasivo è di fondamentale importanza per il mantenimento di una buona qualità di vita, vengono candidati a sottoporsi a questo tipo di intervento tutti quei soggetti per i quali l'aspettativa sia molto lunga e la cui condizione ossea sia ancora abbastanza integra. Quindi non è consigliabile su soggetti molto anziani o fragili e con grave [osteoporosi.](https://www.humanitas.it/pazienti/malattie-e-cure/ossa-e-muscoli/3983-osteoporosi)

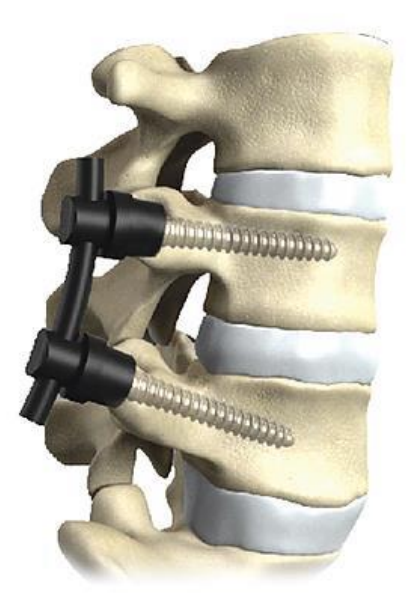

*Figura 1.7 Esempio di fissaggio viti con barre in carbonio*

### <span id="page-26-0"></span>1.3 Analisi dei corpi rigidi e flessibili

Il focus di questo paragrafo sarà l'analisi dei benefici e degli svantaggi dei diversi sistemi di simulazione di corpi rigidi e flessibili e il confronto tra di essi. In particolare, valutare i vantaggi riguardanti l'utilizzo dei diversi software commerciali e le loro caratteristiche generali. I due presi in esame e trattati in questa tesi sono MSC Adams (per ciò che concerne l'analisi multibody) ed MSC Patran (per quanto riguarda la Finit Element Analysis, FEA).

#### <span id="page-26-1"></span>1.3.1 Analisi agli elementi finiti (MSC Patran)

Per analisi agli elementi finiti, altrimenti detta FEA – Finite Element Analysis, si intende una serie di strumenti software che permettono di effettuare simulazioni su corpi flessibili. Tali strumenti riproducono un banco di prova vero e proprio, dove il nostro pezzo meccanico può subire sollecitazioni statiche o dinamiche, può deformarsi o subire variazioni di temperatura. Come in un banco di prova, siamo interessati alla verifica dei requisiti di progetto da parte del pezzo meccanico. Differentemente da un banco di prova però, in un'analisi FEM siamo in un'ambiente virtuale, un ambiente dove il prototipo, che è formato direttamente da un file CAD 3D, può essere modificato in pochi istanti e subire un nuovo test di funzionamento. Per un'analisi FEM completa si parte da un file CAD (i.e. file STEP, IGES) e da questo viene realizzata una mesh o griglia di calcolo. Si tratta di una suddivisione della nostra geometria in elementi base che costituiscono il punto di appoggio per la risoluzione matematica del nostro problema. Tale fase rappresenta un punto fondamentale, in quanto la qualità della mesh influenza i risultati in maniera approfondita. Ovviamente la trattazione della metodologia di qualità di una mesh risulta estremamente vasta ma in generale vale la regola del gradiente: dove abbiamo una variazione di tensione molto accentuata all'interno del materiale è consigliabile inserire elementi di dimensione inferiore. Eseguita la fase di mesh si passa alla definizione delle proprietà del materiale. Generalmente si utilizzano materiali isotropi lineari elastici. Ovvero materiali che hanno una risposta uguale in tutte le direzioni e si fanno operare in una zona in cui la relazione tra tensione e deformazione risulta proporzionale, evitando quindi una deformazione plastica degli stessi. Si identificano quindi due coefficienti che caratterizzano ogni materiale: Modulo di Young (E) e coefficiente di Poisson (ν). Noto il materiale è possibile passare alla definizione dei vincoli/carichi del nostro sistema. Questa è la parte in cui si va a fissare tramite vincoli il pezzo meccanico esattamente come se fosse reale, oppure a caricarlo con forze e pressioni equivalenti a quelle di esercizio[9].

Il software di simulazione FEM utilizzato in questo lavoro di tesi è Patran (MSC Software Corporation).

#### <span id="page-27-0"></span>1.3.2 Analisi multi-body (MSC Adams)

Un simulatore multibody è un particolare tipo di software largamente utilizzato in vari ambiti dell'ingegneria. Esso è in grado di simulare sistemi di parti meccaniche rigide o flessibili, collegate da giunti rigidi o da giunti elastici, parti meccaniche soggette a forze o spostamenti (traslazionali e/o rotazionali) di diversa natura e collegate a sistemi di controllo.

Il software di simulazione multi-body utilizzato in questo lavoro di tesi è Adams (MSC Software Corporation). Adams è un software che permette di effettuare simulazioni su sistemi dinamici costituiti da corpi solidi interconnessi mediante giunti che ne limitano il relativo movimento. Si può effettuare un'*analisi dinamica diretta*, cioè lo studio di come questi sistemi si muovono sotto l'influenza di specifiche forze, oppure un'*analisi dinamica inversa*, lo studio di quali forze sono necessarie a far muovere il sistema meccanico in un modo specifico. L'analisi dinamica è di fondamentale importanza in quanto la progettazione di prodotti richiede spesso la comprensione delle modalità con cui le parti in movimento interagiscono tra loro e con l'ambiente, ma anche per una riduzione dei costi della fabbricazione in caso di prototipi[10], [11].

Adams permette anche la simulazione dinamica multi-body di corpi flessibili. Tale possibilità rende la simulazione più realistica e ci permette di capire come i carichi si distribuiscono all'interno del nostro corpo reso flessibile. Si possono incorporare corpi flessibili lineari, così come parti flessibili non lineari e risolvere problemi che coinvolgono grandi deformazioni o non linearità del materiale.

È possibile creare parti flessibili anche in presenza di ampi movimenti e complesse interazioni con altri elementi presenti nel modello complessivo. È così possibile analizzare deformazioni lineari e non lineari e migliorare la precisione della simulazione.

Per fare ciò sono possibili tre strategie messe a disposizione dal software:

- 1. Adams Flex consente di importare modelli agli elementi finiti dai principali software di FEA (tra i quali è ovviamente presente MSC Patran). È così possibile avere maggiore controllo sulla mesh del corpo o dai corpi da rendere flessibili ed un'ottima capacità di post elaborazione. Per fare ciò è necessario creare un Modal Neutral File (MNF), cioè un'analisi delle forme modali di interesse del corpo posto in esame, ed importarlo all'interno del nostro modello complessivo di analisi in Adams[12].
- 2. Adams ViewFlex è una componente aggiuntiva di Adams Flex. Questa permette di trasformare una parte rigida in un corpo flessibile creando un MNF all'interno di Adams stesso. Ciò è possibile utilizzando l'analisi agli elementi finiti incorporata, verrà eseguita una fase di meshing e un'analisi modale lineare. Questa funzione di Adams è permessa dall'utilizzo di MSC Nastran. Tale software è alla base delle simulazioni di Patran, ma anche dei corpi flessibili di Adams. Si basa su sofisticati metodi numerici, tra i quali FEM e FE Part non lineare della quale parleremo al punto tre, e diversi algoritmi di ottimizzazione, tra cui MSCADS e IPOPT[12].
- *3.* FE Part è una funzione in cui è possibile creare un oggetto flessibile modellizzato interamente all'interno di Adams stesso. Questa funzione è accurata nel caso di deformazioni molto grandi (ovvero non linearità di tipo geometrico) nel caso di strutture *beam-like.* Il corpo reso flessibile tramite FE Part sarà composto da piccoli pezzi, anch'essi noti come elementi finiti. Il comportamento di ognuno di essi è noto sotto molti scenari di carico. È, dunque, necessario inserire come informazioni per la generazione, oltre il tipo di materiale, una curva, attorno alla quale di svilupperà la struttura a forma di trave, il numero di nodi e le proprietà della sezione (tra cui forma e area)[13].

#### <span id="page-29-0"></span>1.3.3 Confronto tipi di analisi

È necessario capire in che condizioni utilizzare ciascuno dei software e delle modalità di generazione dei corpi flessibili e quali vantaggi esse comportino.

In questo lavoro di tesi è stato di interesse permettere il passaggio di dati e informazioni da software di analisi FEM ad alnalisi multi-body. Dunque, di fondamentale interesse è stata la funzione Adams Flex per mezzo della quale lo stesso corpo possa avere la stessa mesh all'interno dei due programmi di analisi. Ma si è voluta confrontare con i risultati ottenuti tramite funzione FE Part e la generazione di una mesh dentro l'ambiente MSC Adams per mezzo di MSC Nastran. Quindi è sotto presentato uno schema (tabella 1.1) in cui sono mostrate le principali caratteristiche dei diversi software.

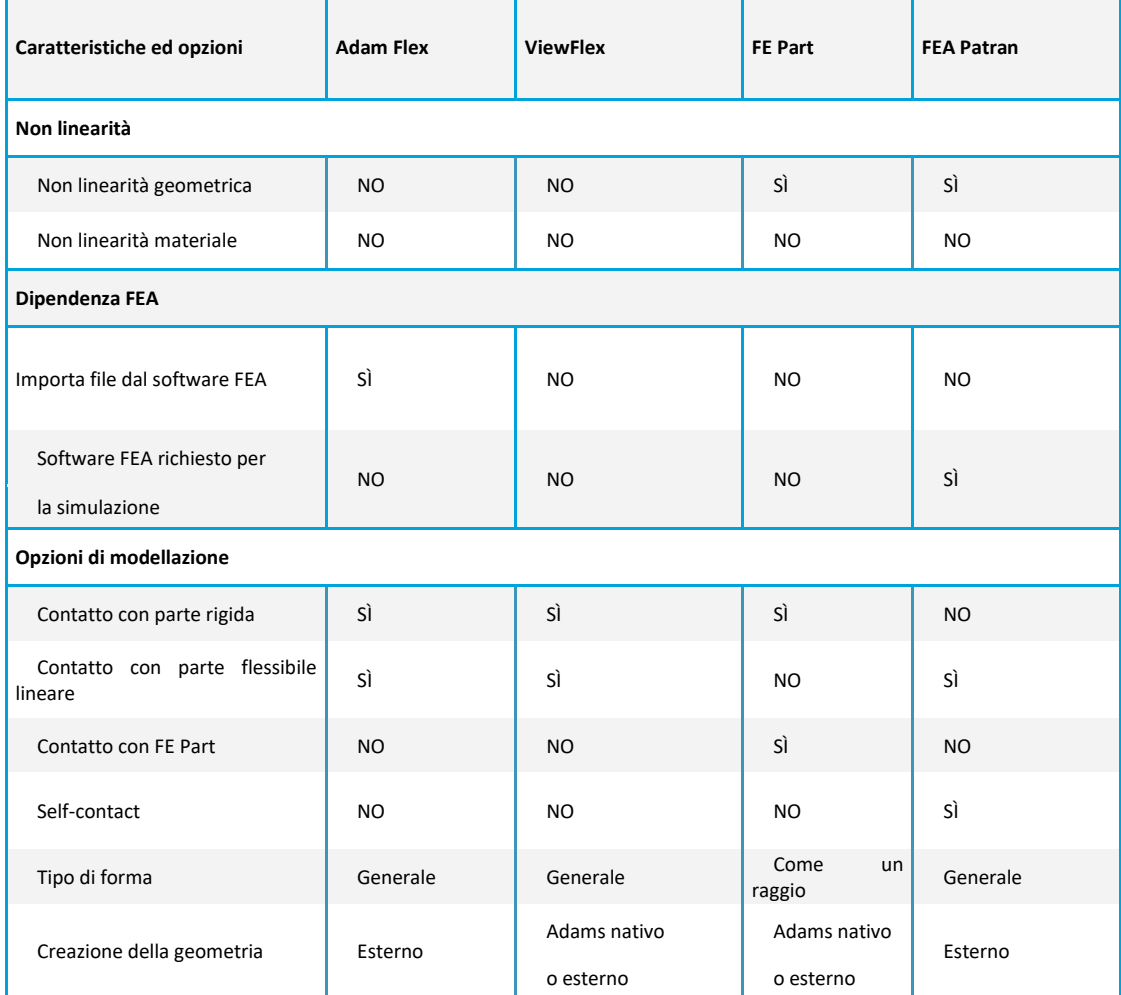

#### <span id="page-29-1"></span>*Tabella 1.1 Caratteristiche dei software*[12]

## Capitolo 1 Cenni anatomia e Software di analisi

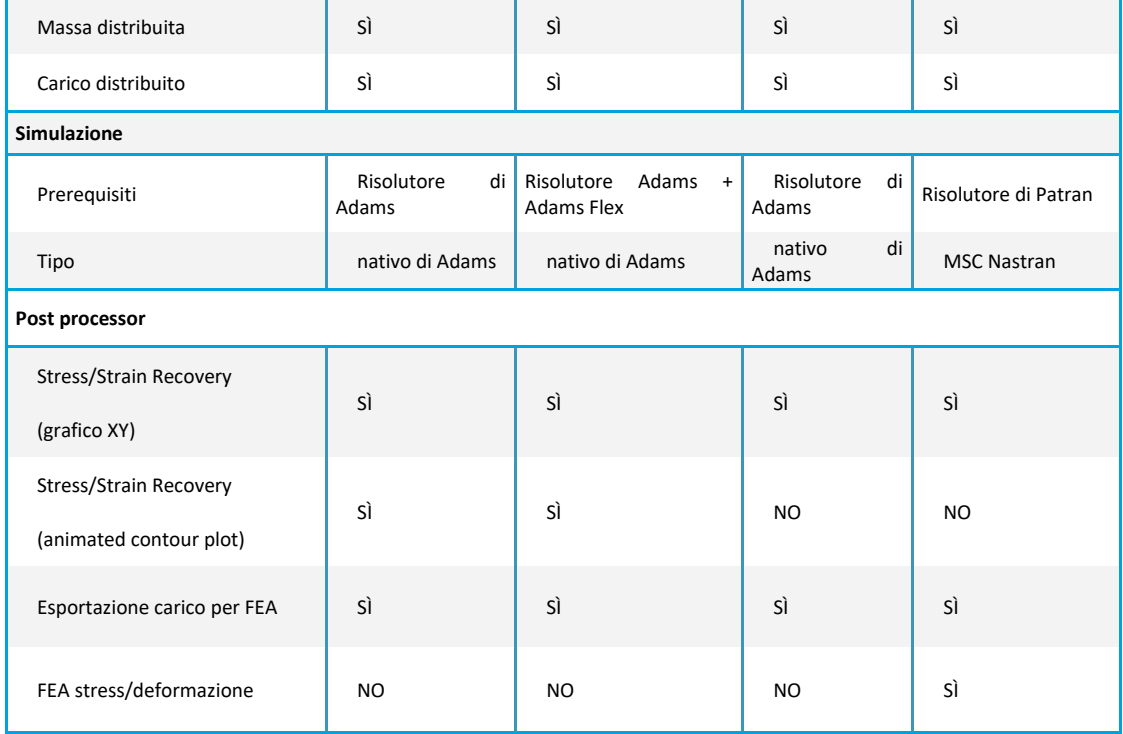

# <span id="page-31-0"></span>Capitolo 2 Metodi e modello della barra flessibile

*Lo scopo di questo capitolo è quello di applicare le considerazioni teoriche dei diversi software di analisi in diverse condizioni e validarne la loro attendibilità. Per prima cosa verranno spiegati i diversi test da applicare in silico sulle barre rese flessibili e sperimentalmente sui provini. Continueremo quindi valutando una barra cilindrica soggetta a trazione. Dopodiché l'analisi verrà utilizzata per valutare il modulo di Young di una barra cilindrica con raggio di curvatura diverso da zero soggetta a flessione a quattro punti.*

### <span id="page-31-1"></span>2.1 Metodi

Un metodo è un procedimento atto a garantire, sul piano teorico o pratico, il soddisfacente risultato di un lavoro. In questo lavoro di tesi sono tre i metodi usati per la validazione dei modelli e il confronto tra gli stessi e per riuscire a trasferire dati sperimentali o numerici da un modello all'altro. L'importanza dei metodi applicati è che siano ben definiti in modo che il metodo di prova possa essere riproducibile e trasportabile attraverso laboratori di biomeccanica o i diversi calcolatori di tutto il mondo, aiutando a generare dati affidabili, comparabili e indipendenti dagli stessi. In particolare, i test adottati si suddividono in: test in flessibilità, test in rigidezza e metodi ibridi.

#### <span id="page-31-2"></span>2.1.1 Metodo del test in flessibilità

Il test in flessibilità è caratterizzato da un input in forza o in momento puro. Alla fine di questo test ciò che si andrà a verificare è la deformazione ottenuta dal campione o dal modello simulato andando dunque a confrontare in un grafico stress-deformazione o forza-allungamento. Nei modelli in cui si valuta la deformazione della colonna vertebrale utilizzare il test in flessibilità con input in momento puro apporta due vantaggi particolari: il momento applicato all'estremità delle vertebre è applicato ugualmente a tutti i segmenti del campione ed il momento puro rimane lo stesso poiché la colonna vertebrale si deforma durante il test (con un design appropriato dell'apparato o accorgimenti particolari all'interno dei software di analisi).

È un metodo popolare nei laboratori di biomeccanica per ottenere le caratteristiche di base della colonna vertebrale e indagare su problemi clinicamente rilevanti come quelli di lesioni spinali e instabilità.

Per studi multidirezionali, le proprietà meccaniche dei campioni e dei modelli si ottengono applicando ciascuno delle tre componenti del momento (Fig. 2.1), ottenendo così un totale di diciotto curve carico-spostamento per ciascuna livello spinale. Ogni curva è parametrizzata in un intervallo di movimento (RoM) e zona neutra (NZ).

L'applicazione di un momento puro in silico è abbastanza facile, anche se bisogna comunque sincerarsi che il momento in una direzione resti tale a livello di ogni vertebra. Invece, produrre un momento puro in laboratorio può risultare più complicato e bisogna prendere alcuni accorgimenti.

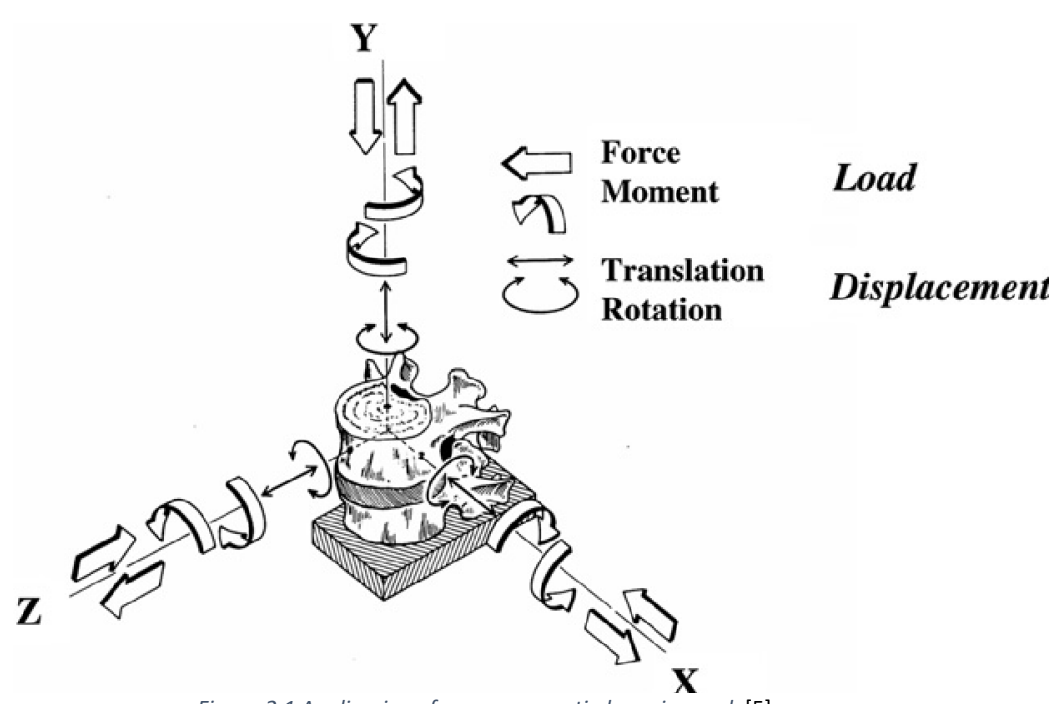

*Figura 2.1 Applicazione forze e momenti al provino reale*[5]

#### <span id="page-33-0"></span>2.1.2 Metodo del test in rigidezza

Il test in rigidezza è caratterizzato da un input in spostamento o deformazione. Si andranno a misurare o ottenere come risultati le forze nei vincoli e negli incastri o gli stress del modello.

Per utilizzare questo metodo bisogna essere molto attenti nell'essere consistenti ed applicare gli input ben consci di quali siano gli assi anatomici o di riferimento.

Ad esempio, applicando uno spostamento rotazionale in un modello di rachide è importante implementare o tener conto che bisogna ottenere un movimento quanto più fisiologico e simile a quello reale. Se l'asse di rotazione non risultasse uguale a quello reale potrebbero scaturire stress non voluti al livello degli incastri o lesioni nel caso di provini reali. Quindi sarebbe possibile trovare dei grafici forza-spostamento o stress-deformazione di difficile interpretazione o totalmente errati. Per queste ragioni il metodo del test in rigidezza è usato più raramente.

#### <span id="page-33-1"></span>2.1.3 Metodo ibrido[5]

I due metodi sopracitati, nonostante siano usati per diversi test meccanici, non sono tra i migliori per valutare gli ALE nel caso di modelli che vogliano tenere in considerazione la differenza tra livelli spinali in seguito ad un intervento chirurgico in cui è stato applicato o non un dispositivo. Ciò perché, ad esempio, con un input in momento puro il momento si comporta in maniera uguale ad ogni livello spinale, anche se all'interno dovesse essere presente un dispositivo di fusione. Questo rende di difficile lettura i test in flessibilità per valutare il risultato ottenuto a causa dell'effetto del livello adiacente.

La teoria alla base del modello ibrido (Panjabi, 2002) è che in seguito all'inserimento di dispositivi impiantabili o operazioni che modificano la struttura del rachide vengano applicati stress addizionali sui livelli spinali non vincolati con una modifica compensatoria.

Per simulare la ridistribuzione del moto in un test biomeccanico, è necessario applicare lo stesso RoM totale prima e dopo l'alterazione, e poi andarne ad osservare le variazioni comparative ai diversi livelli spinali. Sono dunque necessari quattro step[14]:

- 1. Creare il modello o preparare il provino in modo da orientarlo in una direzione che per noi sarà considerata neutra;
- 2. Viene applicato un momento puro, come in un test in flessibilità andando a valutare il RoM risultante, in entrambe le condizioni di impianto e no;
- 3. Si applica il RoM ottenuto dal modello per andare a valutare le forze e gli stress ottenuti, in entrambe le condizioni in studio;

4. Si analizzano i risultati ottenuti e si valuta l'ALE che tiene conto del caso in cui era presente l'impianto rispetto a quello in cui non era presente.

 $ALE_{ROM}$ (%) = 100 · ( $ROM_{Construct} - ROM_{Intact}$ )/ $ROM_{Intact}$ 

 $-ROM_{Construct}$ : rappresenta il range di movimento del tratto interessato vincolato tramite il dispositivo;

 $-ROM_{Infact}$ : rappresenta il range di movimento del tratto interessato libero ed intatto (Panjabi, 2006).

### <span id="page-34-0"></span>2.2 Test sperimentale e modelli

L'obiettivo ora è quello di inserire all'interno di un modello multibody della colonna vertebrale viti e rods che possano andare a simulare il comportamento degli elementi e la distribuzione dei carichi nei diversi casi di movimento possibili. Per fare ciò renderemo flessibile la barra da inserire all'interno del modello del rachide lombare. Questo modello contiene tutti i segmenti ossei, ossia le cinque vertebre lombari, i cuscinetti intervertebrali sono riprodotti mediante l'utilizzo di bushing, connettori particolari che utilizzano rigidezza lineare ed angolare per emulare il collegamento tra due corpi o funzioni matematiche più complesse. Sono anche presenti delle forze di contatto a livello delle zigapofosi, tiene conto del contatto tra i processi articolari superiore ed inferiore di vertebre attigue ed i legamenti che insistono nella zona, e a livello delle faccette articolari delle vertebre, anche in questo caso andando a simulare la forza di contatto e la resistenza applicata dai legamenti.

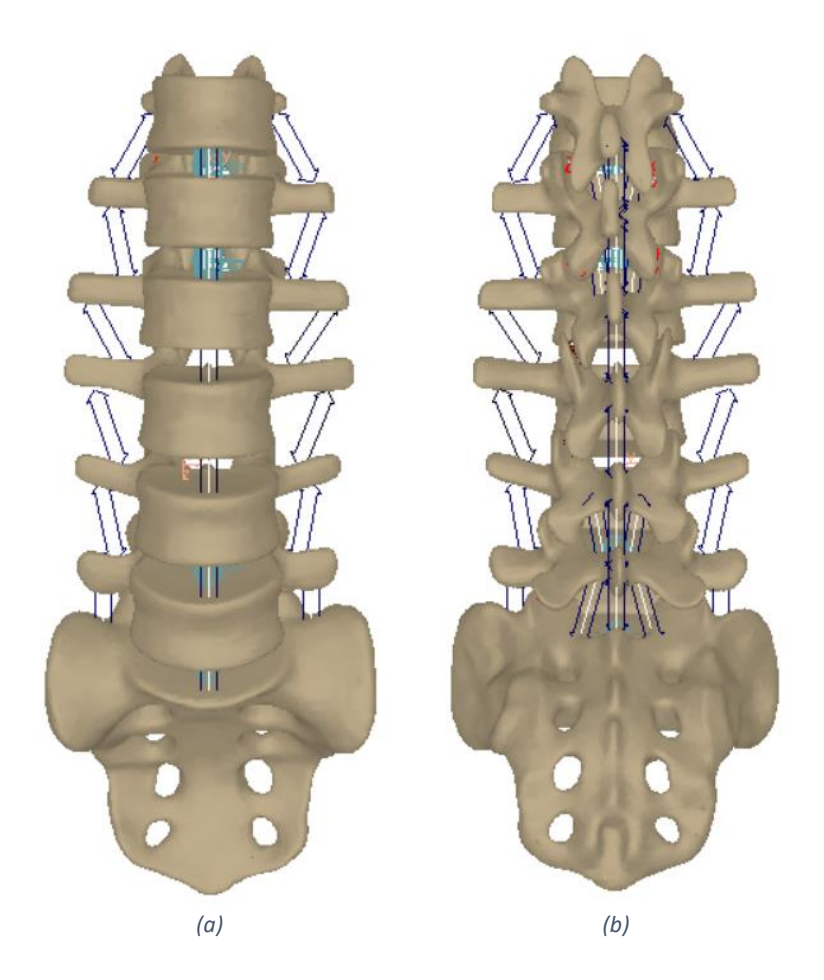

*Figura 2.2 Modello multibody della parte lombare del rachide da T12 alla regione sacro-coccigea vista (a) anteriormente e (b) posteriormente*

Delle barre è conosciuta la geometria e la densità ma non abbiamo informazioni circa le caratteristiche elastiche e meccaniche. Dunque, il nostro primo passo è quello di effettuare prove sperimentali su barre in titanio (che rappresenterà il nostro campione per validare il modello in silico) e due rods aventi modulo di Young ignoto. Il materiale a cui ci riferiamo è il CFR-PEEK, una sostanza ricavata ottenuta con fibre di carbonio e qui utilizzata in due diverse conformazione di sotto denominate carbonio e carbonio- "esa" (o carbo-esa).

Sfortunatamente la curvatura delle barre non rende possibile l'applicazione di modelli matematici noti (nonostante siano comunque il nostro punto di partenza) e dunque sarà necessario validare tali caratteristiche mediante l'utilizzo di modelli in silico. Le tre barre in esperimento hanno tali attributi:
| <b>Barra</b>   | <b>Diametro sezione</b> | Raggio di curvatura<br>(valore indicativo) |
|----------------|-------------------------|--------------------------------------------|
| Titanio        | 6 mm                    | 462 mm                                     |
| Carbonio       | 6 mm                    | 427 mm                                     |
| Carbonio "esa" | $5.5 \text{ mm}$        | 385 mm                                     |

*Tabella 2.1 Geometria barre*

#### 2.3.1 Prove e dati sperimentali

La prova sperimentale effettuata è la prova di flessione a quattro punti (vedi figure 2.13). È stato effettuato un precarico di 50 N su ciascuna barra per evitare slittamenti iniziali delle barre e si è effettuata una prova in spostamento pari ad 1mm andando a misurare la forza necessaria generata dall'attuatore per ottenere lo spostamento desiderato. Da essa otteniamo il grafico Forza-spostamento (**F**-**δ**) riportato in figura 2.4.

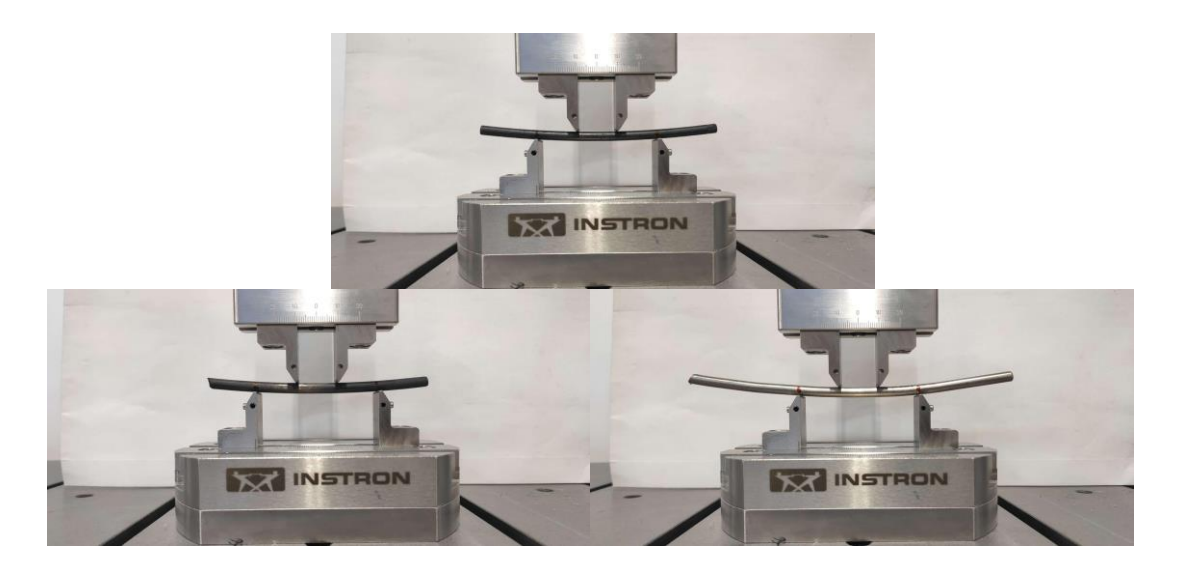

*Figura 2.3 Prova di flessione a quattro punti sulle tre barre*

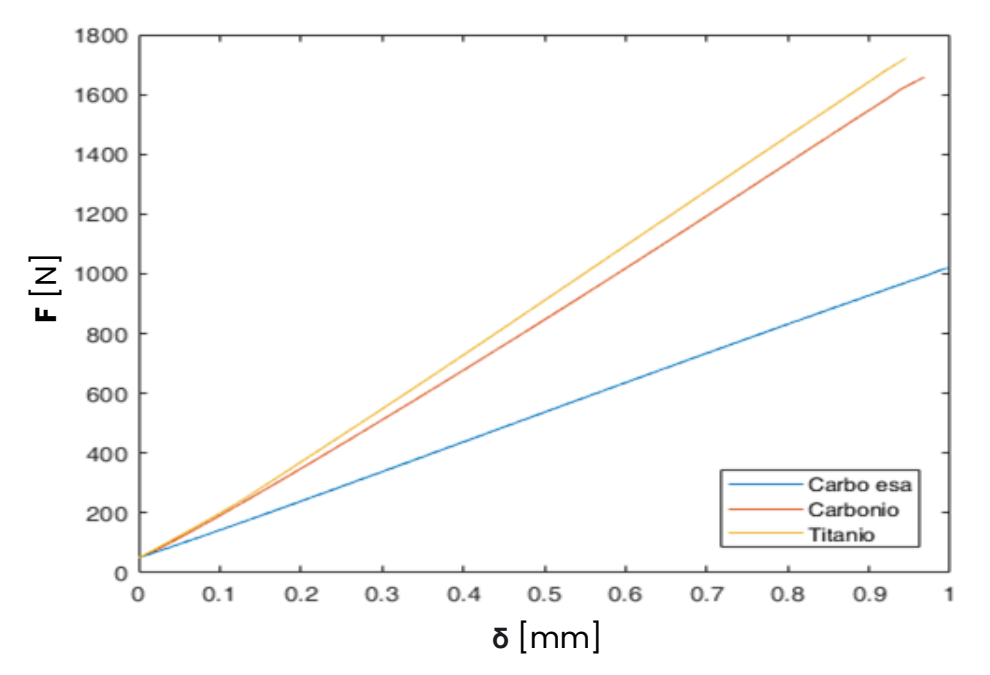

*Figura 2.4 Grafico forza-spostamento dei tre provini sperimentali*

dove:

- **- F**: forza applicata dall'attuatore per effettuare lo spostamento desiderato
- **- δ**: lo spostamento è pari ad 1 mm (relativamente piccolo, per carpire le caratteristiche elastiche lineari dei materiali)

Per le diverse barre, aventi differenti rigidezza e modulo di Young, sono ovviamente necessarie forze massime diverse, nella tabella seguente sono riportate con esattezza Fmax e δmax di ogni prova effettuata.

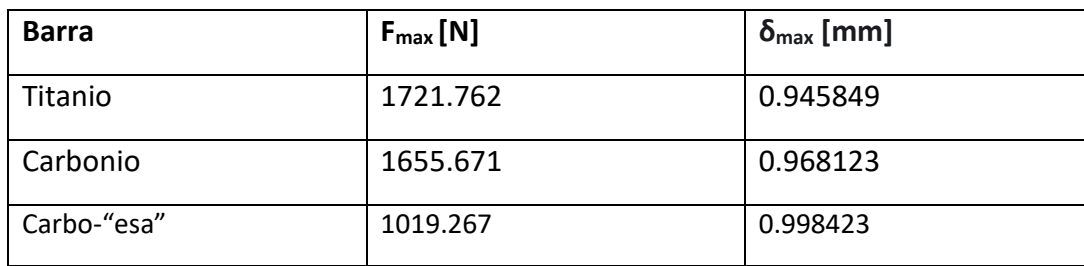

*Tabella 2.2 Forze massime applicate e spostamenti massimi ottenuti in corrispondenza degli attuatori*

### 2.3.2 Modello teorico

La prima prova effettuata è quella di un modello matematico di flessione a quattro punti su una barra perfettamente cilindrica. Da essa otteniamo la seguente formula:

$$
E = \frac{F_1 L_1 (3L_{total}e^2 - 4L_1^2)}{24 \delta I}
$$

dove:

- **-** <sup>1</sup> **:** è la forza generata da uno dei due supporti dell'attuatore (destro o sinistro) 2 [N]
- **-** <sup>1</sup> **:** la componente lungo l'asse longitudinale della distanza che intercorre tra un supporto dell'attuatore e il corrispondente fissaggio (tra attuatore sinistrofissaggio sinistro o attuatore destro-fissaggio destro) [m]
- **- :** la distanza tra i due fissaggi (destro sinistro) [m]
- **- :** lo spostamento dell'attuatore lungo l'asse della forza [m]
- **- :** momento di inerzia polare che per una barra cilindrica di raggio *r* è pari a  $I=\frac{\pi}{4}$  $\frac{\pi}{4}$   $r^4$  [m<sup>4</sup>]
- **- :** modulo di Young della barra [Pa]

Nel caso in esperimento  $L_1$  è pari a 20 cm ed  $L_{totale}$  ha un valore di 60 cm. Da ciò otteniamo i risultati riportati in tabella 2.4.

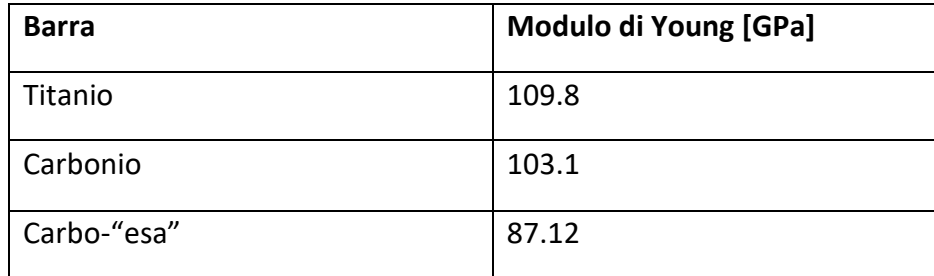

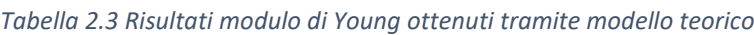

Il modulo di Young del titanio in letteratura è 110 GPa e quindi il modello matematico è un buon punto di partenza per il modello in silico.

#### 2.3.3 Modello computazionale

Il primo passo è ricostruire la geometria delle barre tramite la misurazione e dei provini usati in laboratorio.

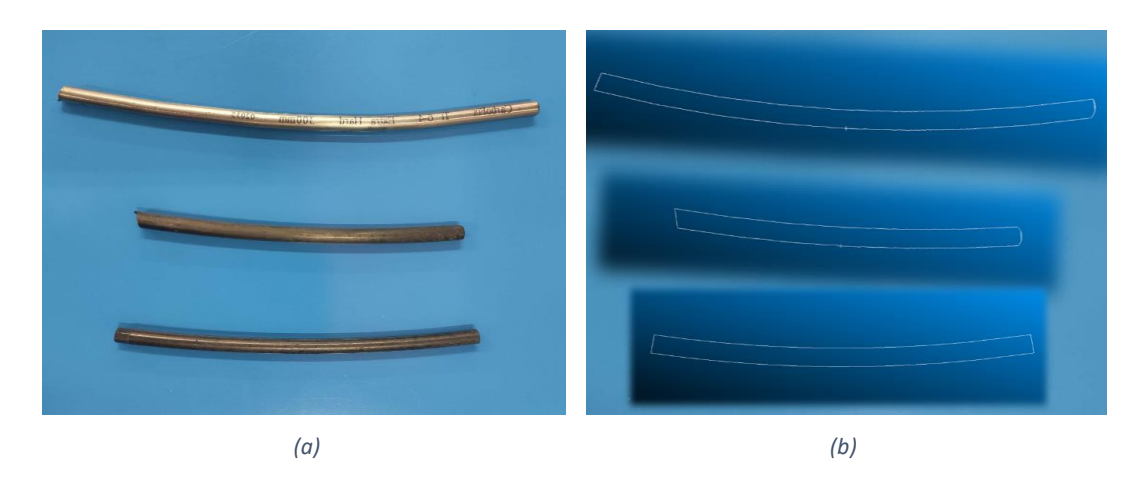

*Figura 2.5 Confronto geometria barre (a) reali e (b) ricostruite tramite software*

Dopodiché si importano i disegni creati in MSC Patran, col quale è possibile modificare le caratteristiche meccaniche delle barre senza doverle creare una nuova mesh ad ogni associazione di caratteristiche.

Dunque, per effettuare la valutazione e validazione del modulo di Young dei provini di cui non è noto, effettuare l'analisi FEM con Patran sembra essere la scelta più semplice.

Il primo test è stato effettuato sulla barra in titanio, cioè il provino di controllo. Si vincolano lungo l'asse y del modello quattro nodi alla base della barra (due per ogni fissaggio) in modo tale che i due nodi che rappresentano il fissaggio di destra siano distanti 60 cm da quelli di sinistra. Viene effettuata una prova dinamica con input in forza e dunque si scelgono due nodi sulla parte superiore della barra distanti tra loro 20 cm e messi in maniera simmetrica rispetto ai fissaggi e si divide la forza ottenuta dalla prova sperimentale nel caso della barra in titanio pari a 1721.762 N sui due nodi (fig. 2.6).

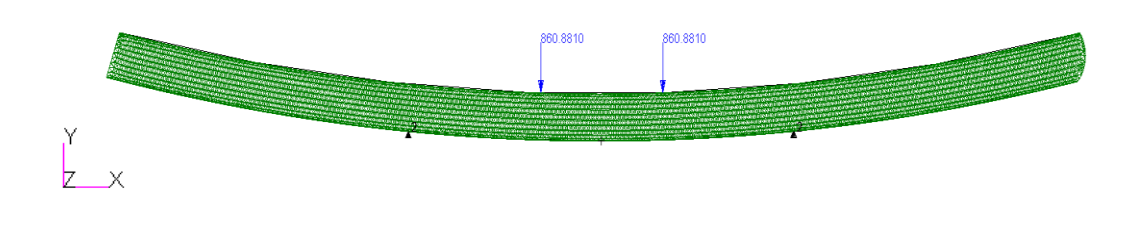

*Figura 2.6 Modello FEM in Patran della prova sperimentale sulla barra in titanio*

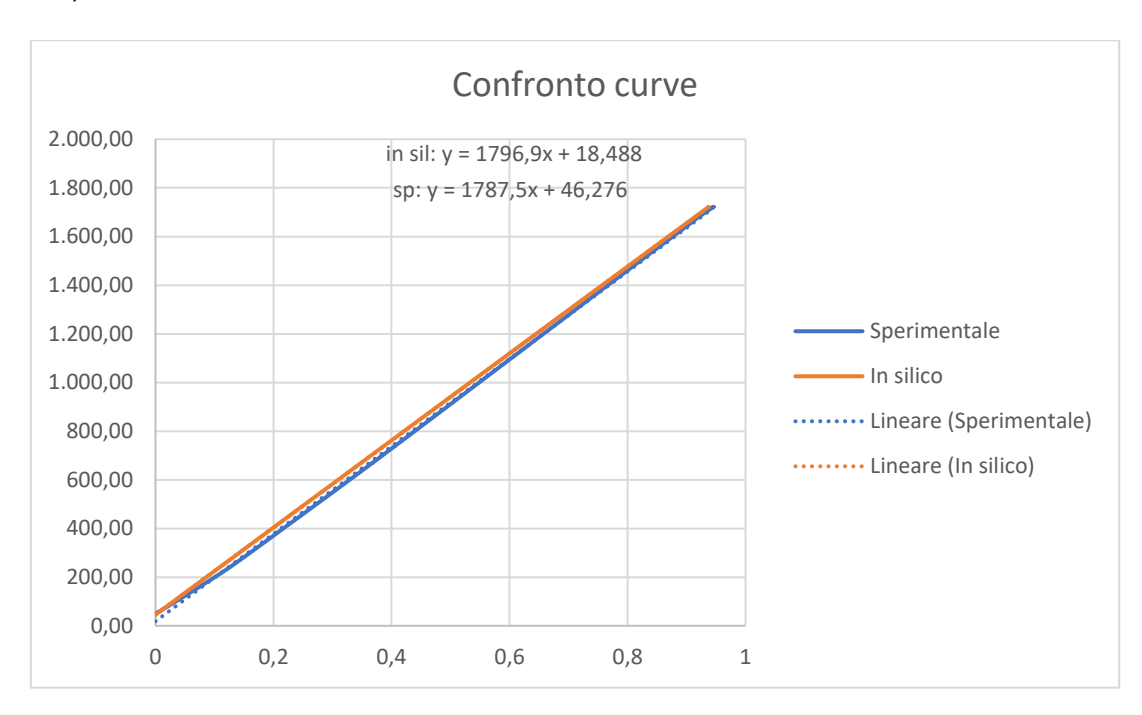

Si ottiene una curva **F**- **δ** che si confronta con quella ottenuta sperimentalmente (fig. 2.7).

*Figura 2.7 Confronto curva sperimentale e quella ottenuta tramite FEA sulla barra in titanio*

Alle due curve è stato anche aggiunto il modello di regressione lineare ed è possibile notare che le pendenze hanno valori prossimi quindi il modello in silico è valido.

## 2.3 Valutazione modulo di Young

In maniera analoga ma variando le geometrie, le forze applicate e le rigidezze delle barre (fig. 2.8) partendo dai valori ottenuti dal modello matematico, è possibile capire quale sia il modulo di Young della barra in carbonio e carbo-"esa".

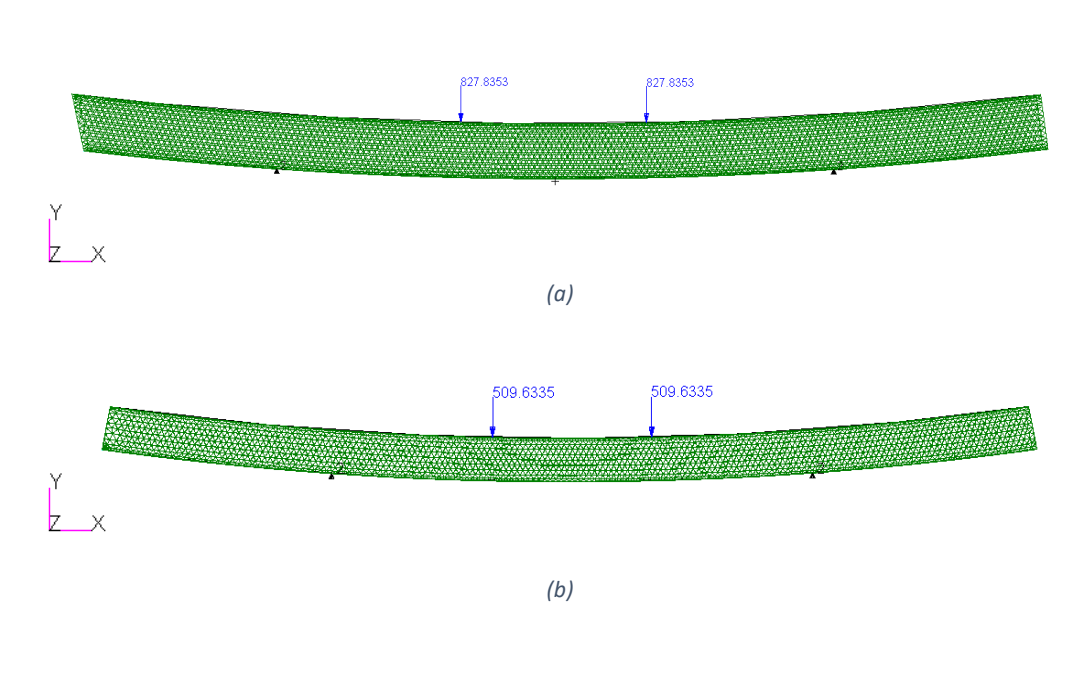

*Figura 2.8 Modelli FEM barra in CFR-Peek (a) carbonio e (b) carbonio-esa*

Si è proceduto con la valutazione di quale sia il valore del modulo di Young delle due barre in CFR-Peek. Sono stati effettuati alcuni tentativi per capire quale valore si adattasse meglio alla curva sperimentale. Per comodità e maggiore visibilità sono stati riportati sui grafici solo la curva sperimentale, la curva ottenuta impostando modulo di Young ottenuto tramite modello matematico e la curva finale che più si avvicina a quella sperimentale.

#### 2.4.1 Confronto dati sperimentali barra in CFR-Peek carbonio

Per quanto riguarda il *carbonio,* sono stati inseriti valori di modulo di Young a partire dai 102 GPa ottenuti matematicamente, ma poiché il modello risultava un po' più rigido, si è proceduto riducendo gradualmente il suo valore.

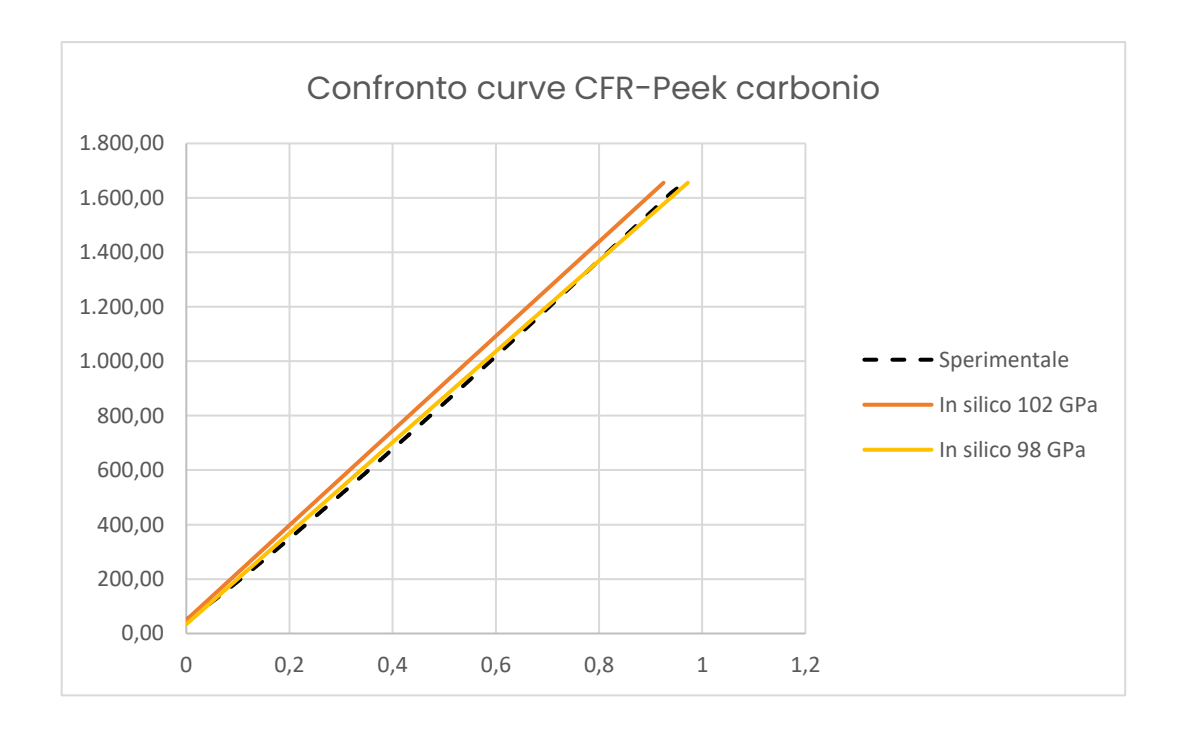

*Figura 2.9 Confronto curva sperimentale con curve ottenute variando il modulo di Young nel modello in silico nel caso della barra in carbonio*

Come è possibile notare la curva sperimentale non è perfettamente lineare. Ciò non è dovuto probabilmente alla non linearità del materiale, né tanto meno alla non linearità geometrica; infatti, lo spostamento è solo di un 1 mm. Tale non linearità è probabilmente causata da piccoli shifting di assestamento che la barra subisce durante il suo caricamento. Questo effetto è in parte bilanciato dalla presenza di un precarico di 50 N però si manifesta ugualmente seppur ridotto. È facile notare come la curva ottenuta tramite simulazione con modulo di Young pari a 98 GPa sia quella che meglio rappresenti la condizione reale. Perciò verrà considerato per questo lavoro di tesi che il carbonio CFR-Peek abbia tale valore di modulo di Young.

#### 2.4.2 Confronto dati sperimentali barra in CFR-Peek carbonio-esa

Applicando le medesime considerazioni alla geometria della barra in *carbonio-esa,*  considerando come valore di prova iniziale quello ottenuto mediante modello matematico (87 GPa), si è proceduto cercando il valore che meglio rappresentasse la curva sperimentale.

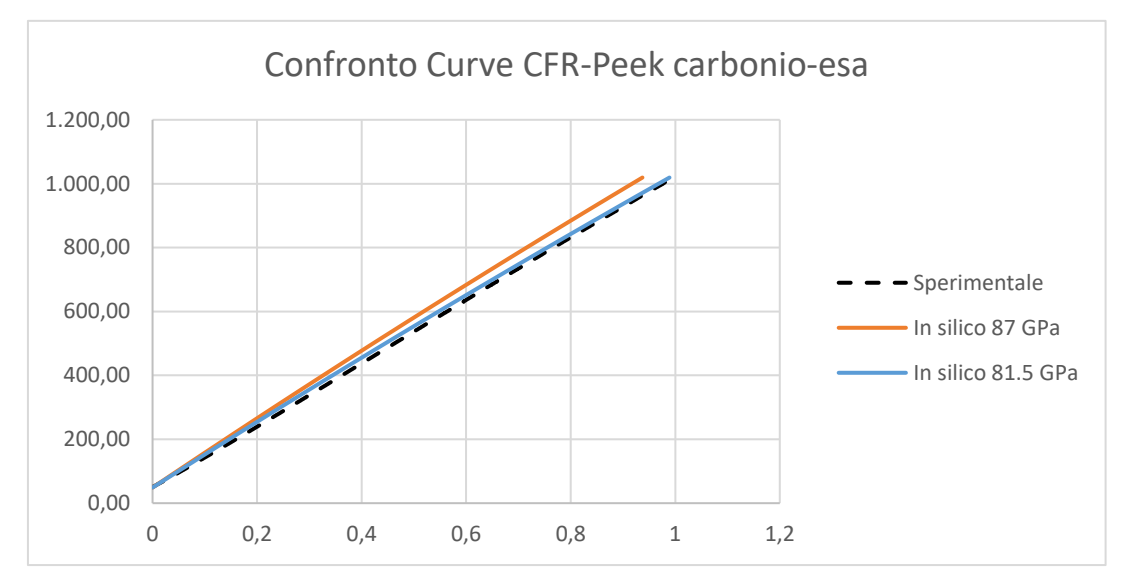

*Figura 2.10 Confronto curva sperimentale con curve ottenute variando il modulo di Young nel modello in silico nel caso della barra in carbonio-esa*

Così facendo i valori numerici che meglio rappresentano i due materiali confrontati con le curve sperimenti sono quelli riportati in tabella.

*Tabella 2.4 Valori modulo di Young per le barre in CFR-Peek*

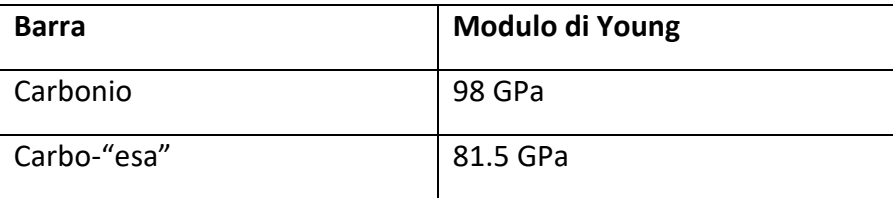

# Capitolo 3 Modelli FEM e Multi-body

*L'obiettivo di questo capitolo è quello di effettuare un confronto tra i risultati ottenuti dal modello multi-body del rachide all'interno del quale sono state inserite delle barre flessibili, con due diverse lunghezze e zone vincolate, e il modello agli elementi finiti delle stesse barre.*

*Per fare ciò è necessario visualizzare ed analizzare modelli semplificati, sia per geometria che per carichi imposti, e complicare di volta in volta il modello.* 

## 3.1 Applicazione dei metodi di analisi ad una barra cilindrica

In questo paragrafo verranno applicati i concetti introdotti nel capitolo 1 e alcuni dei metodi introdotti nel paragrafo 2.1 per andare a valutare la rigidezza di una barra all'interno dei software Patran e Adams e andando a confrontare i risultati teorici che ci aspettiamo da una barra con un modulo di Young fissato. Per prima cosa è dunque necessario definire la geometria della barra.

Nel caso in esame è stata analizzata una barra cilindrica di lunghezza 100 mm e con raggio della base pari a 2.5 mm. I test effettuati sono stati in flessibilità (trazione) e in rigidezza (impostando uno spostamento concorde al senso della trazione) andando in entrambi i casi a valutare il grafico forza-spostamento della barra.

#### 3.1.1 Analisi Adams FE Parts

Si è costruito una curva pari ad un segmento lungo 10 cm, una superficie circolare di superficie 19,635 mm<sup>2</sup> (cioè 2.5 mm di raggio) ed un numero di nodi pari a 22. Si è creato un materiale con caratteristiche simili alle fibre di carbonio, cioè modulo di Young 98 GPa, Poisson ratio 0.3 e densità 1551 kg/m<sup>3</sup>. A questo punto è stato costruito il cilindro tramite la funzione FE Parts di Adams inserendo tutte le caratteristiche sopra citate (fig 3.1).

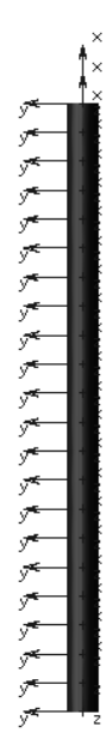

*Figura 3.1 Barra cilindrica creata mediante la funzione FE Parts di Adams*

A questo punto si è inserito un giunto fisso che collega la base del cilindro con il ground ed una forza di trazione a gradino sul nodo appartenente alla faccia superiore del cilindro con direzione longitudinale al cilindro e modulo (valore finale) pari a 40 kN. È stata effettuata la simulazione e sono stati inseriti i valori di forza e spostamento risultanti all'interno di un grafico in cui si va a valutare la pendenza (ossia la costante di Hooke, k).

Alla medesima maniera è stato inserito come input uno spostamento a gradino di 2 mm tramite giunto traslazionale sul nodo appartenente alla superficie superiore del cilindro (fig 3.2) e ne è stata valutata la forza necessaria per ottenerlo.

I risultati ottenuti sono rappresentati nel grafico seguente (fig 3.3).

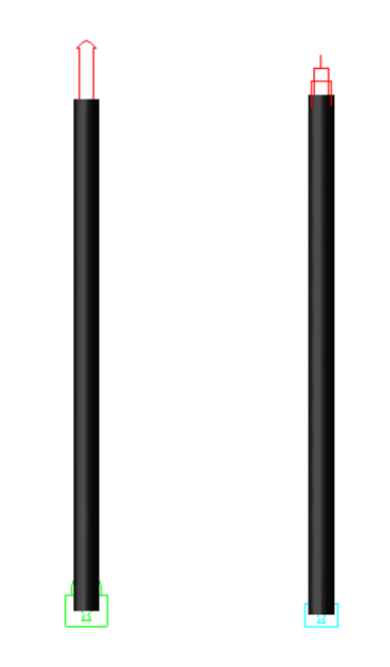

*Figura 3.2 Carichi ed incastri applicati alla barra cilindrica creata tramite FE Parts di Adams*

È possibile notare come i due siano praticamente identici e dunque terremo in considerazione solo il test in flessibilità per i confronti successivi con il modello matematico e gli altri modelli in silico presi in esame.

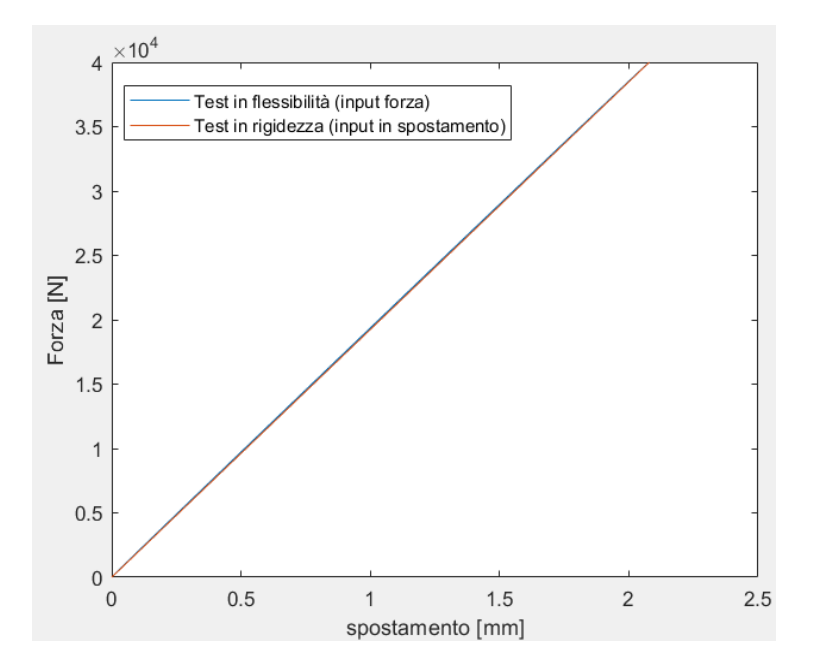

*Figura 3.3 Grafico forza-spostamento ottenuto dai test in flessibilità e rigidezza del cilindro creato tramite funzione FE Parts di Adams*

### 3.1.2 Analisi Patran FEM

Nel caso delle analisi FEM è necessario prima costruire la geometria della barra da analizzare. Una volta importata tale geometria su Patran è necessario andare a definire le caratteristiche meccaniche del materiale di cui è composta ed andare ad associarle alla stessa. Infine, è necessario creare una mesh adeguata per elaborare la risposta agli elementi finiti. Nel caso in analisi è stata scelta una mesh tetraedrale (fig 3.4).

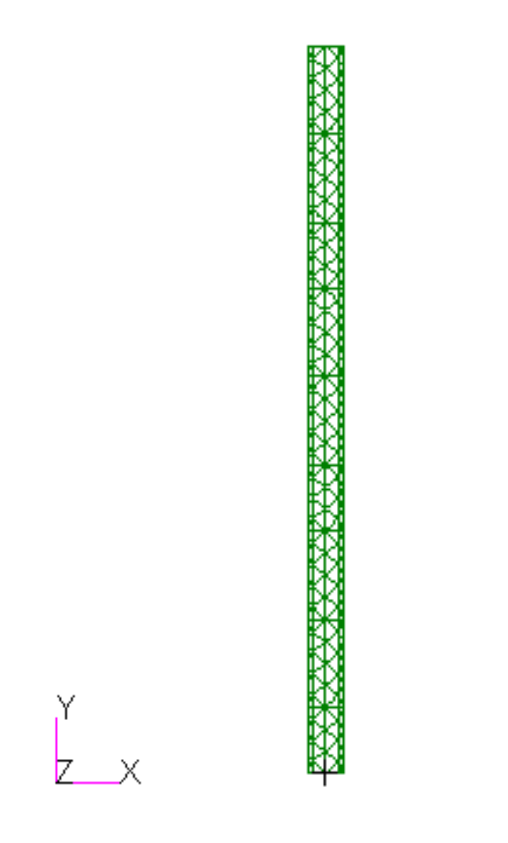

*Figura 3.4 Modello FEM con mesh tetraedrale ottunuto in Patran*

A questo punto sono stati vincolati tutti i nodi alla base del cilindro lungo le tre direzioni x,y,z ed è stata applicata una pressione uniforme sulla faccia superiore pari a 2.037 GPa (cioè pari a 40kN applicati su una superficie di 19,635 mm<sup>2</sup>) concorde alla direzione della trazione. È stato dunque valutato lo spostamento ottenuto da nodi appartenenti alla faccia superiore del cilindro (fig 3.5).

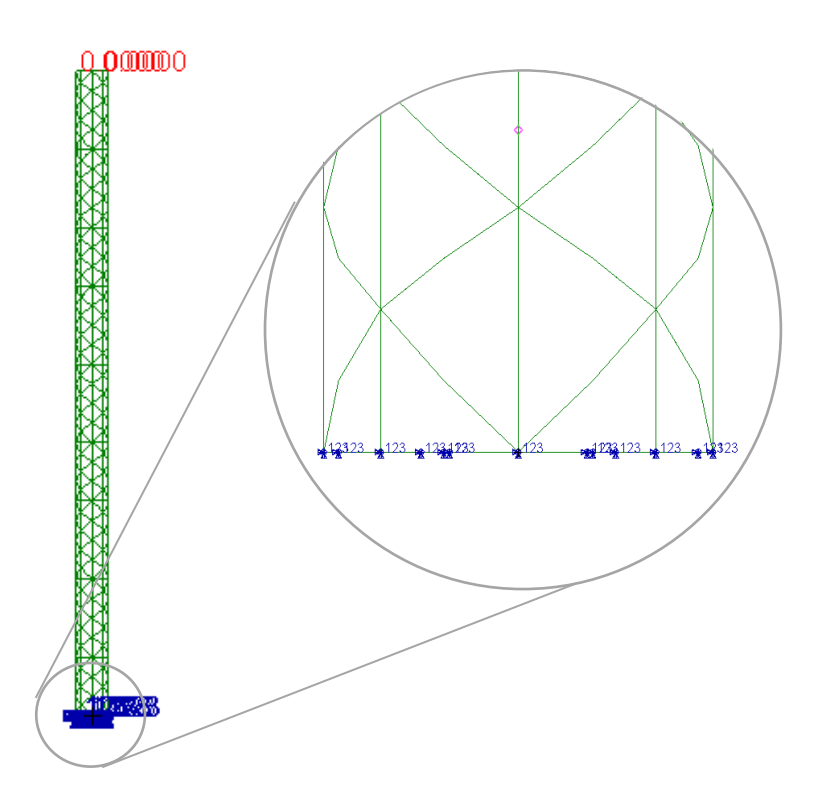

*Figura 3.5 Applicazione di carico (pressione uniforme sulla faccia superiore del cilindro) e vincoli al modello ottenuto in Patran*

Successivamente è stata effettuata una prova in rigidezza, imponendo ai nodi presenti sulla superficie in alto uno spostamento massimo di 2 mm e andandone a valutare le forze necessarie (fig 3.6).

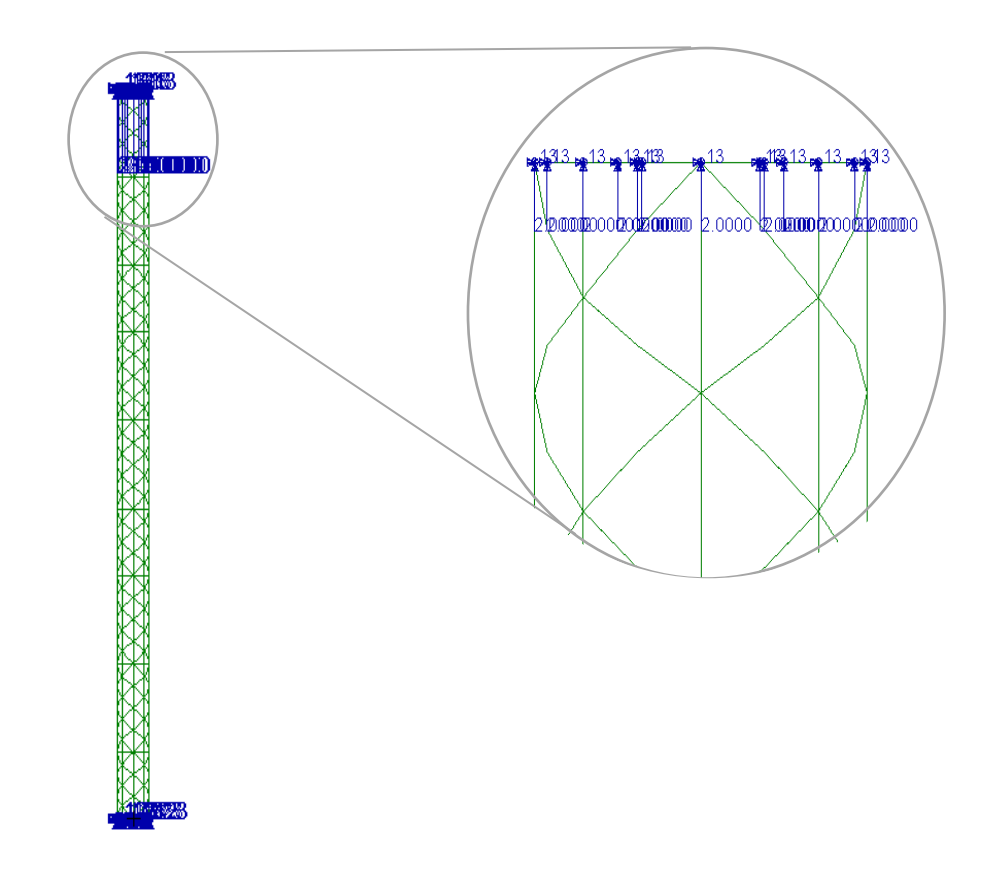

*Figura 3.6 Applicazione carico (spostamento in direzione longitudinale) e vincoli al modello ottenuto in Patran*

I risultati ottenuti dai due test effettuati sono quindi stati stampati nel grafico seguente (figura 3.7).

È possibile notare come anche in questo caso i due risultati siano equivalenti e dunque terremo in considerazione solo il test in flessibilità per i confronti successivi.

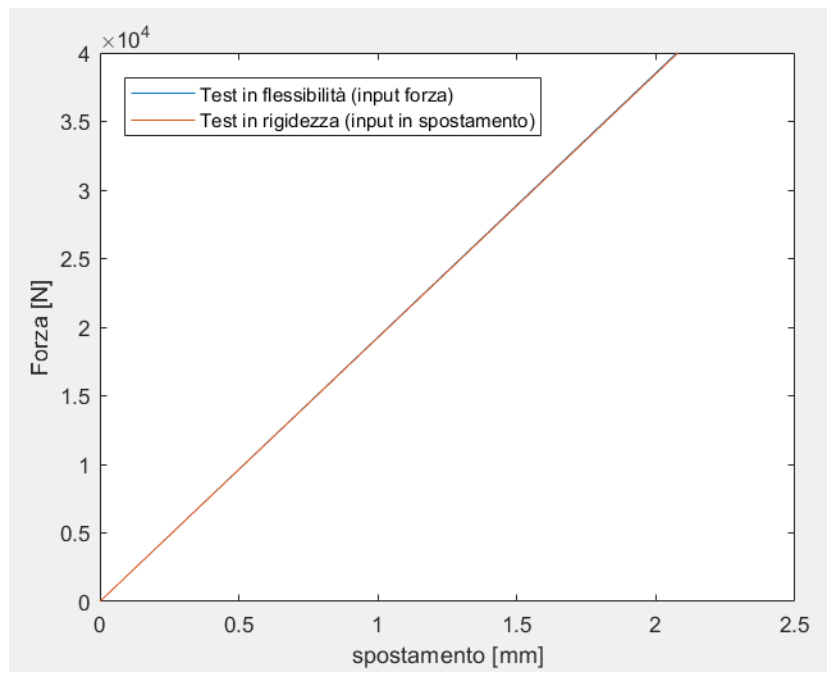

*Figura 3.7 Grafico forza-spostamento ottenuto dai test in flessibilità e rigidezza del modello di cilindro su Patran*

#### 3.1.3 Analisi Adams Flex

Infine, è possibile riprodurre il comportamento elastico del cilindro tramite Adams Flex. Sono due le possibili strategie da adottare, o fare un'analisi modale della barra tramite Patran ed ottenere un file *.mnf* da importare successivamente in Adams oppure creare il file di analisi modale all'interno di Adams stesso, così che sia Nastran ad occuparsi della progettazione della mesh all'interno dello stesso software.

Nel caso in analisi è stato più semplice creare gli elementi finiti all'interno dello stesso Adams così da avere maggiore controllo e poter creare dei nodi slave e un nodo master tramite i quali applicare il carico e il vincolo a tutta la superficie superiore e inferiore del cilindro.

Dopo aver creato il cilindro rigido ed il materiale uguale a quello utilizzato nei punti precedenti, si è reso flessibile il corpo inserendo informazioni circa il numero di forme modali da considerare nell'analisi modale e le dimensioni della mesh. Inoltre, è stato necessario inserire informazioni sui nodi che sono vincolati o incastrati alla stessa maniera ed è stato inserito un nodo master in cima al cilindro e tutti i nodi presenti sulla superficie sono stati inseriti nella lista di nodi slave ed identicamente in fondo al cilindro tutti i nodi appartenenti alla superficie sono stati inseriti nella lista di nodi slave di un nodo master.

Fatto ciò, si è incastrato il nodo master alla base del cilindro al ground ed è stata inserita una forza a gradino pari a 40 kN al nodo master in cima al cilindro (fig. 3.8 (b)). Peril test in rigidezza è invece stato inserito un giunto traslazionale con moto a gradino e tale da creare una trazione di 2 mm sulla barra cilindrica (fig. 3.8 (a)).

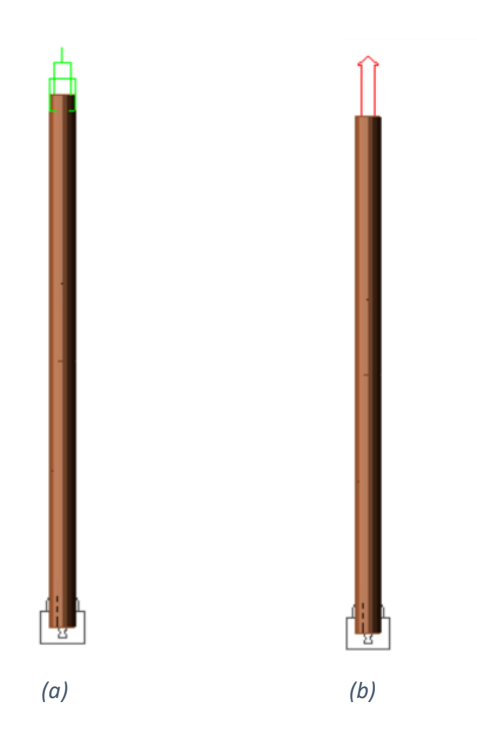

*Figura 3.8 Carichi ed incastri applicati alla barra cilindrica creata tramite ViewFlex, (a) prova in rigidezza e (b) prova in flessibilità.*

I risultati ottenuti messi a confronto tra la prova in flessibilità e quella in rigidezza sono rappresentati nel grafico in fig. 3.9. Da questo è possibile notare come i due test siano praticamente coincidenti.

E nel grafico in fig. 3.10 sono confrontati tutti i risultati ottenuti dalle analisi descritte nei paragrafi precedenti con la curva forza-spostamento teorica ottenuta inserendo le caratteristiche meccaniche della trave con superficie e modulo di Young noti.

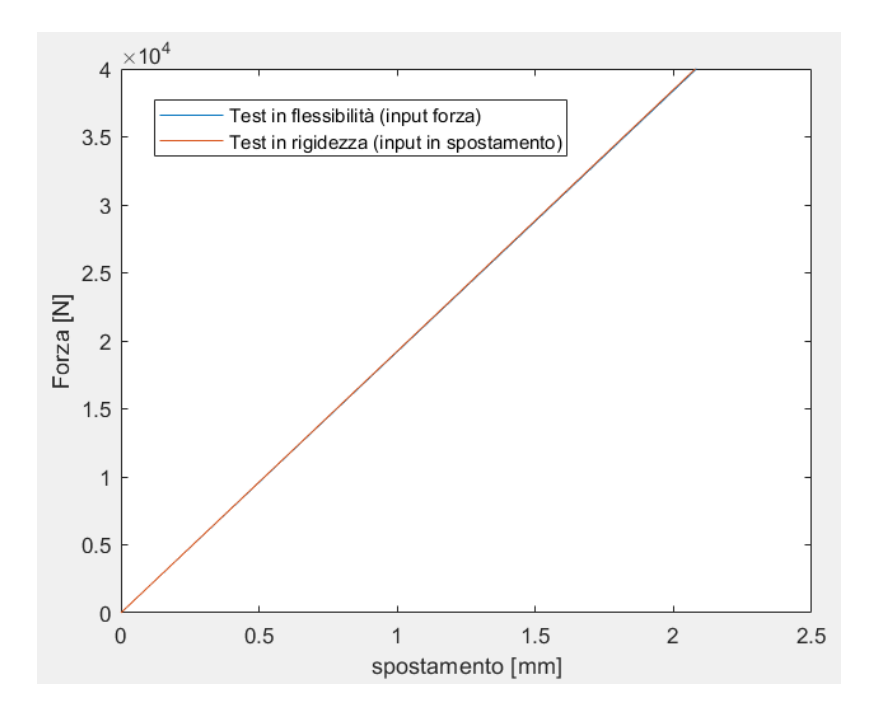

*Figura 3.9 Grafico forza-spostamento ottenuto dai test in flessibilità e rigidezza del modello ottenuto tramite la funzione ViewFlex di Adams*

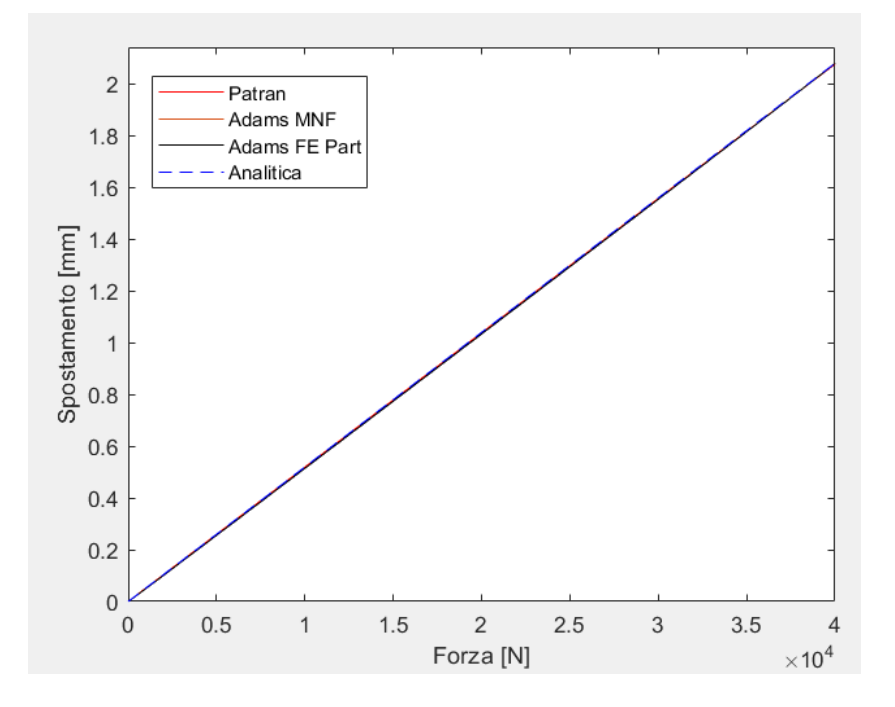

*Figura 3.10 Confronto curve test in flessibilità dei diversi modelli e la curva analitica*

## 3.2 Valutazione della deformazione con numero variabile di vincoli sulla barra cilindrica

Le prove che verranno effettuate sulla barra cilindrica saranno atte a visualizzare la deformazione ottenuta ai diversi nodi vincolati e con un numero variabile di vincoli. Lo scopo di questi test è quello di bene interpretare il significato meccanico degli output generati da Adams e sapere quali input inserire su Patran per ottenere simulazioni di confronto tra i due software affidabili e coerenti.

#### 3.2.1 Prova in spostamento con due vincoli e input in direzione opposta

A partire dalla solita geometria del cilindro e lo stesso materiale è stato creato un modello flessibile tramite ViewFlex in Adams. Questo modello è stato costruito generando due RBE2 (Rigid Body Element). Questi sono elementi rigidi, ovvero gli spostamenti del nodo indipendente (il nodo master) vengono assegnato ai nodi dipendenti (i nodi slave). Nel modello in analisi i nodi master sono rappresentati dai nodi posti al centro delle basi del cilindro e i nodi slave sono tutti quelli appartenenti alla base corrispondente. Sui nodi master viene imposto uno spostamento differente andando a valutare sia lo spostamento di alcuni nodi centrali che l'allungamneto degli stessi.

Nel primo caso in analisi (visibile in figura 3.11) lo spostamento al nodo superiore (MOTION TOP) verrà impostato pari a 1 mm in 10 secondi mentre quello al nodo inferiore (MOTION BOT) pari a -1 mm in 10 secondi. In tale caso lo spostamento relativo alla posizione iniziale di ogni nodo coincide con l'allungamento dovuto alla deformazione (denominato da Adams Translational\_Deformation)(fig. 3.12).

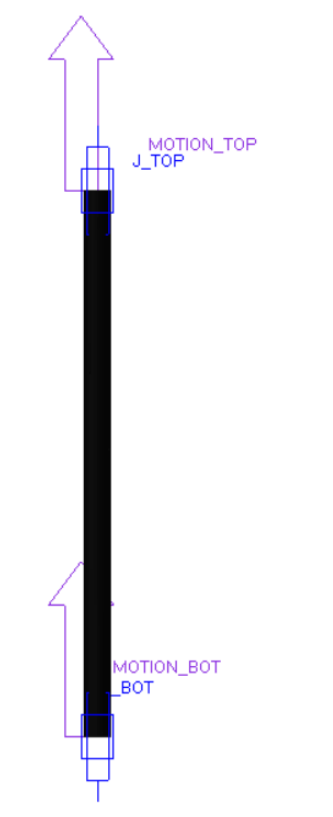

*Figura 3.11 Cilindro creato mediante ViewFlex con nodi base inferiore e superiore soggetti ad uno spostamento traslazionale*

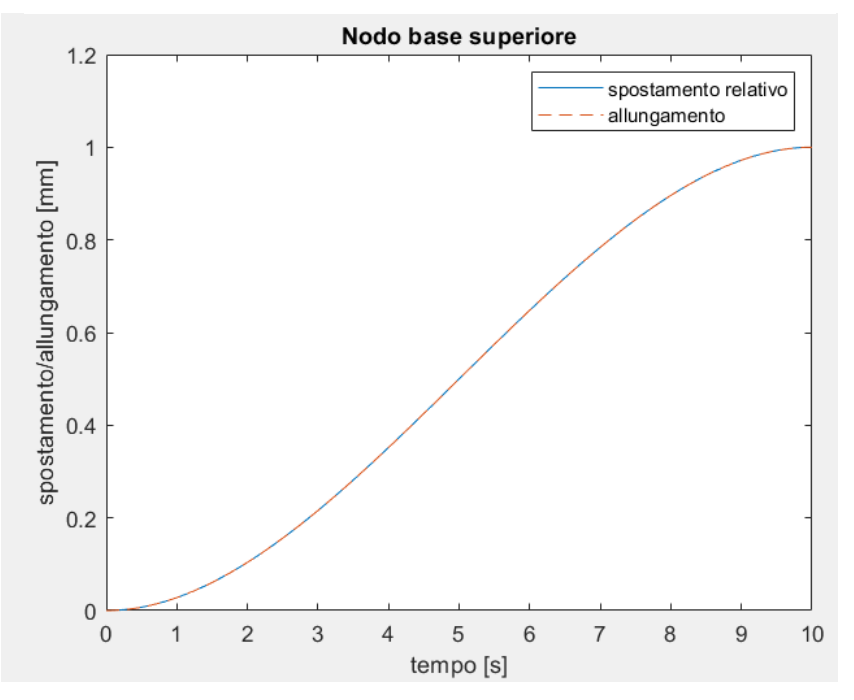

*Figura 3.12 Spostamento relativo e Traslational\_Displacement del nodo master della base superiore spostamento vincoli direzione opposta*

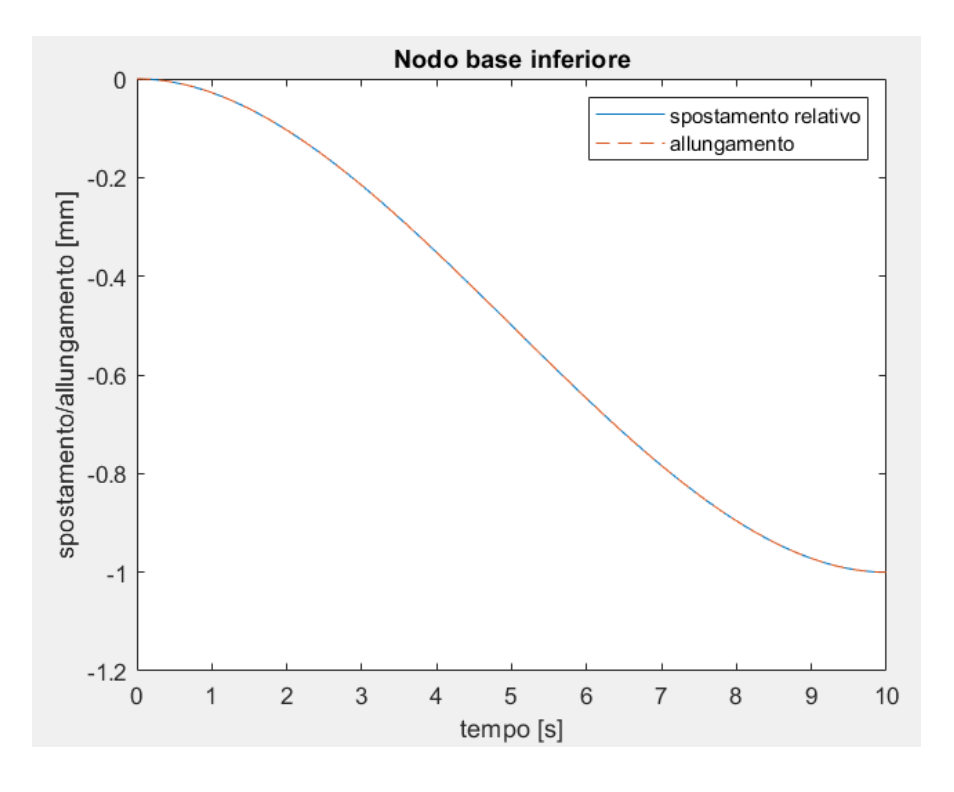

*Figura 3.13 Spostamento relativo e Traslational\_Displacement del nodo master della base inferiore spostamento vincoli direzione opposta*

L'allungamento decresce lungo la barra dal nodo posto sulla base superiore fino al nodo posto sulla base inferiore passando per una condizione di deformazione nulla e spostamento nulla nei nodi posti a metà altezza della barra. Per un'analisi più immediata è stato creato anche a metà barra un elemento RBE2, considerando come nodo master assialmente al cilindro e a metà altezza e i nodi slave sono tutti quelli presenti in un intorno cilindrico, di altezza 1mm, rispetto al nodo master.

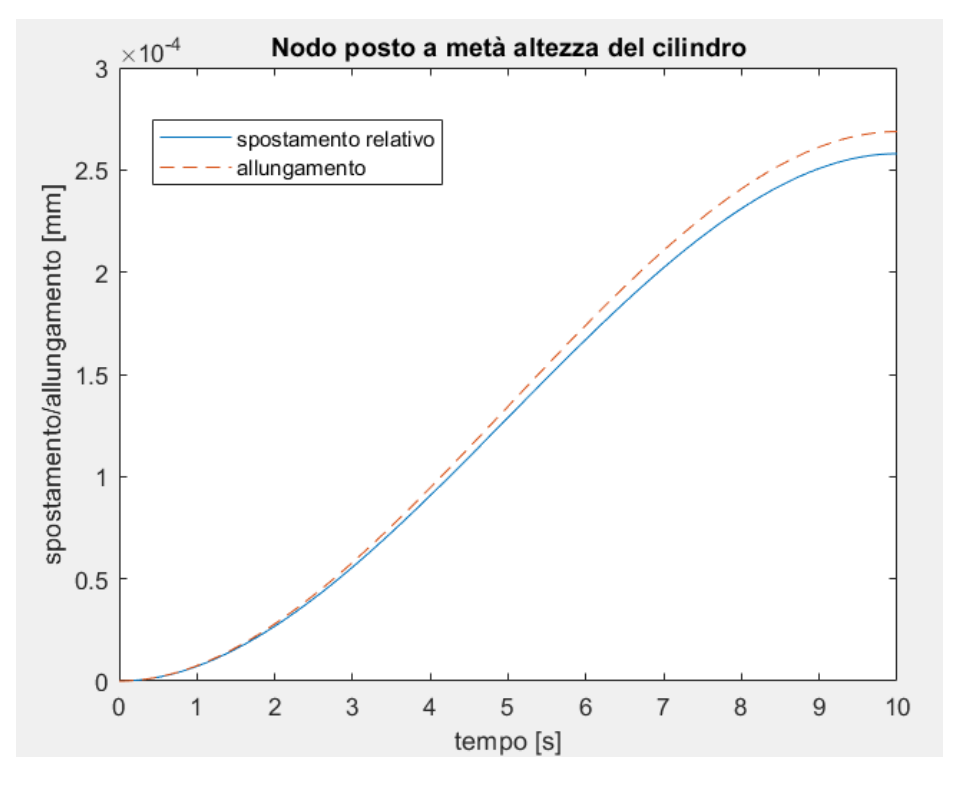

*Figura 3.14 Spostamento relativo e Traslational\_Displacement del nodo master posto a metà altezza del cilindro spostamento vincoli direzione opposta*

Il grafico in figura 3.14 sembra dare due informazioni che sembrano contrastare con quanto detto finora: la deformazione e lo spostamento relativo non sono nulli e non sono coincidenti.

Per quanto riguarda la prima bisogna aggiungere che si parla di spostamenti molto piccoli, comunque molto più piccoli della deformazione sulle basi, e su un set di nodi appartenenti ad una mesh che probabilmente non è perfettamente simmetrica rispetto al nodo centrale.

Per quanto riguarda la differenza tra i due valori, probabilmente è dovuta da una parte al calcolo numerico dei due risultati (per approssimazioni diverse si ottengono risultati leggermente diversi) e dal vero significato che viene attribuito da Adams alla Traslational\_Deformation, il quale verrà meglio indagato aumentando il numero di nodi vincolati.

Sappiamo che deformazione e spostamento sono coincidenti quindi risulta inutile effettuare un confronto su Patran per valutare quale dei due produce i risultati che meglio possono essere comparati al modello in Adams.

#### 3.2.2 Prova in spostamento con due vincoli e input in direzione concorde

Nel secondo caso in esame lo spostamento al nodo superiore (MOTION\_TOP) verrà impostato pari a 2 mm in 10 secondi mentre quello al nodo inferiore (MOTION\_BOT) pari a 1 mm in 10 secondi. Appare chiaro che entrambe le basi si muovano nella stessa direzione ma che la base inferiore raggiunga uno spostamento minore che comporterà l'allungamento totale della barra pari a 1 mm.

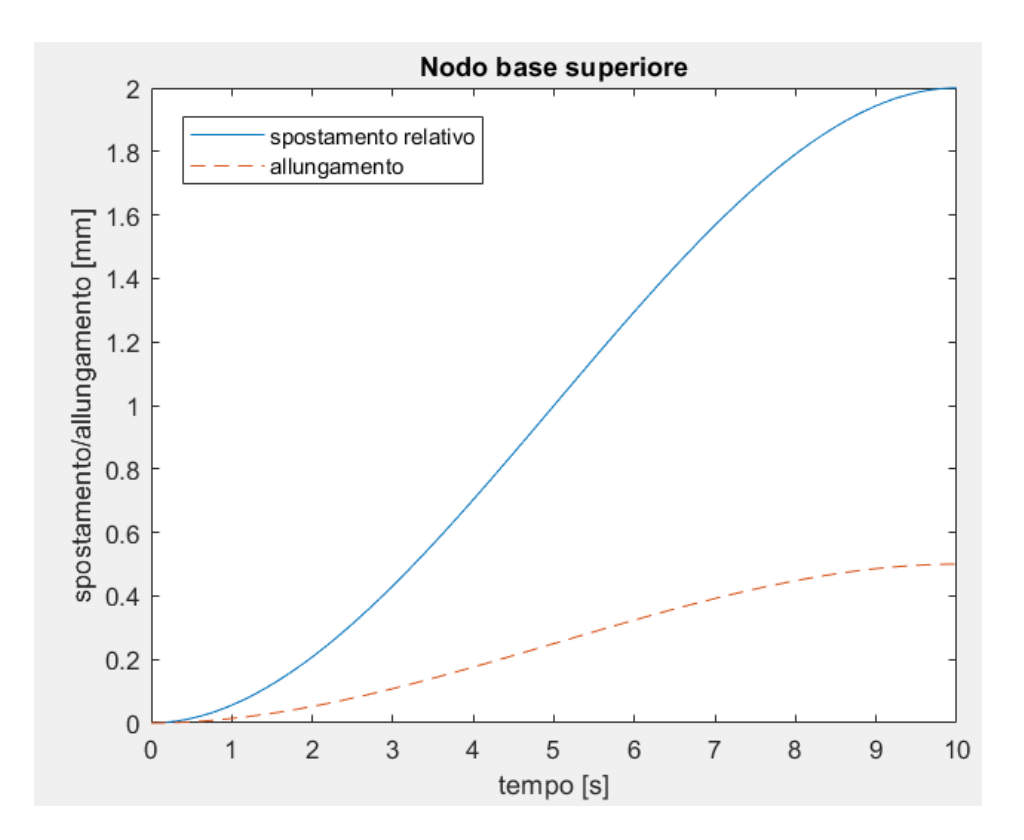

*Figura 3.15 Spostamento relativo e Traslational\_Displacement del nodo master della base superiore spostamento vincoli stessa direzione*

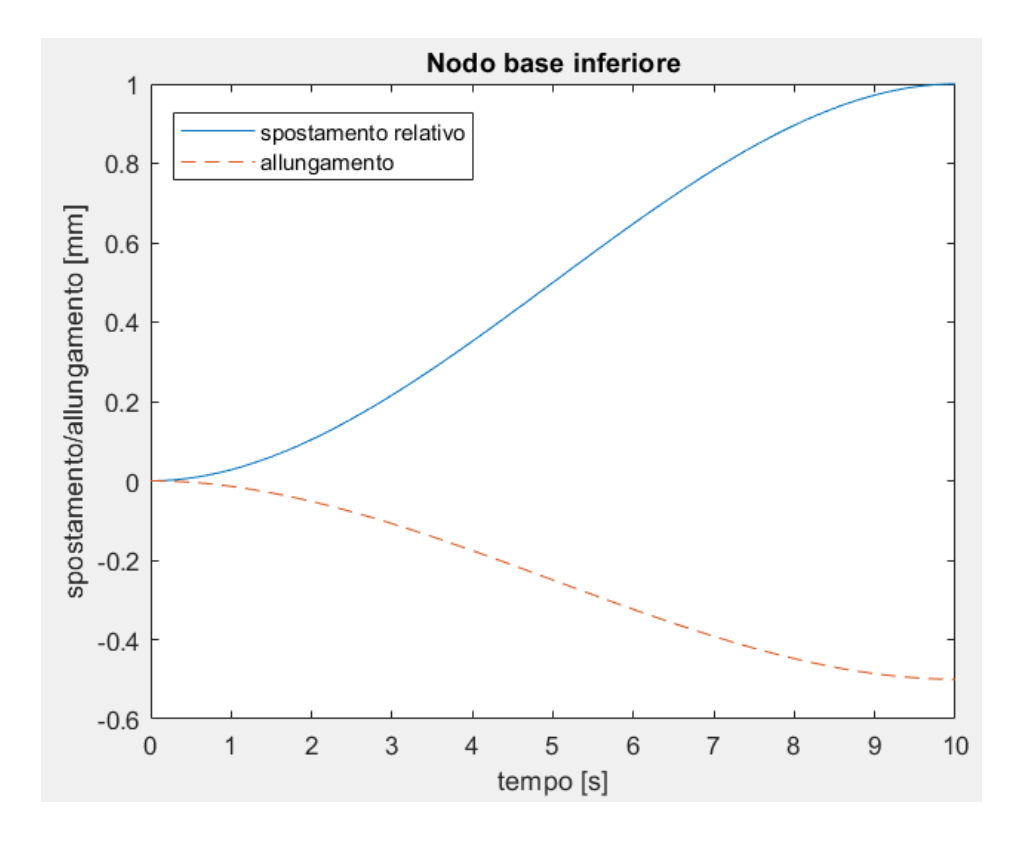

*Figura 3.16 Spostamento relativo e Traslational\_Displacement del nodo master della base inferiore spostamento vincoli stessa direzione*

Anche in questo caso l'allungamento decresce lungo la barra dal nodo posto sulla base superiore fino al nodo posto sulla base inferiore passando per una condizione di deformazione nulla ma lo spostamento decresce linearmente da 2 mm a 1 mm. Si è andati a valutare i nodi posti a metà altezza del cilindro con la medesima logica applicata precedentemente. Per una migliore comprensibilità sono stati graficati separatamente spostamenti e allungamenti (figure 3.17 e 3.18)

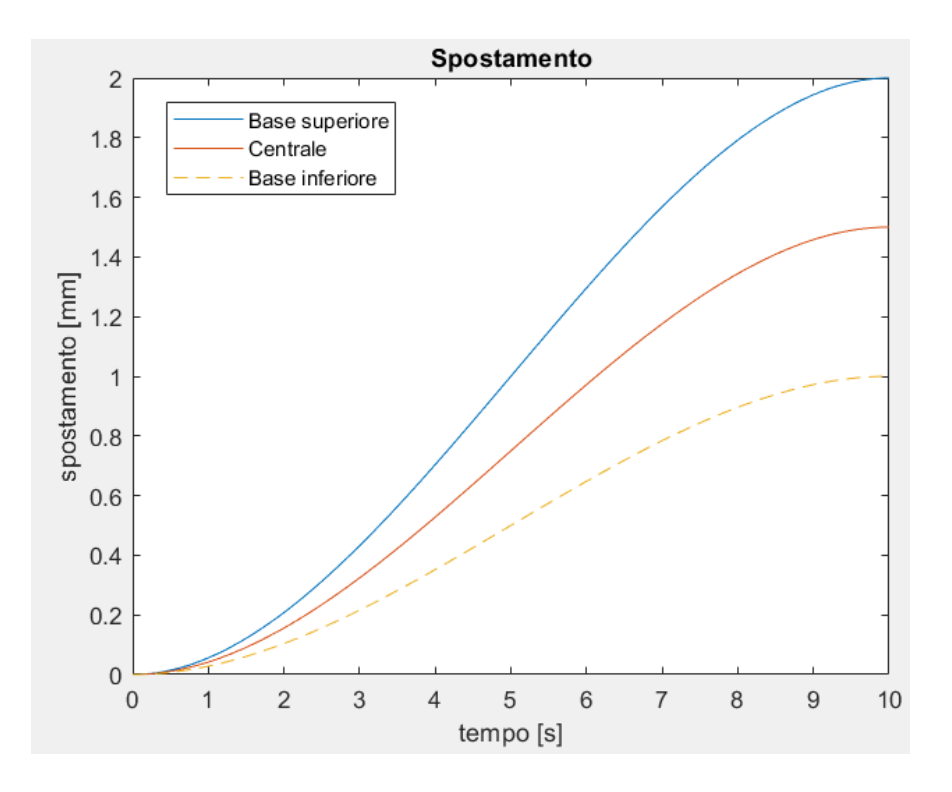

*Figura 3.18 Spostamento relativo dei tre nodi master presenti nella barra cilindrica*

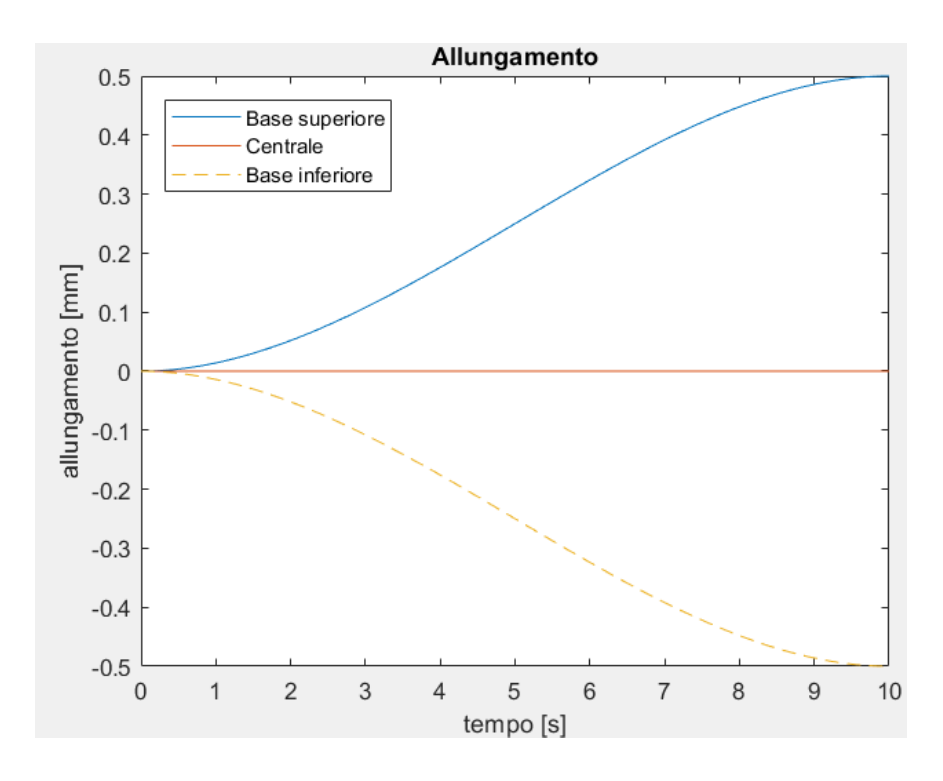

*Figura 3.17 Traslational\_Deformation dei tre nodi master presenti nella barra cilindrica*

#### Capitolo 3 Modelli FEM e Multi-body

In questo caso si rende necessario effettuare un confronto con i risultati ottenuti tramite Patran.

Il confronto che per primo viene presentato è quello delle forze agenti sugli elementi RBE2 nei due diversi casi di input in spostamento ed allungamento. Nei grafici in figura3.19 e 3.20 possono essere visionate le forze sui nodi della base inferiore e superiore. È possibile notare come questi coincidano perfettamente e quindi è stato effettuato un confronto degli stress nodali[15], [16] e ne è stato calcolato la radice dell'errore quadratico medio (Root-Mean-Square Error. RMSE).

$$
RMSE = \sqrt{\frac{\sum_{i=1}^{n} (\sigma_{Patran} - \sigma_{Adams})^2}{n}}
$$

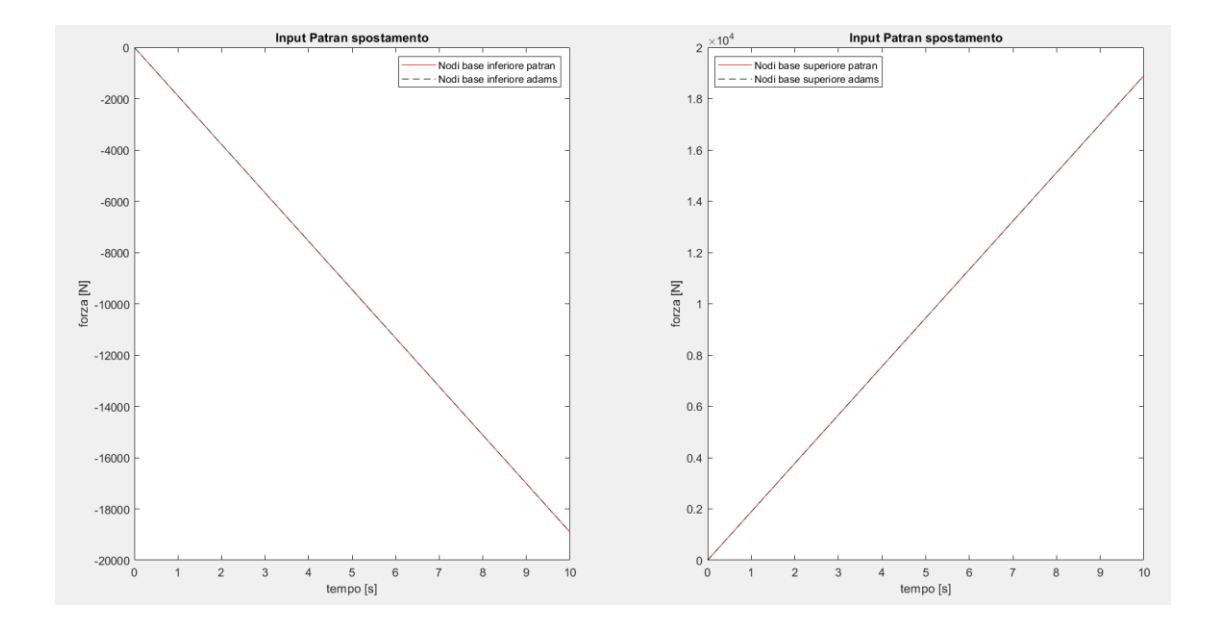

*Figura 3.19 Confronto forze Adams-Patran sui nodi della base superiore ed inferiore input in spostamento relativo*

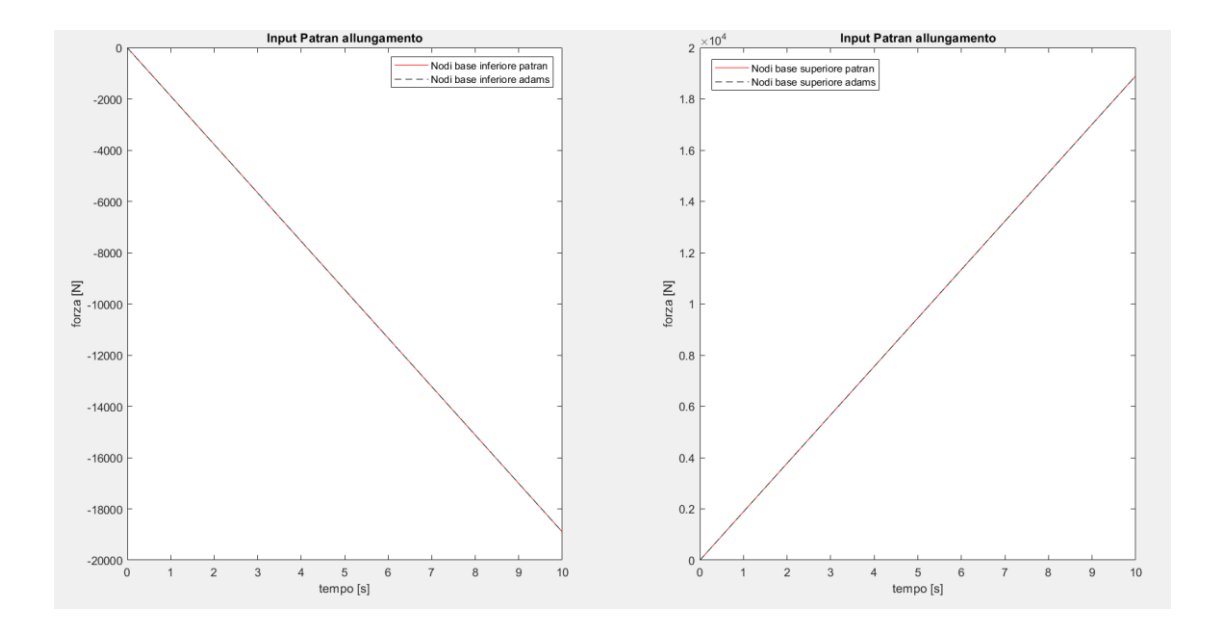

*Figura 3.20 Confronto forze Adams-Patran sui nodi della base superiore ed inferiore input in spostamento relativo*

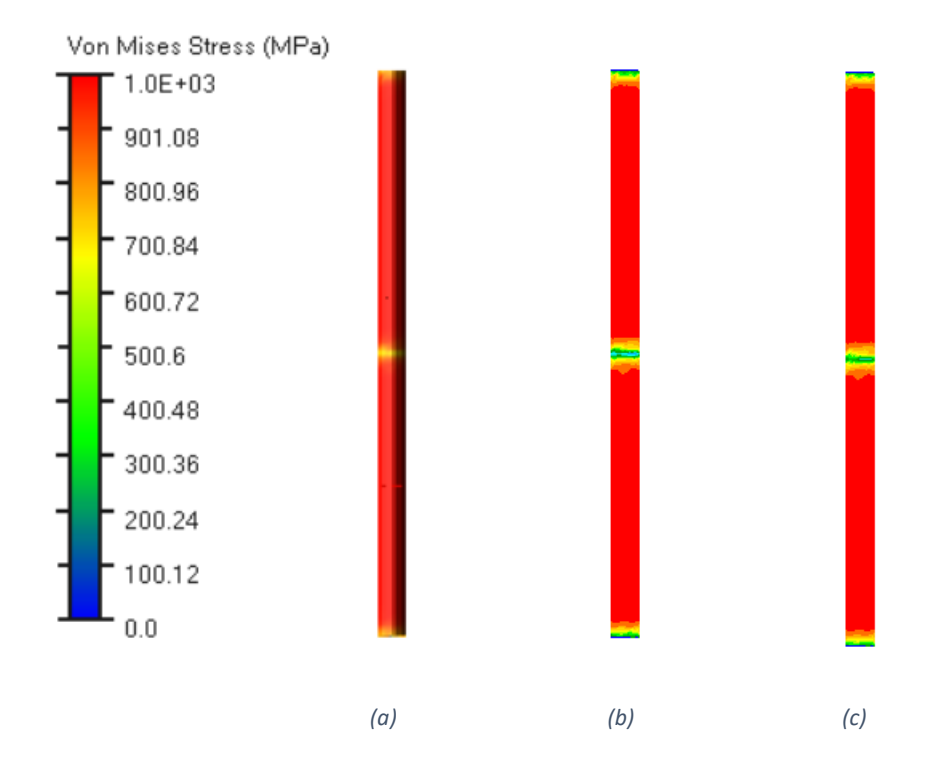

*Figura 3.21 Rappresentazione grafica degli stress nodali di Von Mises nei diversi casi simulati (a) Adams, (b) Patran input in spostamento e (c) Patran input in allungamento*

*Tabella 3.1 Valori di Root-Mean Square Error ottenuto dal confronto degli stress nodali tra Adams e i due casi di Patran*

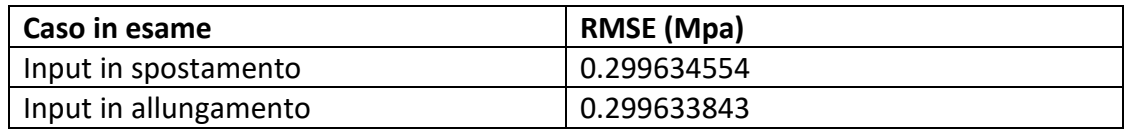

I due valori sono molto piccoli e quasi identici, quindi entrambe le prove hanno prodotto il risultato atteso.

Il risultato in allungamento produce, seppur di poco, l'errore più piccolo e sarà utilizzato per effettuare le simulazioni successive.

#### 3.2.3 Prova in spostamento con quattro vincoli

Considerando il cilindro e lo stesso materiale è stato creato un modello flessibile tramite ViewFlex in Adams. Questo modello è stato costruito generando quattro RBE2. Nel modello in analisi i nodi master sono rappresentati dai nodi posti al centro delle basi del cilindro e due nodi posti a 33 cm e 67 cm in modo tale da avere quattro nodi equidistanti. Sui nodi master viene imposto uno spostamento differente andando a valutare sia lo spostamento di alcuni nodi centrali che la deformazione degli stessi per capire quale sia il significato della Translational\_Deformation.

Gli spostamenti imposti ai nodi sono riportati nella tabella 3.2 e si riferiscono ad uno spostamento a rampa in 10 secondi.

Per semplicità chiameremo gli RBE2 coi nomi dei giunti in essi presenti. I nodi posti nella base superiore saranno J\_T (top joint), quelli posti a 67 cm J\_MT (middle-top joint), i nodi posti a 33 cm J\_MB (middle-bot joint) e quelli nella base inferiore J\_B (bot joint).

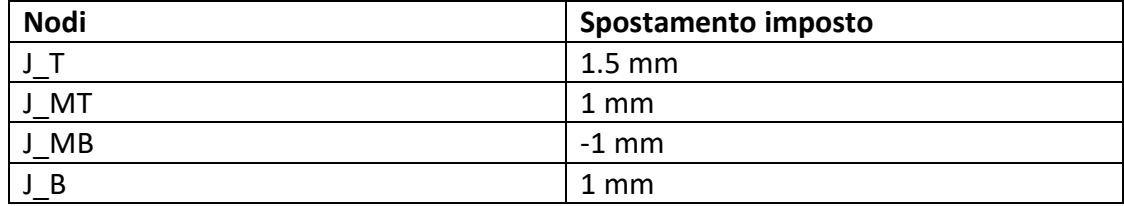

*Tabella 3.2 Valori di spostamento imposto ai nodi vincolati*

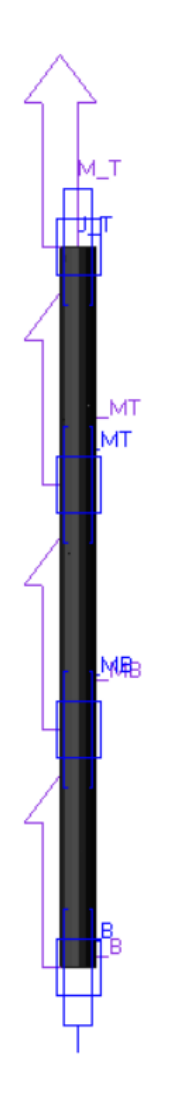

*Figura 3.22 Cilindro creato mediante ViewFlex con nodi Bot, Top, Middle-Top e Middle-Bot soggetti ad uno spostamento traslazionale*

Dalla simulazione multi-body effettuata si ottengono quindi i grafici di spostamento relativo e Translational Deformation riportati nei grafici nelle figure 3.23 e 3.24. Da questi si evince che i due valori sono fortemente connessi e quindi indaghiamo oltre per capirne bene il significato.

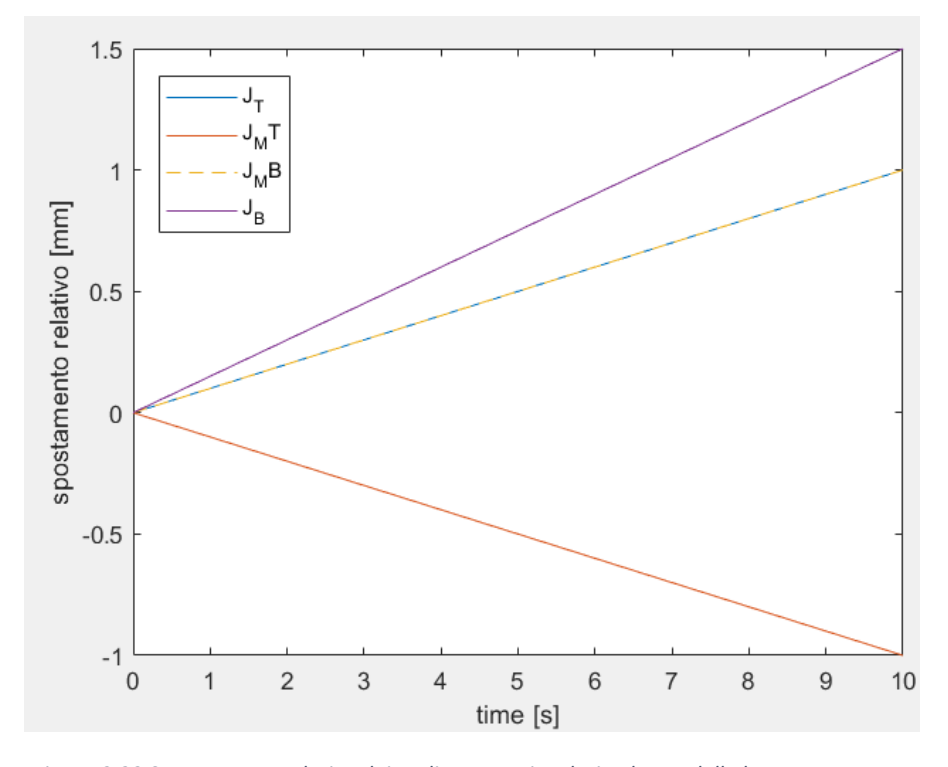

*Figura 3.23 Spostamento relativo dei nodi master vincolati nel caso della barra con quattro vincoli*

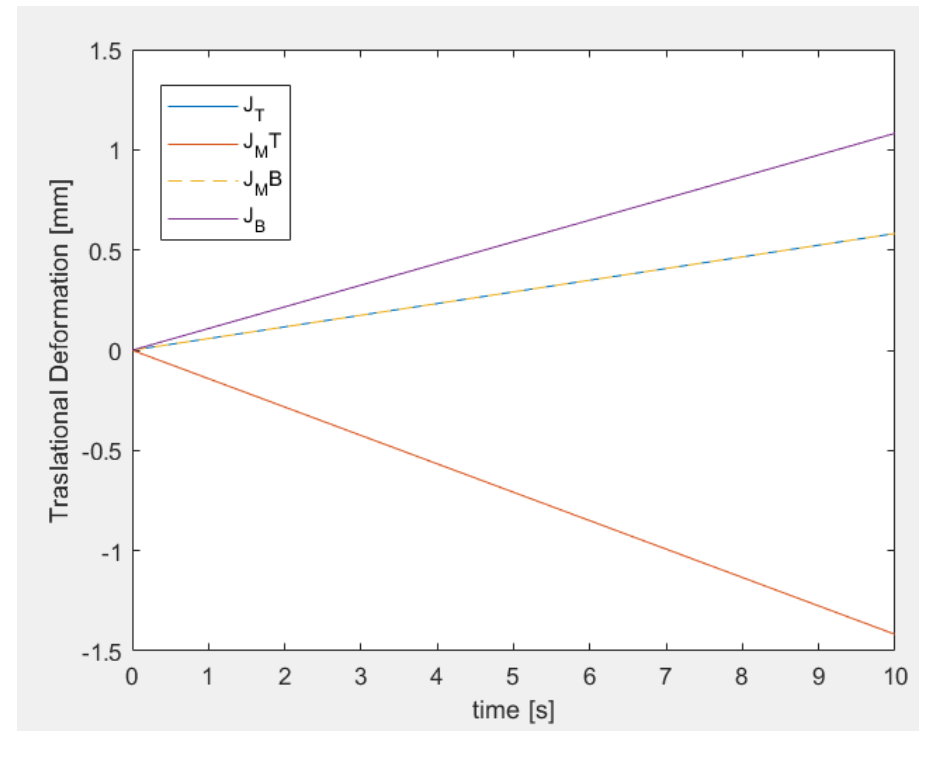

*Figura 3.24 Traslational\_Deformation dei nodi master vincolati nel caso della barra con quattro vincoli*

Valutando i due grafici appare che la Translational\_Deformation e lo spostamento relativo siano ottenuti l'uno dall'altro con una traslazione dei valori finali.

Per avere maggiori informazioni è stato riportato anche lo spostamento relativo e la Translational\_Deformation di un marker posto nella posizione originale del centro di massa della barra (CM). Il centro di massa non rimane solidale alla posizione di questo marker in quanto la barra si deforma ma ci può dare più informazioni sul significato matematico di questi valori.

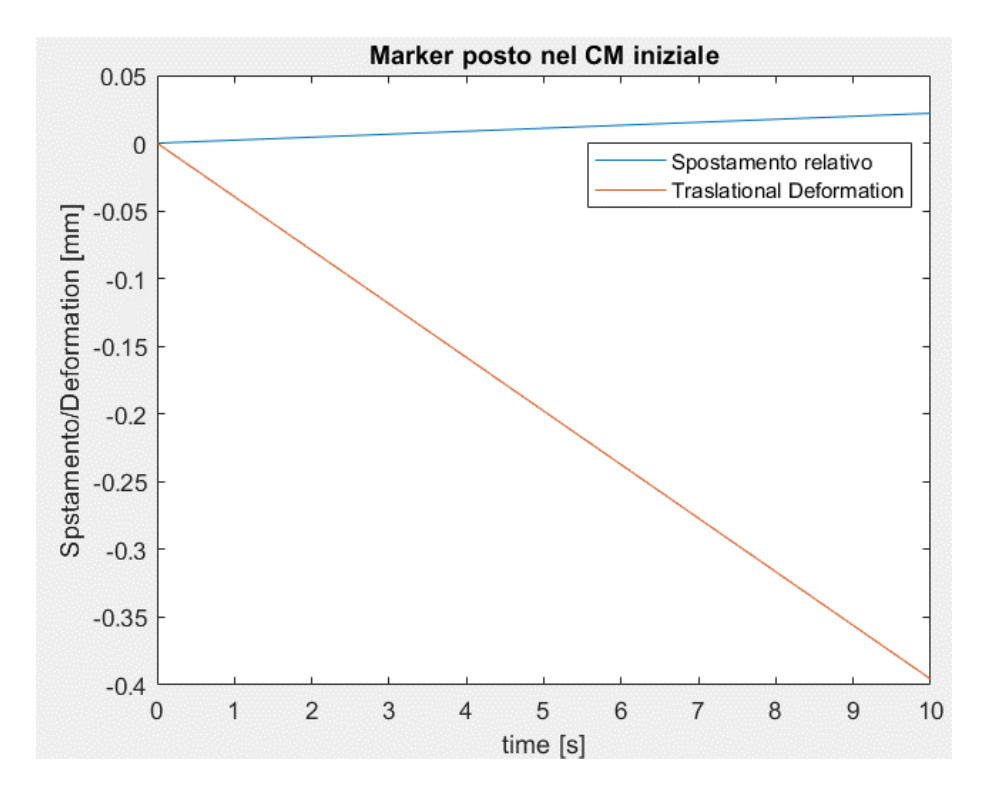

*Figura 3.25 Spostamento relativo e Traslational\_Deformation del marker presente nel centro di massa all'inizio della simulazione nel caso della barra con quattro vincoli*

Appare che nel sistema di riferimento della *deformazione traslazionale* il marker CM abbia subito uno spostamento negativo mentre nel sistema relativo alla posizione di CM questo cambi solo di poco la propria posizione. Quindi ci si pone l'interrogativo di quale possa essere il sistema di riferimento che trasla longitudinalmente verso l'alto rispetto la posizione di questo marker.

La prima risposta ovvia è quella di considerare la posizione del centro di massa reale. Perciò sono stati effettuati ulteriori calcoli per cercare di stimare la posizione del centro di massa reale.

Per prima cosa è stato immaginato il cilindro diviso in tre parti, ciascuna delle quali inizia e termina con uno dei marker. Si distinguerà una parte Top, una Middle e una Bot. A ognuna di queste parti viene associato un proprio centro di massa, in posizione centrale rispetto la relativa altezza. Si considera ora la posizione del centro di massa di ognuna di queste parti:

- Nel caso della parte Top, i nodi superiori e quelli inferiori, traslano esattamente dello stesso valore, dunque, nonostante il cilindro si deformi, la posizione del suo centro di massa resterà immutata;
- Anche nel caso della parte Middle i nodi posti superiormente si muovono in direzione uguale e opposta rispetto quelli inferiori, pertanto la posizione del centro di massa sarà ancora una volta immutata;
- Infine, nella parte Bot i nodi superiori trasleranno di 1 mm mentre quelli inferiori di 1.5 mm. Il computo generale del centro di massa comporterà una traslazione comune di 1 mm più una componente in deformazione dovuta alla spinta traslazionale maggiore dei nodi alla base.

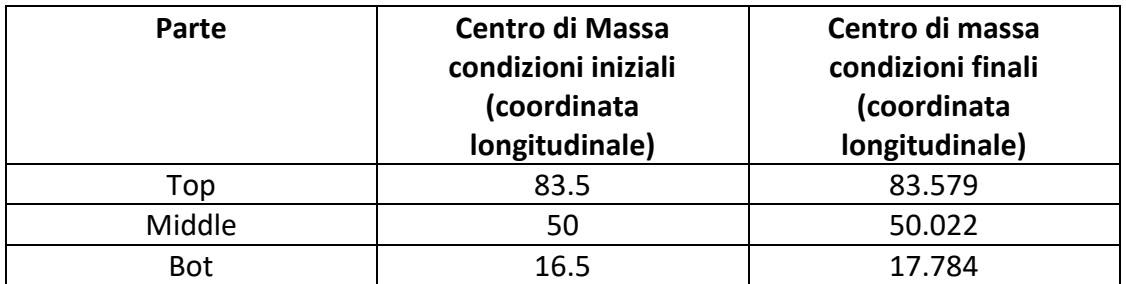

#### *Tabella 3.3 Centro di massa condizioni iniziali e finali*

Effettuando il calcolo del centro dei tre corpi coi nuovi rispettivi centri di massa otteniamo che il nuovo centro di massa si trova a 50,4177 mm dalla base inferiore e ha subito una traslazione positiva di 0.4177 mm.

Se considerassimo lo spostamento dei grafici in figura 3.24 rispetto un punto che trasla positivamente del valore del centro di massa reale otterremmo esattamente i grafici di Traslational\_Deformation ottenuti nei grafici in figura 3.25.

## 3.3 Modello multi-body

Al modello di rachide presentato nel capitolo 2 sono state apportate delle modifiche per simulare la resezione della vertebra L3 causata da un intervento a seguito dell'asportazione delle metastasi ossee.

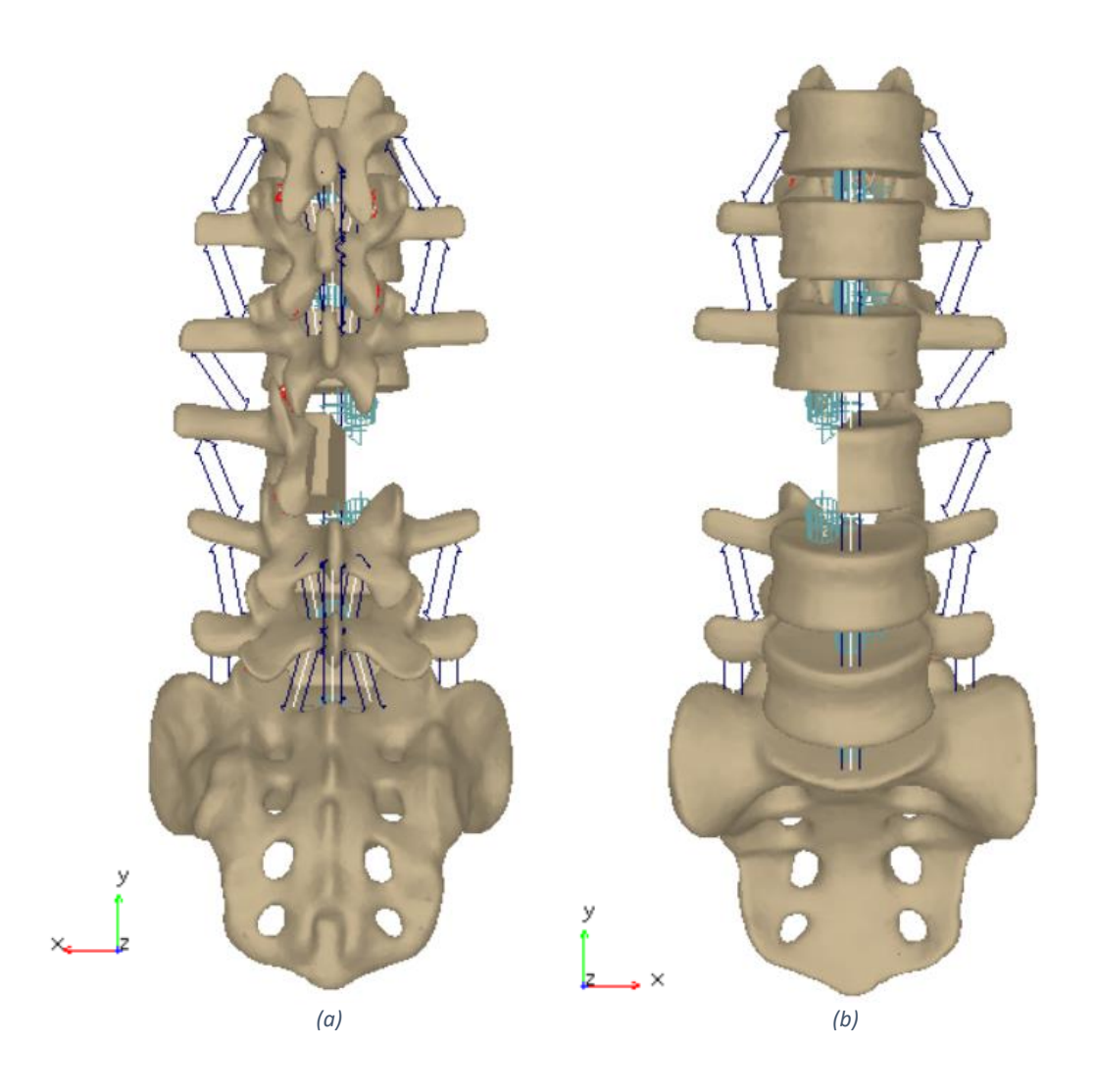

*Figura 3.26 Modello multibody del rachide con resezione di una parte di L3 vista (a) posteriore ed (b) anteriore*

In tale modello sono state quindi apportate delle modifiche che tengono conto dei possibili mutamenti anatomici.

Per prima cosa la vertebra L3 è stata tagliata a metà, ciò comporta che i contatti delle faccette articolari e le forze dei legamenti articolari sul lato sinistro e i contatti tra i processi articolari non siano più presenti né nel contatto L2-L3 né per quanto riguarda L3-L4. Infine, il disco intervertebrale simulato tramite bushing è stato inserito in modo da controbilanciare parzialmente le forze in gioco ed evitare che durante una flessione avvenga anche una rotazione o flessione laterale del tratto lombare.

Tra le nuove soluzioni capaci di donare maggiore stabilità in seguito ad un intervento di questo tipo, come già detto nel Capitolo 1, c'è quella di inserire delle artroprotesi lombari di diversa lunghezza e costituite con varianti in fibre di carbonio CFR-Peek. Le barre oggetto di analisi sono di due diverse lunghezze.

3.3.1 Modello multi-body con barre corte e applicazione momento di flessione puro

Nel primo caso (short rods) le barre analizzate hanno una lunghezza di 8,71 cm, sezione circolare di raggio 3 cm e raggio di curvatura pari a 9.8 cm. Tali barre sono state vincolate a destra e a sinistra lungo la zona lombare della colonna vertebrale a livello di L2 ed L4, valutando l'effetto che questa potrebbero avere su L3.

Per vincolare le barre alle vertebre è stato scelto il Rigid Body Element di tipo 2 (RBE2) che comprende tutti i nodi appartenenti ad un cilindro di altezza 1 mm. La condizione ottenuta è quella mostrata in figura 3.27.

La prova effettuata nella simulazione multi-body è in flessione del rachide. Viene applicato, pertanto, un momento puro avente componente x pari a 7500 N mm applicato alla vertebra T12 posta in cima alle vertebre lombari e imponendo un incastro del tratto sacro-coccigeo con il ground, ovvero l'ambiente di simulazione circostante che resta immobile[17], [18].

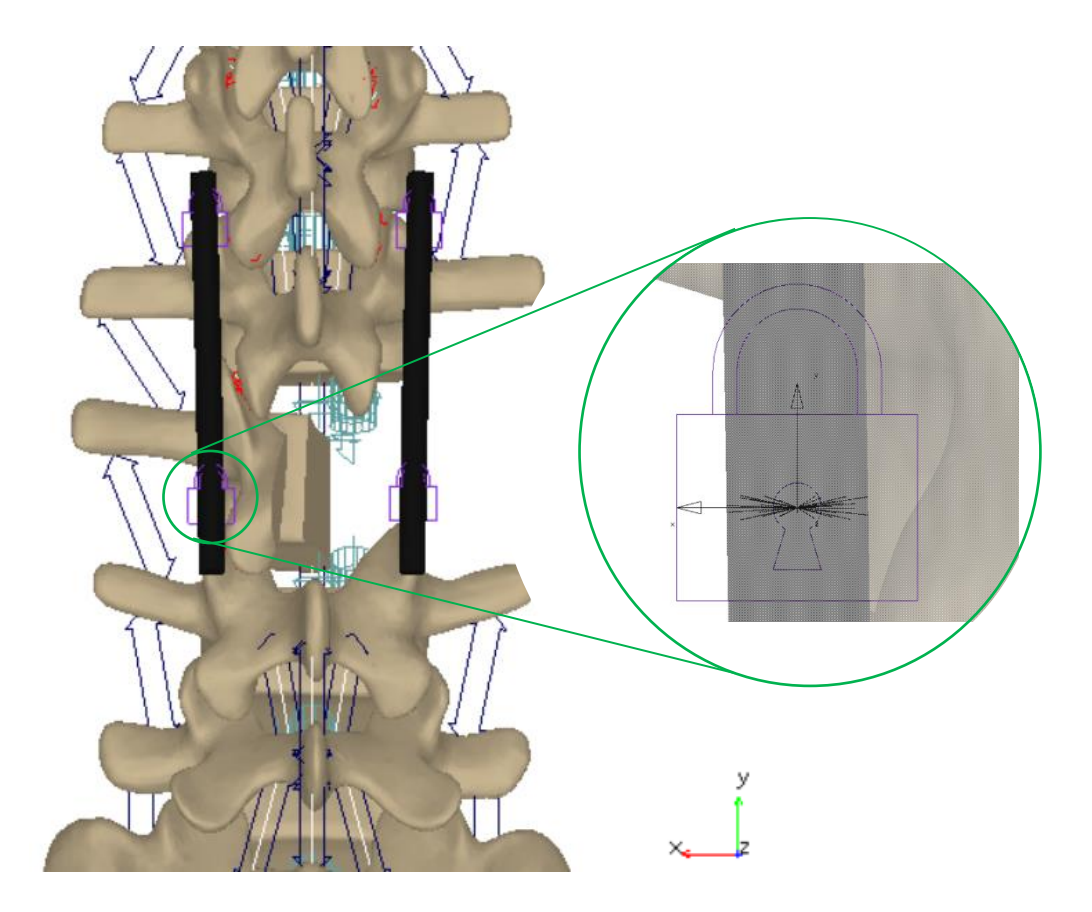

*Figura 3.27 Modello multibody rachide vista posteriore con due barre corte vincolate a L2 e L4 con particolare attenzione al Rigid Body Element presente in prossimità di L4 della barra sinistra e i rispettivi nodi coinvolti* 

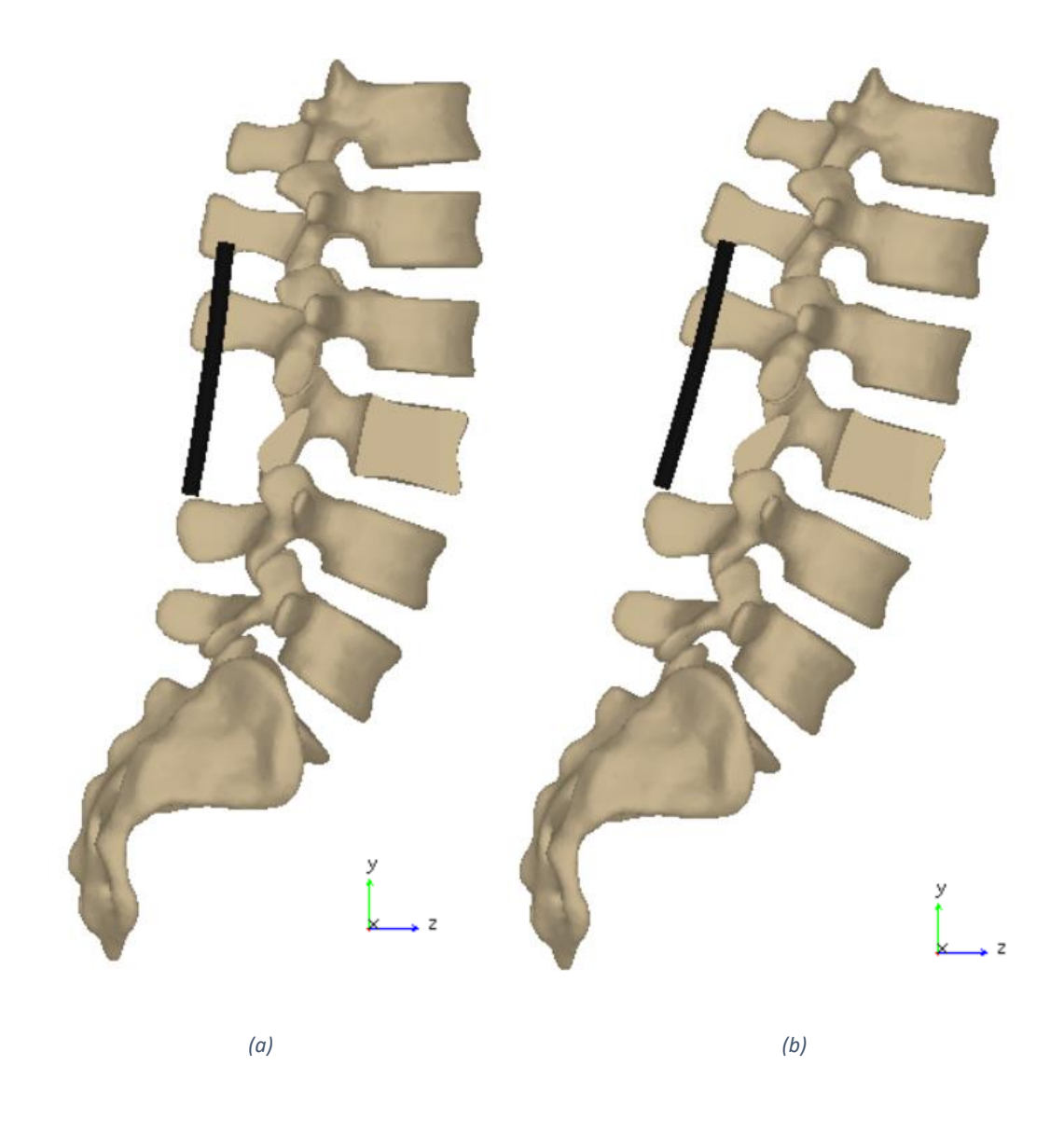

*Figura 3.28 Modello multibody rachide con barre corte vincolate (a) prima e (b) dopo la simulazione di flessione*

Le barre vincolate subiscono una traslazione, una rotazione e si deformano. Su di esse saranno presenti degli stress che saranno metodo di confronto tra i due software adoperati.

Per ottenere risultati da confrontare con il modello delle barre ottenuto in Patran, sono stati presi gli output di Translational e Angular Deformation[19], così da avere informazioni complete sullo spostamento angolare e lineare nelle tre direzioni. La simulazione contrariamente a quanto fatto su Adams, è in statica e si vanno a valutare gli stress ottenuti.

Il modello delle due barre è stato ottenuto *importando* la mesh ottenuta da ViewFlex di Adams in Patran, andando a generare i medesimi Rigid Body Element. Questo processo è stato eseguito per ridurre al minimo le differenze tra i due software.

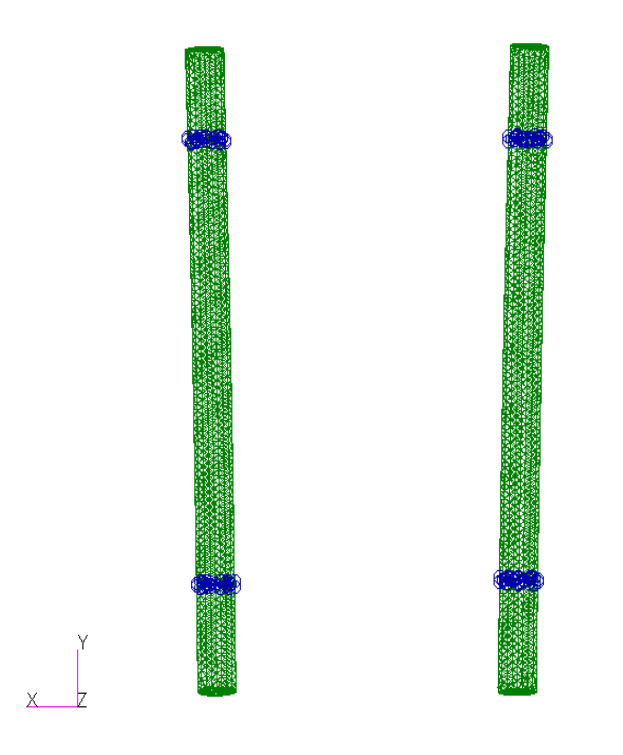

*Figura 3.29 Barre corte sinistra e destra, rappresentazione grafica degli elementi finiti di Patran e i Rigid Body Element*

Gli stress nodali ottenuti nei casi in analisi sono riportati graficamente nelle figure 3.30 e 3.31 e sono stati valutati l'errore quadratico medio (RMSE) e l'errore quadratico medio percentuale (RMSEP) riportati in tabella 3.3.

$$
RMSEP = \sqrt{\frac{\sum_{i=1}^{n} (\frac{\sigma_{Patran} - \sigma_{Adams}}{\sigma_{patran}})^2}{n}}
$$
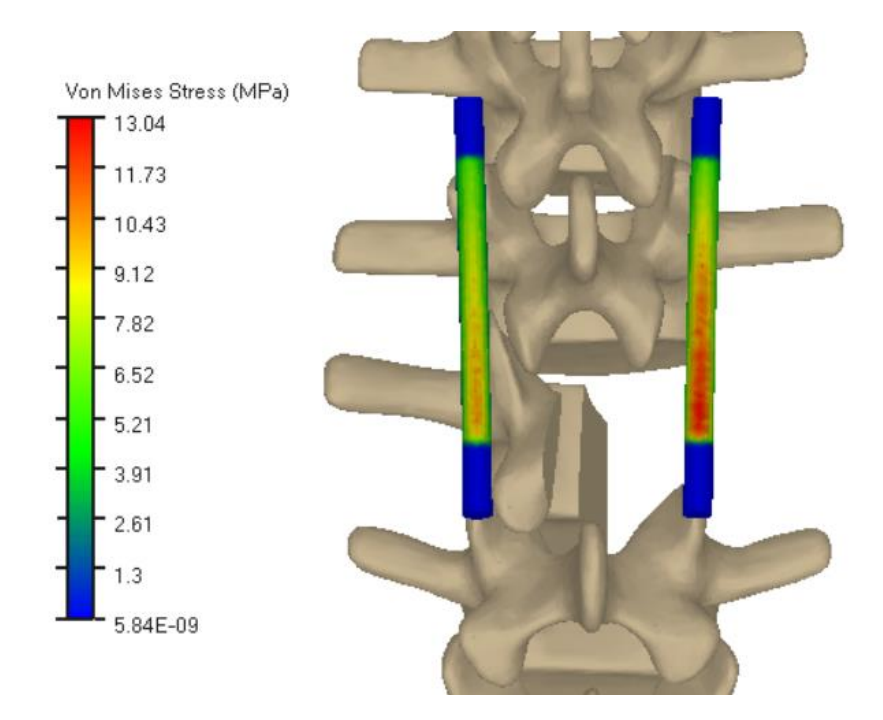

*Figura 3.30 Modello multibody rachide e barre corte, rappresentazione grafica degli stress di Von Mises in seguito alla simulazione di flessione*

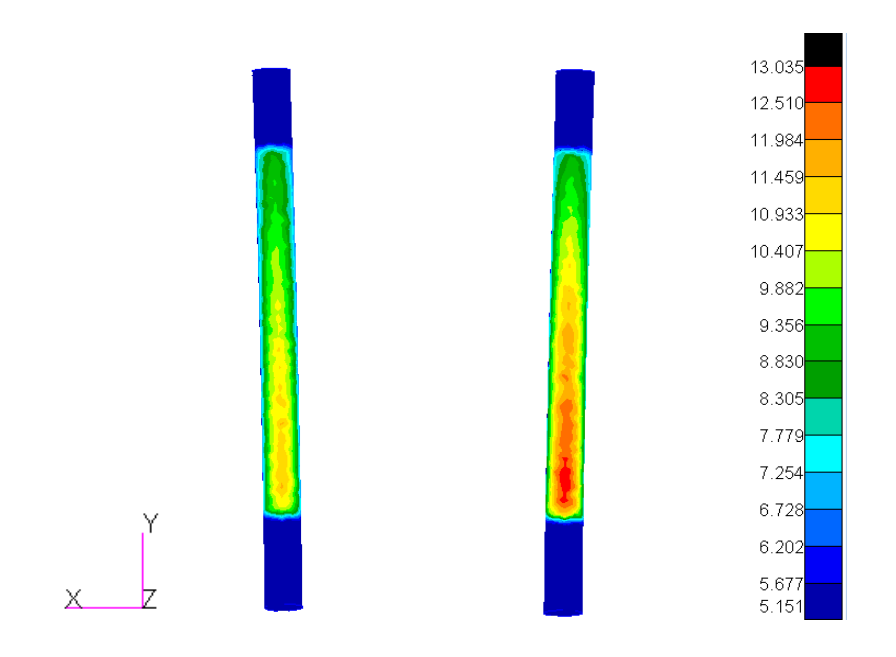

*Figura 3.31 Modello FEM barre corte e rappresentazione grafica degli stress di Von Mises in seguito alla simulazione di flessione*

*Tabella 3.4 RMSE e RMSEP ottenuti dal confronto degli stress di Von Mises ottenuti tramite simulazione multibody di flessione e analisi FEM delle barre corte*

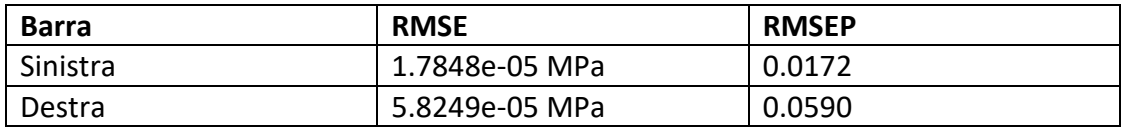

Tali indici ci danno un quadro abbastanza chiaro della differenza tra i due software e tali errori sembrerebbero essere legati esclusivamente alla differenza con cui l'analisi modale di Adams e la FEA di Patran risolvono numericamente le simulazioni.

3.3.2 Modello multi-body con barre lunghe e applicazione momento di flessione puro

Nel caso delle seconde barre (long rods) esse hanno una lunghezza di 13,6 cm, raggio della sezione circolare di 3 cm ed un raggio di curvatura pari a 9.8 cm. Con la stessa logica applicata alle short rods queste lasciano libera L3 e vengono vincolate rispettivamente nella parte prossimale su L1 ed L2 e nella parte distale in L4 ed L5.

Anche in questo caso per vincolare le barre alle vertebre è stato scelto il Rigid Body Element di tipo 2 (RBE2) che comprende tutti i nodi appartenenti ad un cilindro di altezza 1 mm.

La condizione di vincolo è stata ripetuta con ognuna delle quattro vertebre e ciascuna delle due barre ottenendo il modello riportato nella figura 3.32.

I

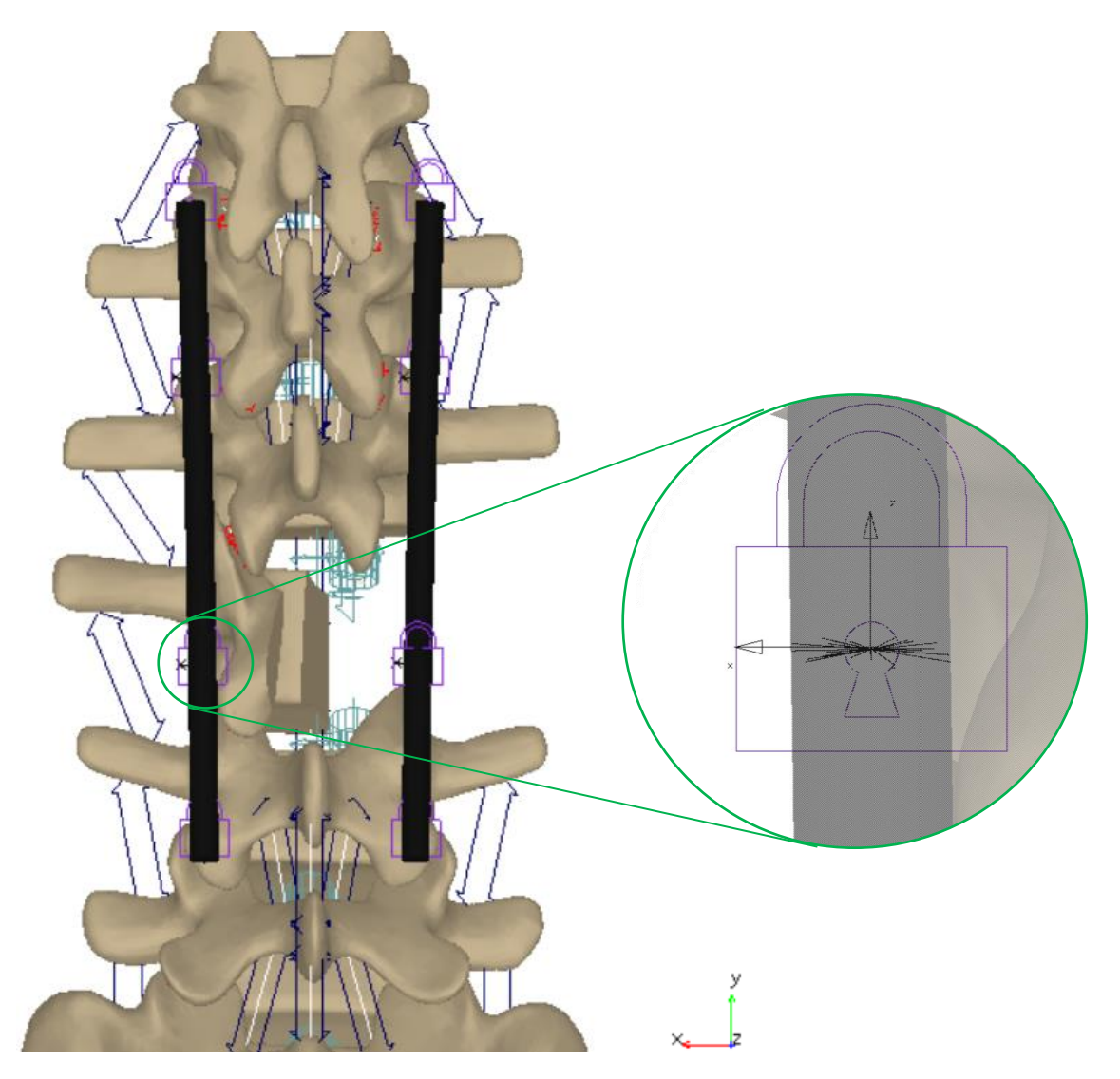

*Figura 3.32 Modello multi-body rachide vista posteriore con due barre lunghe vincolate su L1, L2, L4 e L5 con particolare attenzione al Rigid Body Element presente in prossimità di L4 della barra sinistra e i rispettivi nodi coinvolti*

La prova in analisi della flessione del rachide lombare è la stessa proposta nel caso delle barre corte, un momento puro con componente in x pari a 7500 N mm su T12. Stavolta però saremo interessati a quattro spostamenti angoli e traslazionali per barra che comporranno gli input di Patran.

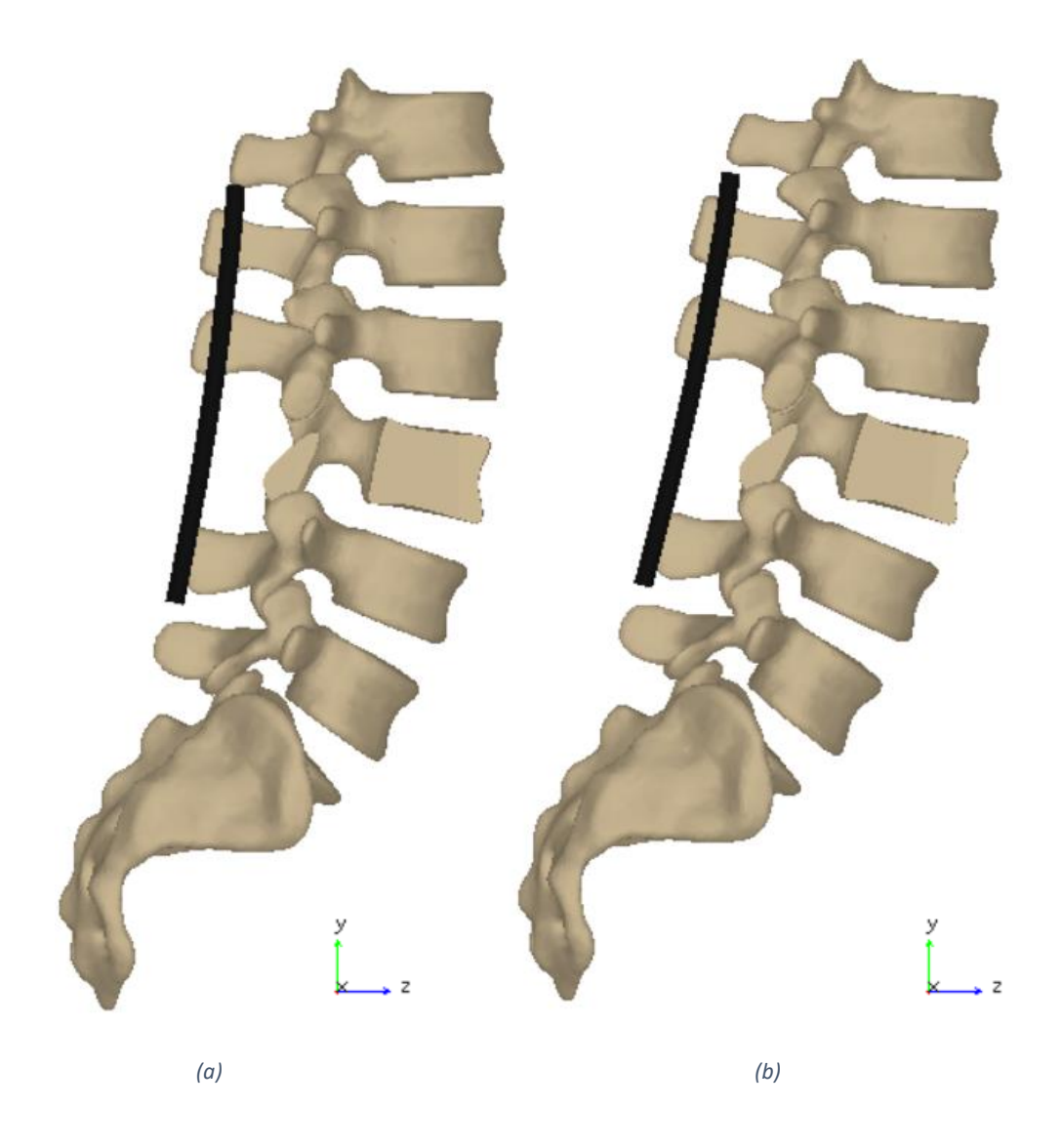

*Figura 3.33 Modello multibody rachide con barre lunghe vincolate (a) prima e (b) dopo la simulazione di flessione*

Sono stati presi i valori finali, ossia a fine flessione simulata, delle tre componenti di Traslational\_Deformation e Angular\_Deformation dei vincoli nelle barre e i valori di stress che rappresentano il valore numerico di confronto.

Il modello delle due barre è stato ottenuto *importando* la mesh ottenuta da ViewFlex di Adams in Patran, andando a generare i medesimi Rigid Body Element. Questo processo, come fatto per le barre corte, è atto a ridurre al minimo le differenze tra le due analisi.

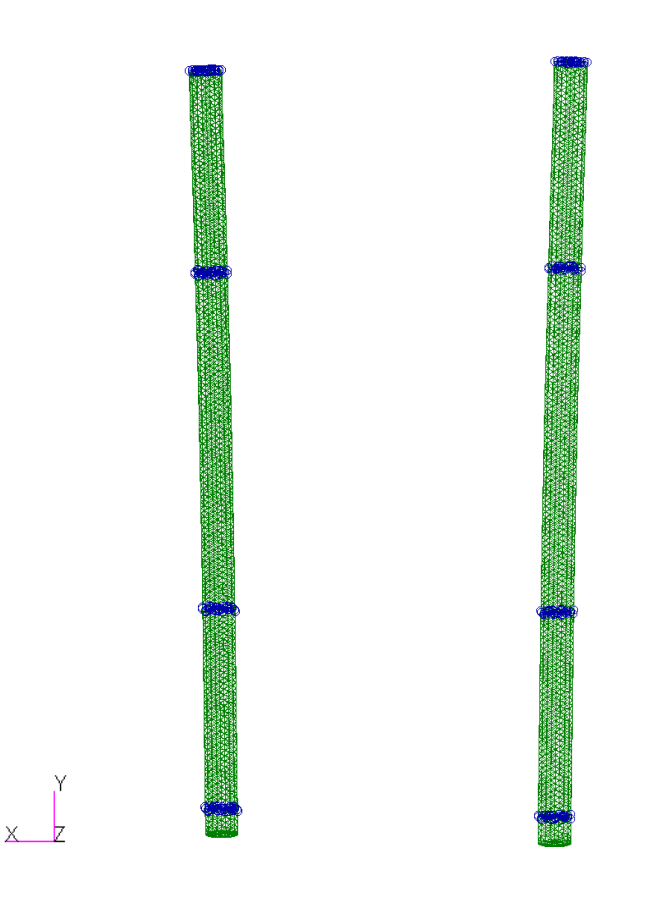

*Figura 3.34 Barre lunghe sinistra e destra, rappresentazione grafica degli elementi finiti di Patran e i Rigid Body Element*

Gli stress ottenuti nei casi in analisi sono riportati graficamente nelle figure 3.36 e 3.37 e sono stati valutati l'errore quadratico medio (RMSE) e l'errore quadratico medio percentuale (RMSEP) riportati in tabella 3.4.

## Capitolo 3 Modelli FEM e Multi-body

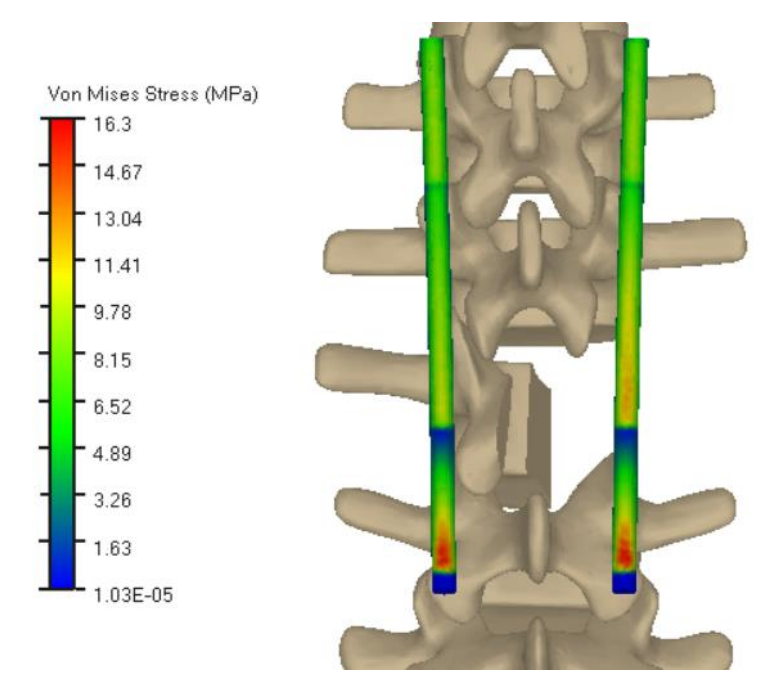

*Figura 3.36 Modello multibody rachide e barre lunghe, rappresentazione grafica degli stress di Von Mises in seguito alla simulazione di flessione*

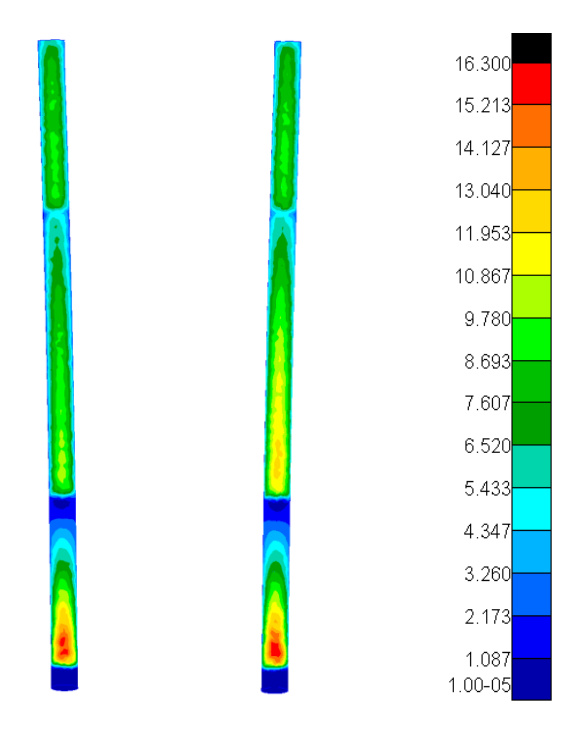

*Figura 3.35 Modello FEM barre lunghe e rappresentazione grafica degli stress di Von Mises in seguito alla simulazione di flessione*

*Tabella 3.5 RMSE e RMSEP ottenuti dal confronto degli stress di Von Mises ottenuti tramite simulazione multibody e analisi FEM delle barre lunghe*

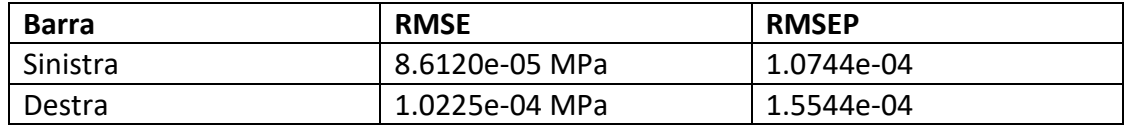

Anche in questo caso tali indici ci danno un quadro abbastanza chiaro della differenza tra i due software e tali errori sembrerebbero essere legati esclusivamente alla differenza con cui l'analisi modale di Adams e la FEA di Patran risolvono numericamente le simulazioni.

3.3.3 Modello multi-body con barre lunghe e corte nei casi di estensione, flessione laterale e rotazione assiale

Sono state applicate tutte le osservazioni fatte al caso della prova in flessione, anche ai casi di flessione laterale e rotazione assiale. In questi casi la prova viene effettuata sia imponendo il movimento verso destra che inserendo il valore opposto per ottenere lo stesso movimento in direzione sinistra.

Ad esempio, imponendo un momento puro in z positivo si ottiene una flessione laterale verso destra, viceversa in direzione opposta.

Per ciò che riguarda l'estensione, è stato imposto un momento in x negativo ottenendo il movimento opposto alla flessione.

Nella tabella 3.6 sono riportati i valori imposti nelle diverse condizioni per ottenere il movimento desiderato.

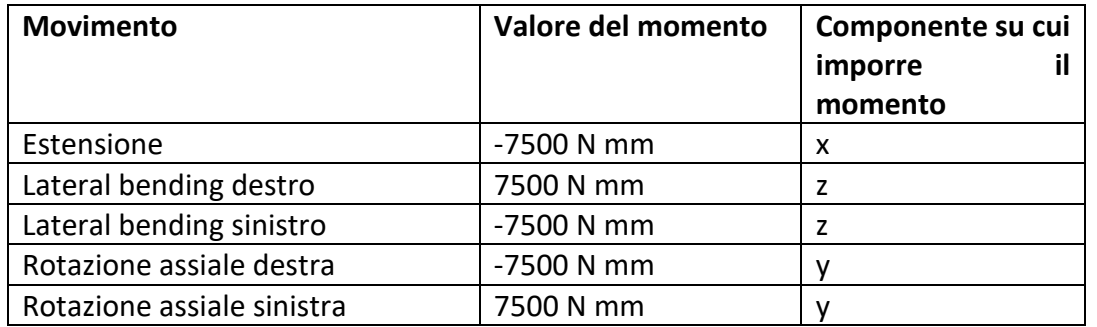

*Tabella 3.6 Input in momento puro su modello multibody nei diversi movimenti e rispettive componenti*

Infine, sono stati riportati i valori di RMSE e RMSEP ottenuti confrontando gli stress nodali valutati tramite Adams e gli stress ottenuti dalla simulazione statica di Patran imponendo come input la Translationa\_Deformation e l'Angular\_Deformation ottenuti su Adams.

Tali valori sono stati suddivisi in due tabelle per tenere conto dei due tipi di barre usate in sumalazione (*short* e *long rods*).

*Tabella 3.7 Valori di RMSE e RMSEP ottenuti dal confronto degli stress di Von Mises ottenuti tramite simulazione multibody e analisi FEM delle barre corte*

| Barra corta                     |                   |               |                 |               |  |  |
|---------------------------------|-------------------|---------------|-----------------|---------------|--|--|
|                                 | <b>RMSE</b> [MPa] |               | <b>RMSEP</b>    |               |  |  |
|                                 | <b>Sinistra</b>   | <b>Destra</b> | <b>Sinistra</b> | <b>Destra</b> |  |  |
| Estensione                      | 5.927e-05         | 6.496e-05     | 0.0341          | 0.0612        |  |  |
| Lateral bending<br>a sinistra   | 2.4751            | 2.5382        | 1.6579          | 1.4509        |  |  |
| Lateral bending<br>a destra     | 2.5126            | 2.4588        | 1.6153          | 1.4416        |  |  |
| Rotazione<br>assiale a sinistra | 1.872e-03         | 1.690e-03     | 0.2042          | 0.6479        |  |  |
| Rotazione<br>assiale a destra   | 1.726e-03         | 1.597e-03     | 0.1710          | 0.6235        |  |  |

*Tabella 3.8 Valori di RMSE e RMSEP ottenuti dal confronto degli stress di Von Mises ottenuti tramite simulazione multibody e analisi FEM delle barre lunghe*

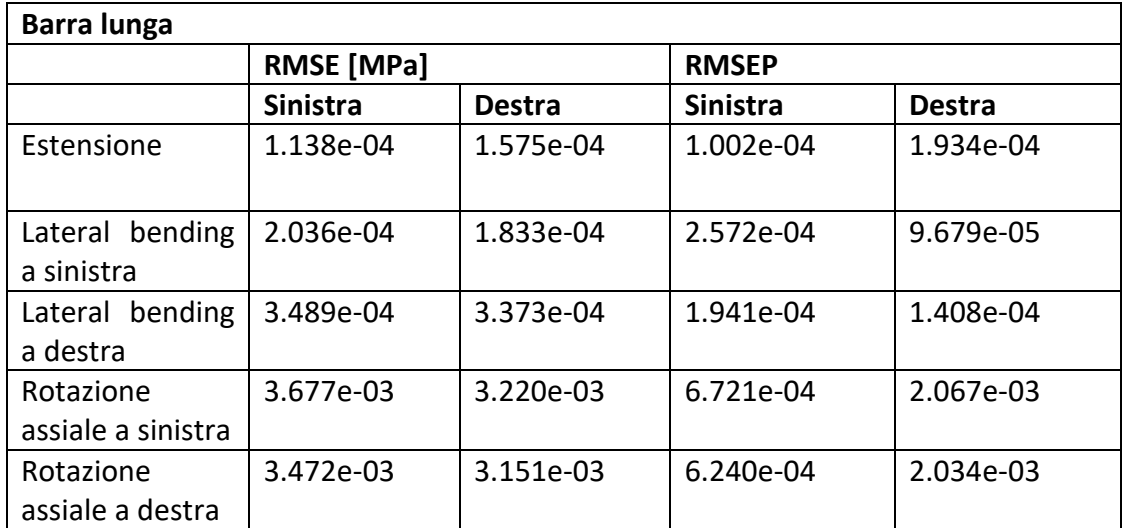

Gli errori percentuali ottenuti nei diversi casi delle analisi effettuate nel caso della barra lunga sono sempre inferiori allo 0.6%, con valori molto piccoli nei casi di flessione ed estensione del rachide. La situazione è diversa nel caso della barra corta. In questo caso i dati dipendono fortemente dagli input inseriti in Patran. Gli errori percentuali in flessione ed estensione sono inferiori al 5%, nel caso della rotazione assiale raggiungono anche il 20% nel caso della barra corta e infine nella flessione laterale si spingono fino al 150%, cioè mediamente lo stress registrato in ogni nodo di Adams è pari a 2,5 volte quello ottenuto in Patran. Gli RMSE ottenuti sono sempre 3-4 ordini di grandezza più piccoli del valore più grande registrato nella simulazione nel caso delle barre lunghe. Anche nel caso della flesso-estensione e la rotazione laterale questi sono all'incirca 3-4 ordini di grandezza più piccoli del valore più grande registrato. In flessione laterale con la barra corta invece si ottengono RMSE di 2.5 MPa su stress massimi di 11.55 MPa.

La prima delle cose che notiamo è che incrementando il numero di nodi e di zone incastrate in comune, i risultati.

Infine, proviamo ad applicare un ROM tra L1 ed S1 uguale in tutte le direzioni e pari a 5° e calcoliamo il momento puro necessario nei diversi casi e con le due barre. In tabella 3.9 sono riportati i valori per ogni situazione in analisi.

| <b>Movimento</b>           | <b>Valore</b><br>del | <b>Valore</b><br>del | Componente    |
|----------------------------|----------------------|----------------------|---------------|
|                            | momento<br>barra     | momento<br>barra     | cui<br>su     |
|                            | corta                | lunga                | il<br>imporre |
|                            |                      |                      | momento       |
| Estensione                 | -5106 Nmm            | -19919 Nmm           | X             |
| Lateral bending destro     | 4974 Nmm             | 25118 Nmm            | z             |
| Lateral bending sinistro   | -4970 Nmm            | -24904 Nmm           | z             |
| Rotazione assiale destra   | $-8234$ Nmm          | $-15761$ Nmm         |               |
| Rotazione assiale sinistra | 8198 Nmm             | 15643 Nmm            |               |

*Tabella 3.9 Input in momento puro ottenuto nel modello multi-body nei casi in cui il ROM sia posto pari a 5° nelle diverse componenti*

Applicando il medesimo ragionamento, calcolando Traslational e Angular Deformation dal modello multi-body ed applicandoli come input al modello FEM è possibile confrontare gli stress nodali dei due modelli e calcolare gli errori RMSE e RMSEP. Tali valori sono riportiti nelle tabelle 3.10 e 3.11.

*Tabella 3.10 Valori di RMSE e RMSEP ottenuti dal confronto degli stress di Von Mises ottenuti tramite simulazione multibody e analisi FEM delle barre corte nel caso in cui il ROM del modello multi-body sia posto pari a 5°*

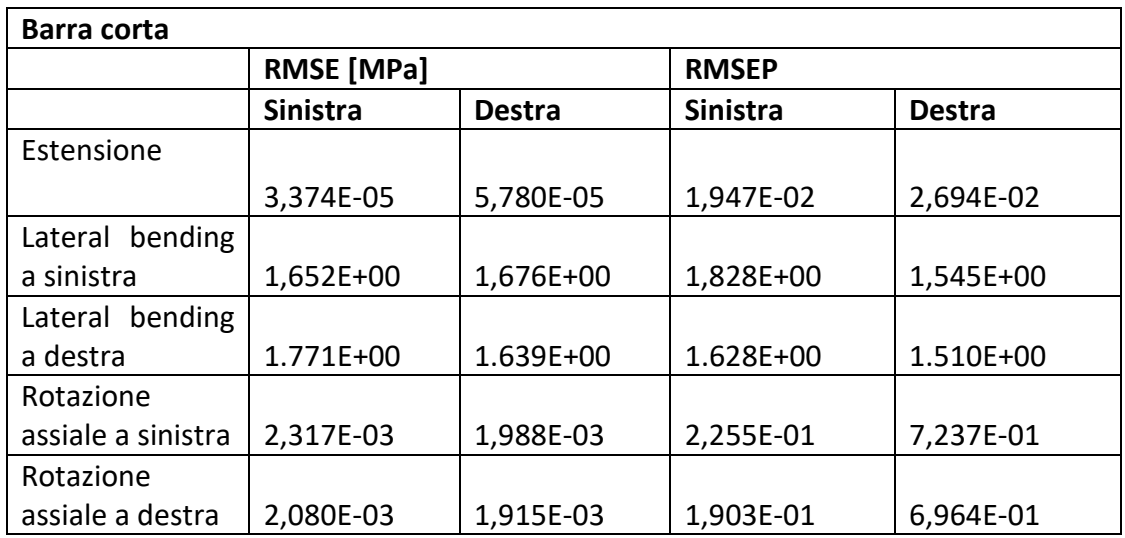

*Tabella 3.11 Valori di RMSE e RMSEP ottenuti dal confronto degli stress di Von Mises ottenuti tramite simulazione multibody e analisi FEM delle barre lunghe nel caso in cui il ROM del modello multi-body sia posto pari a 5°*

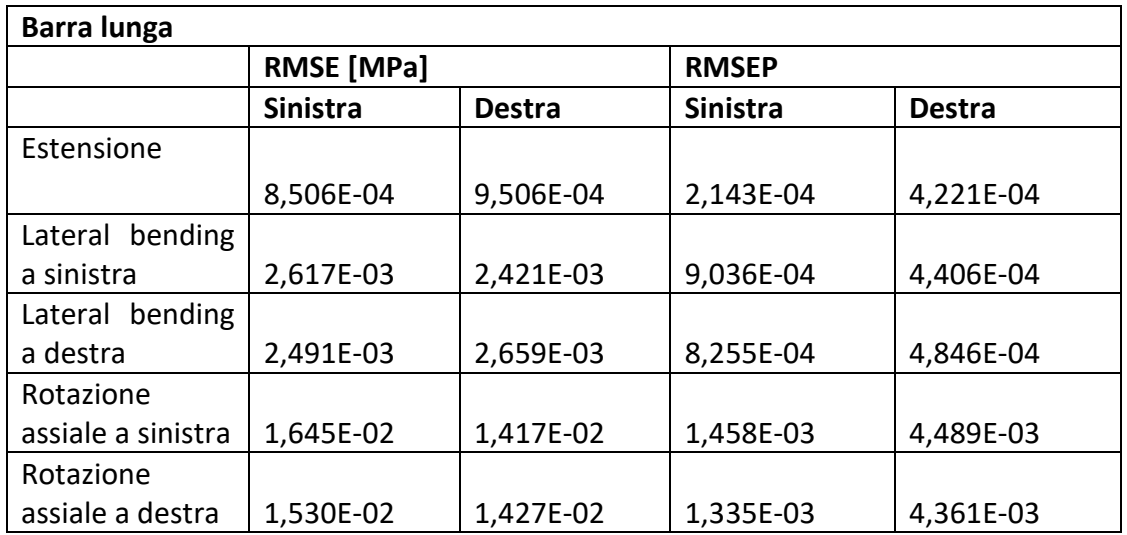

Anche in questo caso i risultati sono in linea con quelli ottenuti applicando un momento puro di valore uguale in tutte le direzioni. Gli errori in estensione e rotazione laterale sono inferiori alle decine di kPa su valori massimi raggiunti delle decine di MPa. Gli errori percentuali sono inferiori allo 0.5% nei diversi casi della barra lunga ma raggiungono errori dell'ordine dei pochi MPa ed errori percentuali anche del 150% nel caso della barra corta in flessione laterale.

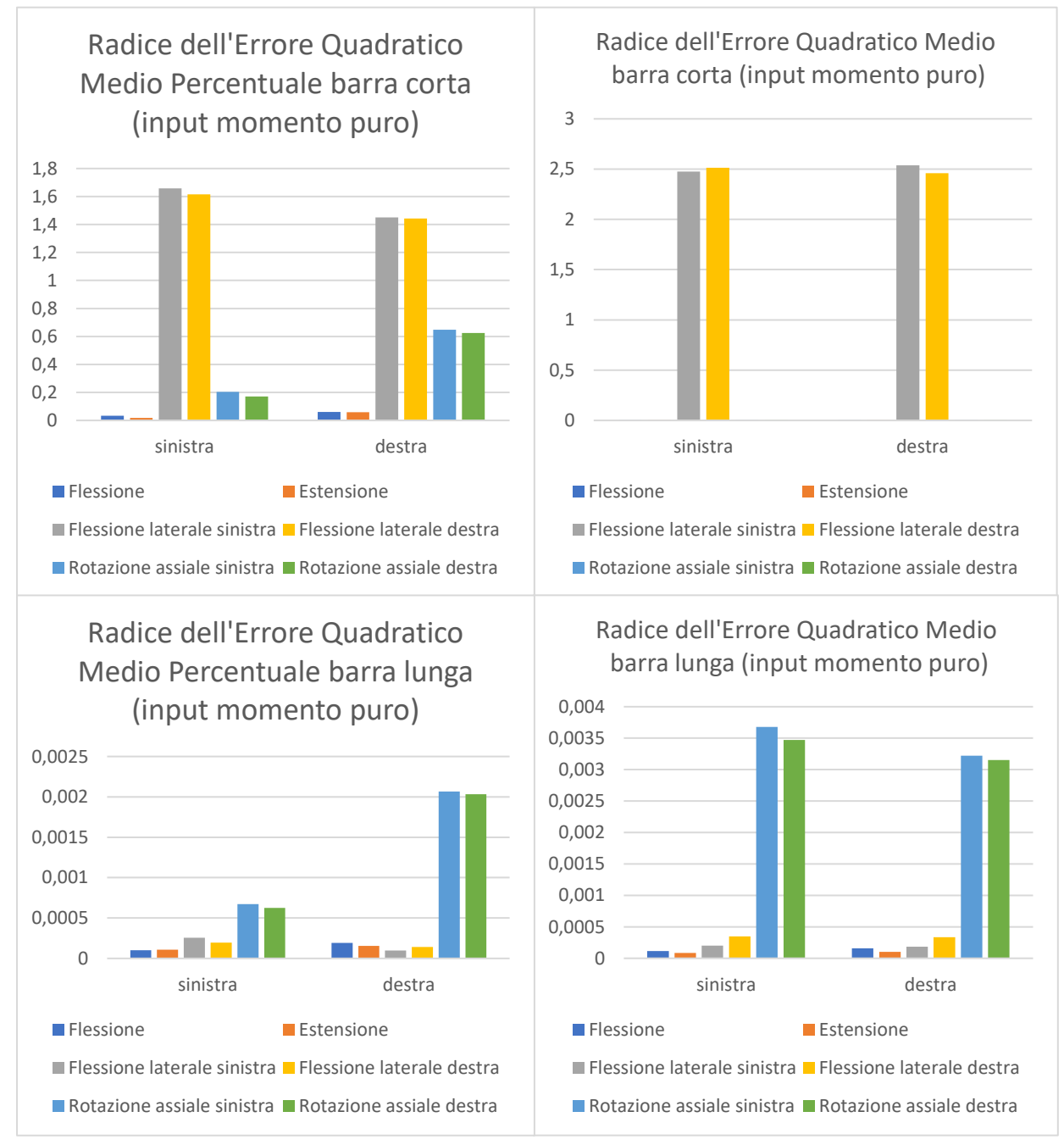

*Figura 3.37 RMSE ed RMSEP input momento puro*

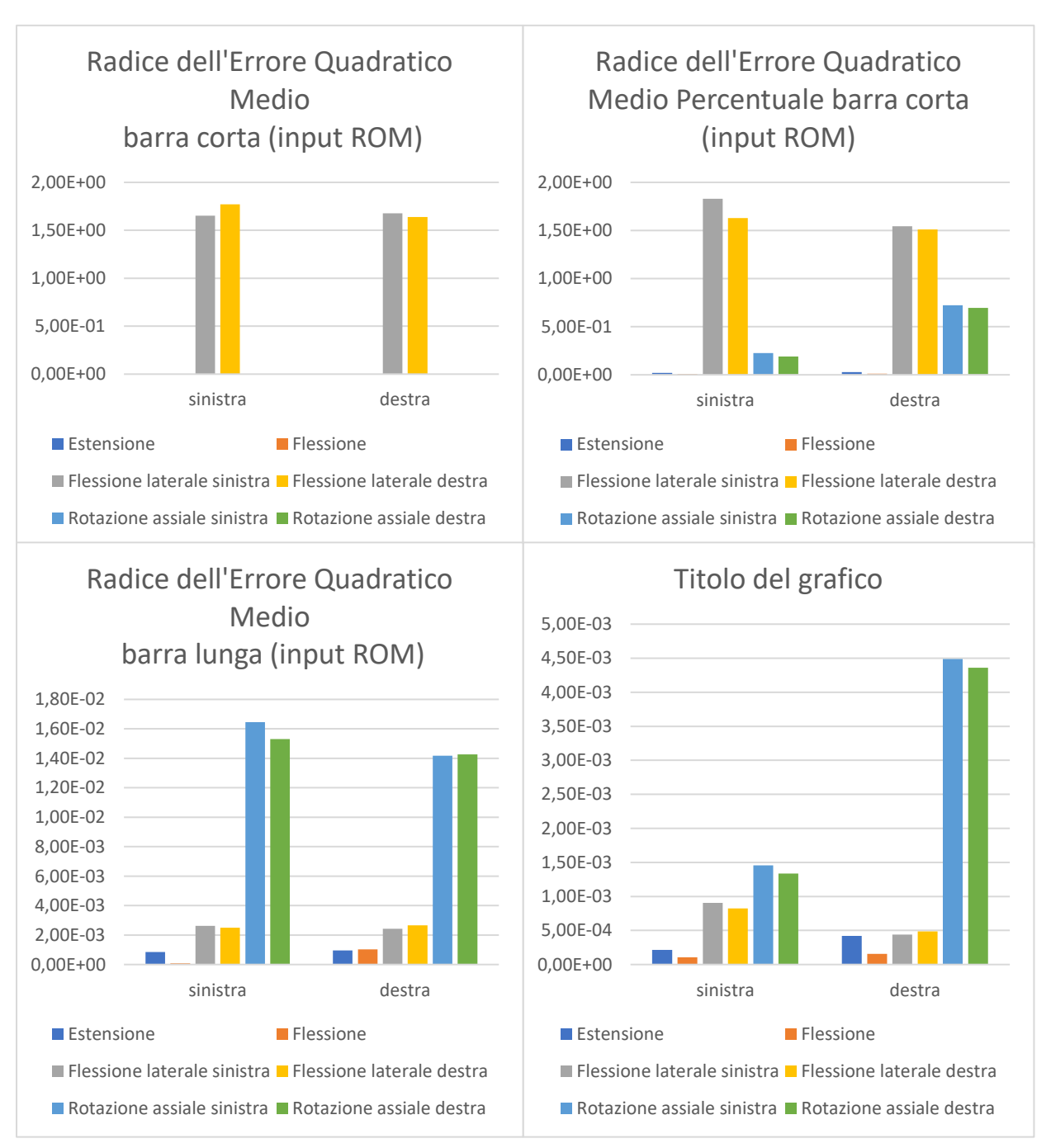

*Figura 3.38 RMSE ed RMSEP input ROM*

## CONCLUSIONI

Per questo lavoro di tesi è stato proposto un confronto tra gli stress di Von Mises ottenuti tramite modello ad elementi finiti e quelli ottenuti tramite analisi modale del modello multibody. Sono stati creati diversi modelli di comparazione a complessità crescente. Dapprima l'analisi di una trave cilindrica incastrata ad un estremo e sottoposta a trazione.

Successivamente sono stati creati diversi casi di vincolo con numero crescente di nodi e Rigid Body Element vincolati andando ad analizzare spostamenti, deformazioni e stress. Infine, l'analisi effettuata ha riguardato un modello complesso della porzione lombare del rachide instrumentato con stabilizzatori spinali di due diverse lunghezze e zone vincolate effettuando dei test con controllo in spostamento, sul ROM compiuto dal rachide, e sul momento puro di applicazione. Tali test sono stati condotti lungo i tre piani anatomici: in flesso-estensione, flessione laterale e rotazione assiale.

Dall'analisi comparativa dei risultati ottenuti sugli stress calcolati è possibile fare diverse considerazioni.

I dati ottenuti in tutti i casi semplici di analisi delle barre cilindriche conducono a risultati pressoché identici e quindi semplificare il problema è comunque sempre una strada da intraprendere per ottenere condizioni migliori e più precise.

Quando il sistema da analizzare è complesso avere maggiore controllo degli spostamenti dei nodi della mesh implica risultati di errore percentuale migliore, infatti la barra corta contiene porzioni superiori al vincolo su L2 ed inferiori al vincolo su L4 in cui la barra subisce stress trascurabili che conducono a risultati che in valore assoluto sono molto simili tra di loro, in quanto molto piccoli, ma in termini di errore percentuale, a causa di sistemi di risoluzione numerica effettuata, differenti.

Ovviamente questo non è un grande problema ma bisogna sempre riuscire a interpretare il significato corretto del valore di errore percentuale ed evitare fraintendimenti accompagnandolo sempre al valore di errore "assoluto".

Nel caso della barra lunga i risultati ottenuti dal modello in Adams e quello FEM di Patran sono uguali a meno di piccoli errori dovuti a risoluzioni numeriche diverse. Nel caso della barra corta la situazione continua ad andare bene nel caso di flessione ed estensione, in cui gli errori assoluti e percentuali sono trascurabili e comparabili al caso della barra lunga. Analizzando la rotazione assiale nel caso della barra corta è possibile

capire che il RMSEP è dell'ordine del 60/80% ma che il RMSE è molto piccolo rispetto il valore di stress massimo registrato e dunque gran parte dell'errore ottenuto è probabilmente legato alle differenze di stress nodali nella porzione di barra subito sopra al RBE2 vincolato a L2 e a quella sotto al RBE2 vincolato su L4. Anche in questo caso la simulazione comparativa può essere considerata ancora positiva.

## Bibliografia

- [1] Giuseppe Anastasi, *Trattato di anatomia umana*. 2007.
- [2] Zanichelli, G. Marotti, and R. Amprino, Eds., *Anatomia del Gray*, 4^ edizione., vol. 1° volume. 2002.
- [3] M. S. Adolf Faller, *The Human Body An Introduction to Structure and Function*. 2004.
- [4] P. Försth *et al.*, "A Randomized, Controlled Trial of Fusion Surgery for Lumbar Spinal Stenosis," *New England Journal of Medicine*, vol. 374, no. 15, pp. 1413–1423, Apr. 2016, doi: 10.1056/nejmoa1513721.
- [5] M. M. Panjabi, "Hybrid multidirectional test method to evaluate spinal adjacent-level effects," *Clinical Biomechanics*, vol. 22, no. 3, pp. 257–265, Mar. 2007, doi: 10.1016/j.clinbiomech.2006.08.006.
- [6] C. J. Laux, S. M. Hodel, M. Farshad, and D. A. Müller, "Carbon fibre/polyether ether ketone (CFR/PEEK) implants in orthopaedic oncology," *World J Surg Oncol*, vol. 16, no. 1, p. 241, Dec. 2018, doi: 10.1186/s12957-018-1545-9.
- [7] A. Takayanagi *et al.*, "Radiolucent Carbon Fiber–Reinforced Implants for Treatment of Spinal Tumors–Clinical, Radiographic, and Dosimetric Considerations," *World Neurosurg*, vol. 152, pp. 61–70, Aug. 2021, doi: 10.1016/j.wneu.2021.05.100.
- [8] A. Takayanagi *et al.*, "Radiolucent Carbon Fiber–Reinforced Implants for Treatment of Spinal Tumors–Clinical, Radiographic, and Dosimetric Considerations," *World Neurosurgery*, vol. 152. Elsevier Inc., pp. 61–70, Aug. 01, 2021. doi: 10.1016/j.wneu.2021.05.100.
- [9] Giovanni Belingardi, *Il metodo degli elementi finiti nella progettazione meccanica*. 1998.
- [10] James McConville, *Introduction to Mechanical System Simulation Using Adams*. 2015.
- [11] "Adams 2020 FP1 Getting Started: FE Parts," 2020. [Online]. Available: http://mscdocumentation.questionpro.com.
- [12] Hexagon, "Flexible multibody systems in Adams," 2023.
- [13] "Adams 2021.4 Adams FE Part User's Guide," 2021. [Online]. Available: http://mscdocumentation.questionpro.com.
- [14] M. Panjabi, "Reply about the Hybrid test method," *Clinical Biomechanics*, vol. 22, no. 7. pp. 863–864, Aug. 2007. doi: 10.1016/j.clinbiomech.2007.04.001.
- [15] "Patran 2021 Reference Manual Part 6: Results Postprocessing." [Online]. Available: http://msc-documentation.questionpro.com.
- [16] "Patran 2021 Interface to MSC NASTRAN Preference Guide Volume 1: Structural Analysis." [Online]. Available: http://msc-documentation.questionpro.com.
- [17] C. Zhang *et al.*, "Moment-rotation behavior of intervertebral joints in flexionextension, lateral bending, and axial rotation at all levels of the human spine: A structured review and meta-regression analysis," *J Biomech*, vol. 100, Feb. 2020, doi: 10.1016/j.jbiomech.2019.109579.
- [18] Y. Guan *et al.*, "Moment-rotation responses of the human lumbosacral spinal column," *J Biomech*, vol. 40, no. 9, pp. 1975–1980, 2007, doi: 10.1016/j.jbiomech.2006.09.027.
- [19] "Using ADAMS/Solver About This Guide 3 Statements 9 Function Expressions 533 Commands 715 Appendix A. Using Tire Statement 973."
- [20] M. D. Frank H. Netter, *Atlante di anatomia umana*. 1998.

## RINGRAZIAMENTI

*Ringrazio la Prof.ssa Terzini per la disponibilità, l'attenzione e per avermi guidato nelle fasi più importanti del mio percorso accademico.*

*Un sentito grazie al Dott. Simone Borrelli, correlatore di tesi, per il supporto costante, le dritte indispensabili, per aver fugato ogni mio dubbio e la sua complicità nella realizzazione di ogni capitolo della mia tesi.*

*A mamma e papà, ai loro insegnamenti senza i quali oggi non sarei ciò che sono. Senza di voi, tutto questo non sarebbe stato possibile, spero l'orgoglio basti a ripagarvi dei sacrifici, vi voglio bene.*

*A mia sorella, il mio pilastro e il mio punto di riferimento. Sarai sempre nel mio cuore* ♡.

*Ringrazio i miei parenti per essermi sempre stati a fianco e avermi sostenuto fino al raggiungimento di questo bellissimo traguardo.*

*Ai miei amici Vito, Vito e Mary per i bellissimi momenti passati assieme e per essermi sempre stati accanto in tutti questi anni. Vi voglio bene.*

*A Giorgia e Salvo, grazie del vostro costante sostegno e degli attimi trascorsi. Grazie per volermi bene e per avermi fiancheggiato in questo cammino.*

*Un grazie sentitissimo va ai miei colleghi Chiara, Federica, Cristina, Matteo, Sara e Giulia. Vi conosco da poco più di due anni ma avete reso il mio percorso universitario davvero divertente e unico. Vi dedico un grazie enorme e lo so, non posso cavarmela con così poco, faremo anche un sacco di brindisi!*

*A tutti i miei amici e tutti quelli che hanno incrociato la loro vita con la mia lasciandomi qualcosa di buono. Grazie per essere stati miei complici, ognuno a suo modo, in questo percorso intenso ed entusiasmante. Grazie per aver reso il mio traguardo davvero speciale!*